## **UNIVERSIDAD NACIONAL DE INGENIERIA FACULTAD DE INGENIERIA CIVIL**

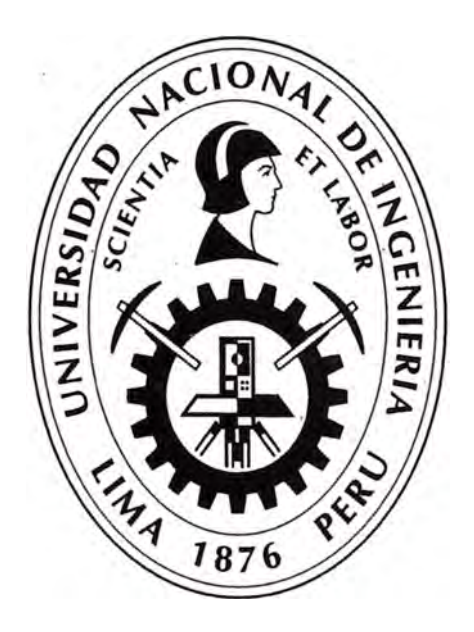

## **PLANIFICACIÓN Y CONTROL DE UNA CARRETERA APLICANDO EL MÉTODO DEL VALOR GANADO Y UTILIZANDO EL SOFTWARE PRIMAVERA P6 V7.0**

## **INFORME DE SUFICIENCIA**

**Para optar el Título Profesional de:** 

**INGENIERO CIVIL** 

**HÉCTOR LUIS MIGUEL ACERO PULIDO** 

**Lima - Perú** 

**2014** 

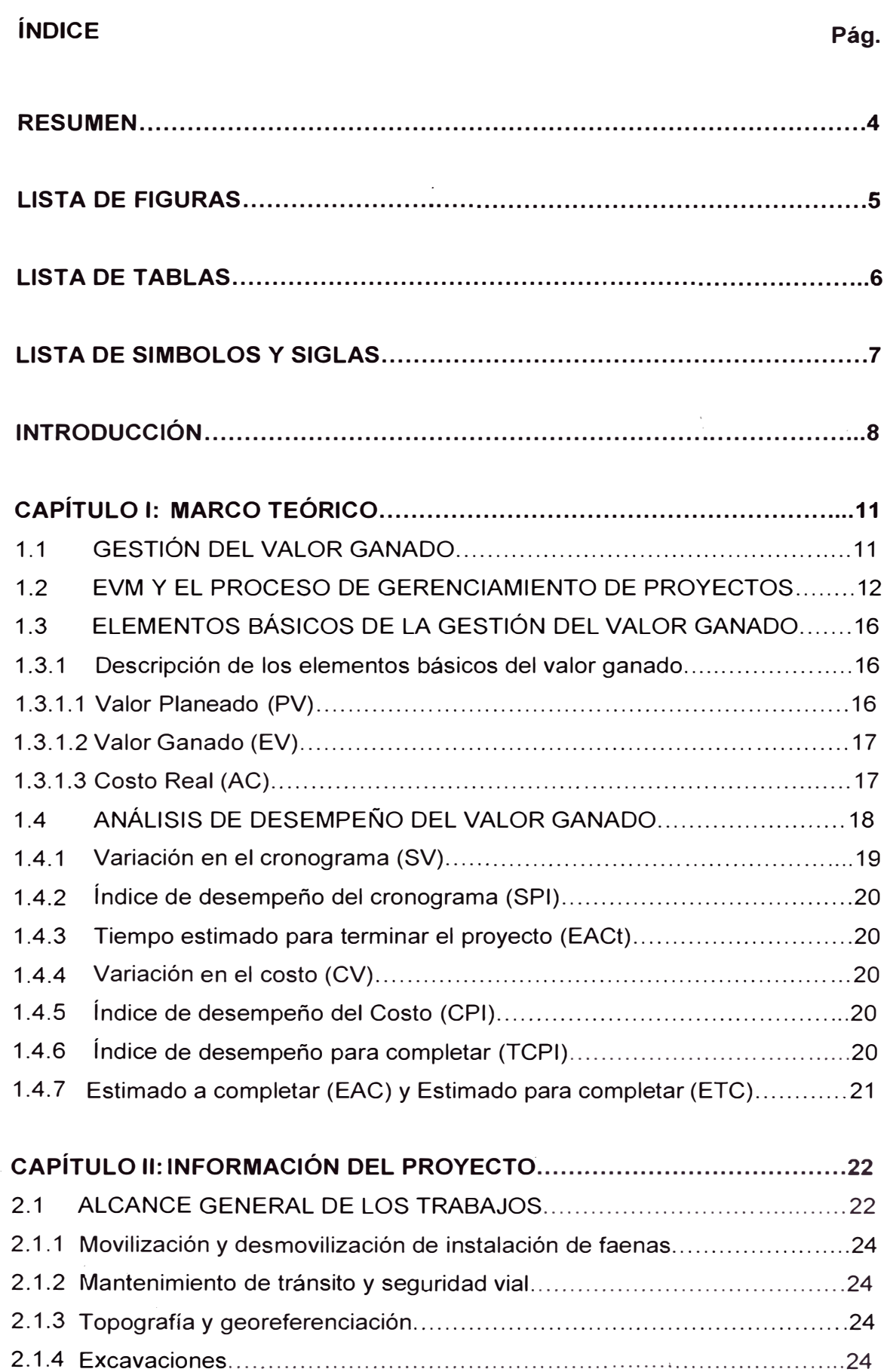

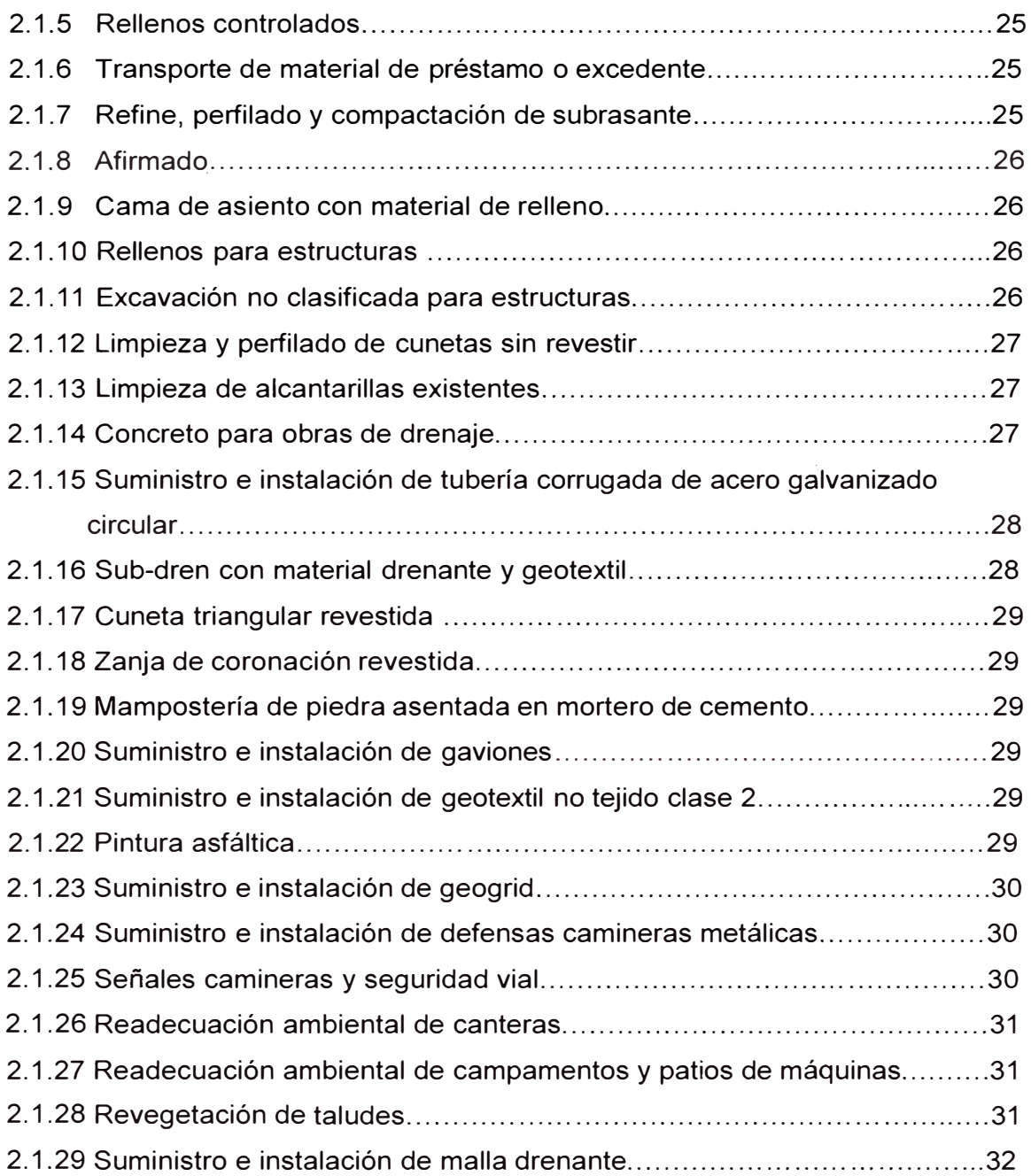

### **CAPITULO 111: PLANIFICACIÓN Y PROGRAMACIÓN DEL PROYECTO**

## **UTILIZANDO EL SOFTWARE PRIMAVERA P6 V7.0 ............. 33**  3.1 PLAN DE EJECUCIÓN DE OBRA .................................................. 33 3.2 DESCRIPCIÓN DE LAS PRINCIPALES ACTIVIDADES DEL ب<br>--PROYECTO ........................................................... · ........ · .. · ....... 33 3.2.1 Trazo y replanteo ........................................................................ 33 3.2.2 Excavación para explanaciones .............................. �--.................... 34

- -------

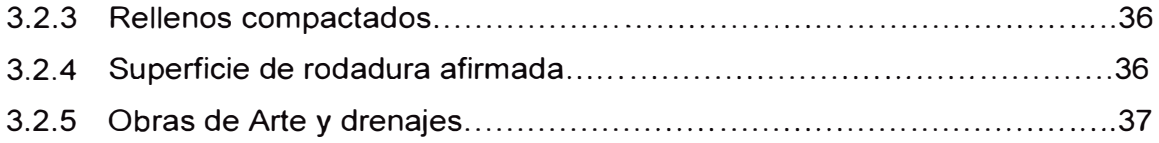

## **CAPÍTULO IV: CONTROL DEL PROYECTO APLl'cANDO EL MÉTODO**

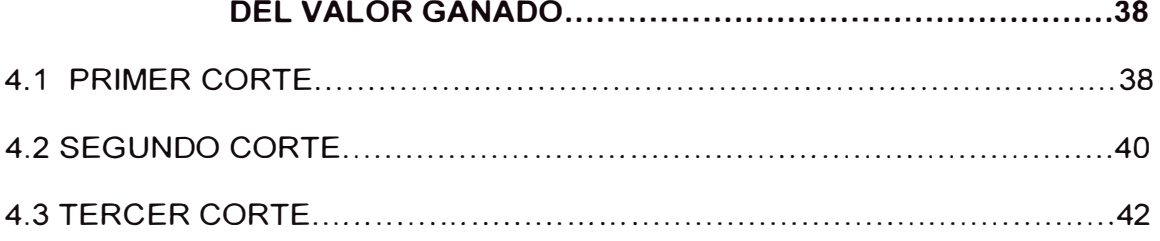

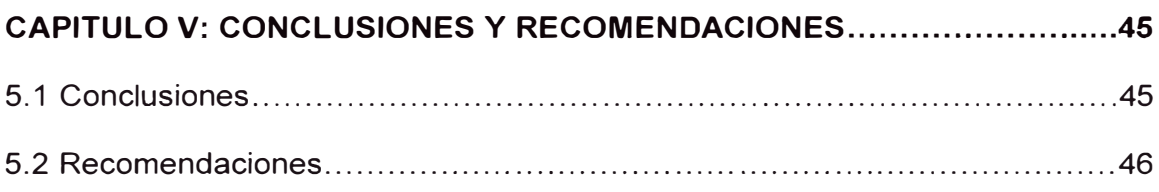

## **BIBLIOGRAFÍA**

### **ANEXOS**

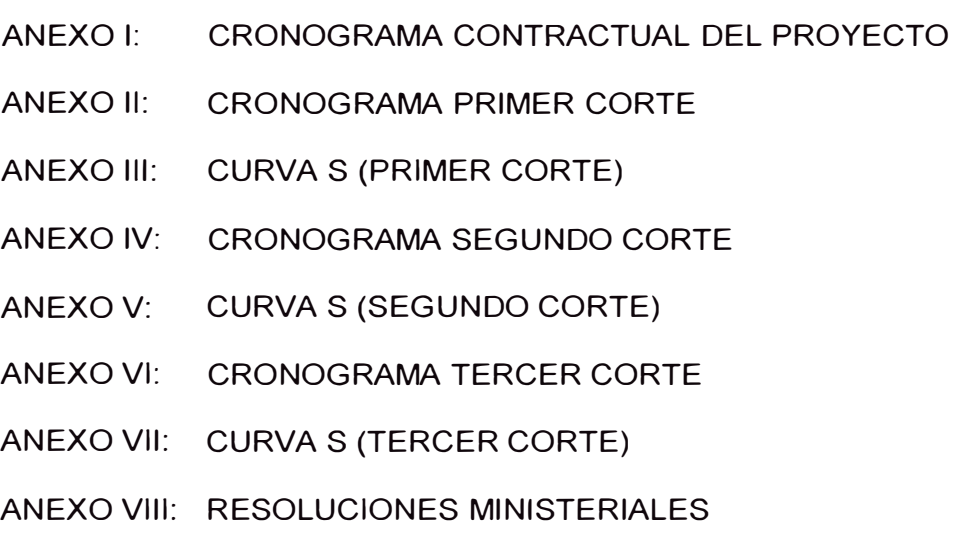

ANEXO IX: INFORME DE DERECHO DE VÍA

### **RESUMEN**

La falta de control en obras de construcción conlleva a ampliaciones de plazo, reducción del alcance y/o a una pérdida en el margen, por lo que resulta complicado controlar una obra si no se emplea algún método simple o complejo de control.

El análisis del Valor Ganado proporciona las bases para la implementación de un sistema de control, el cual utilizando un software potencial como el Primavera P6 permite la captura, procesamiento e interpretación de la información de costo y tiempo de un proyecto de un nivel de complejidad alto como es u'na carretera.

Se comenzó tratando acerca de los indicadores que nos determinarán el estado del proyecto en sus diferentes escenarios. Dichos indicadores son parte del Método del Valor Ganado los cuales son la esencia de nuestro análisis.

Luego de ello, identificamos nuestro alcance el cual queremos controlar, están incluidos tanto las actividades desarrolladas de movimiento de tierras, obras de arte y medio ambiente, los cuales fueron establecidos inicialmente.

Asimismo, se planificaron el desarrollo de las actividades y se realizó la programación de las mismas utilizando como herramienta de apoyo el software Primavera P6.

Finalmente, se analizaron tres situaciones distintas, uno ubicado en la etapa inicial del proyecto, una segunda situación ubicada en la mitad del proyecto y la última en el final del proyecto.

## **LISTA DE FIGURAS**

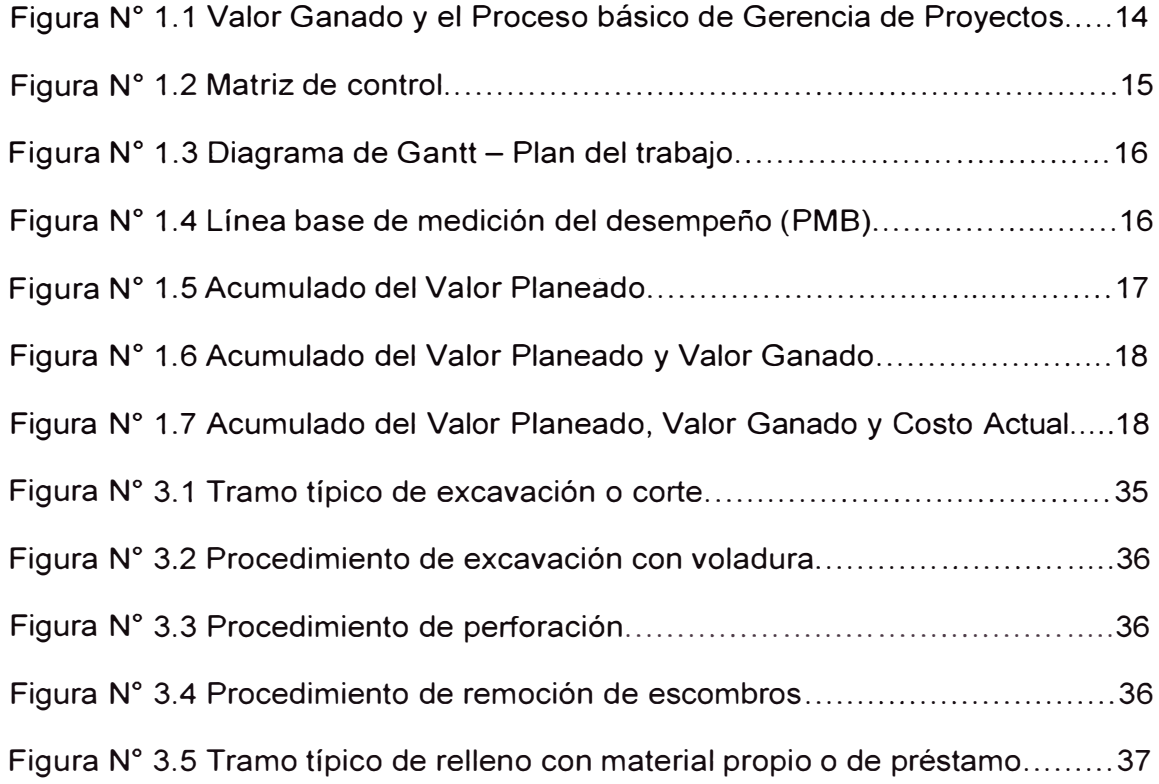

## **LISTA DE TABLAS**

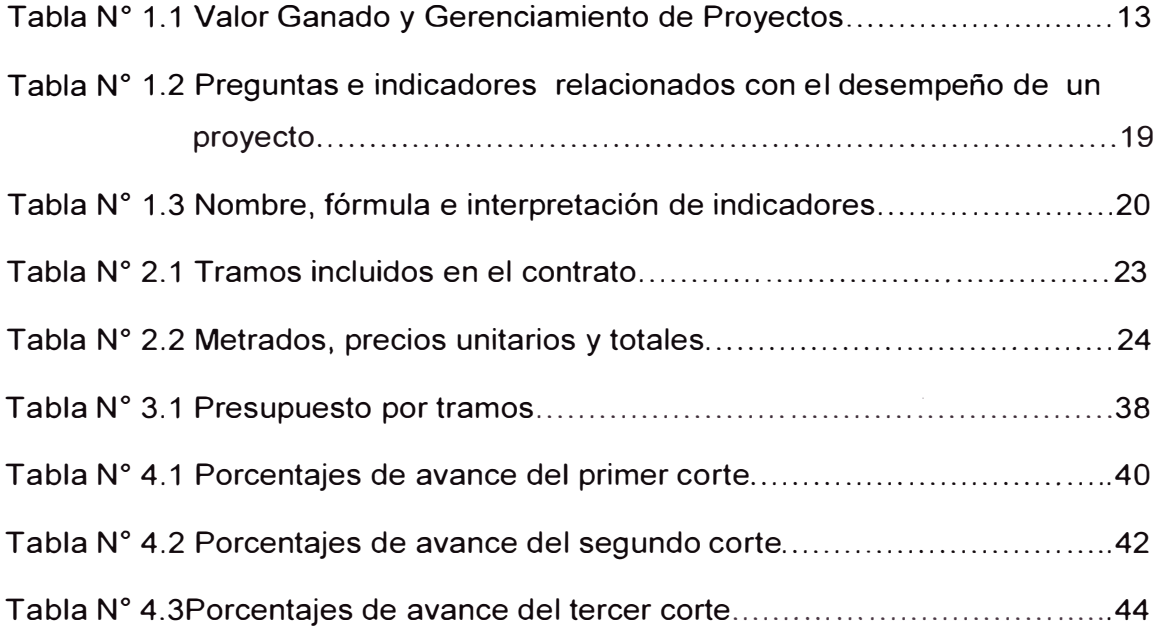

### **LISTA DE SÍMBOLOS Y SIGLAS**

- EDT: Estructura de desglose del trabajo
- PV: Valor planeado
- EV: Valor ganado
- AC: Costo real
- CV: Variación del costo
- SV: Variación del cronograma
- CPI: Índice de desempeño del costo
- SPI: Índice de desempeño del cronograma

### **INTRODUCCIÓN**

Todos los proyectos grandes o pequeños tienen características comunes:

- $\checkmark$  Una combinación de actividades.
- $\checkmark$  Una relación secuencial entre algunas actividades.
- $\checkmark$  Una preocupación por el tiempo.
- $\checkmark$  Una preocupación por los recursos.

Cuando no se planifica detalladamente, se corre con el riesgo de encarecer la obra por los incrementos de costos producidos por atrasos innecesarios y falta de coordinación.

A veces el desarrollo de proyectos específicos hace que se formen equipos de trabajo temporales, los cuales una vez concluidos dejan de funcionar.

La Gestión de Proyectos contempla tres fases: Planificación, Programación y Control.

Para la organización de un proyecto se requiere tener un objetivo específico, conocer la fecha de cumplimiento, las actividades detalladas y sus costos asociados, determinar los recursos necesarios.

La programación consiste en determinar las actividades necesarias en secuencia, el tiempo necesario, materiales, equipos maquinarias y personal responsable que las ejecutarán.

Una herramienta sencilla muy utilizada es la carta Gantt que refleja el cronograma de actividades que deben ser ejecutadas en base al tiempo. La programación de proyectos sirve para definir la relación de cada actividad con las otras y todo el proyecto, determinar la precedencia entre las actividades, obliga a determinar tiempos reales y estimar costos para todas las actividades, asimismo permite al Gerente de Proyecto usar eficientemente los recursos: personal, dinero y materiales, identificando las deficiencias del proyecto.

El Control de Proyectos implica el monitoreo cercano de recursos, costos, calidad y presupuesto del mismo.

Actualmente existen sistemas computarizados que ayudan al control de proyectos, para el presente informe utilizaremos Primavera P6 Project Management V7.0.

#### **IMPORTANCIA**

De acuerdo con la Guía de los fundamentos de la Dirección de Proyectos mediante el control de tiempos del proyecto es posible:

- $\checkmark$  Determinar el estado actual del proyecto.
- $\checkmark$  Influir sobre los factores que afectan el cronograma de trabajo.
- **v'** Determinar cambios necesarios en el cronograma de trabajo.
- $\checkmark$  Gestionar los cambios reales a medida que éstos se producen.

En cuanto a los costos, mediante un correcto control es factible:

- $\checkmark$  Influir sobre los factores que producen cambios.
- $\checkmark$  Asegurar de que los cambios solicitados sean acordados.
- $\checkmark$  Gestionar los cambios reales a medida que se produzcan.
- $\checkmark$  Asegurar que los posibles sobrecostos no excedan la financiación autorizada periódica y total.
- $\checkmark$  Realizar el seguimiento del rendimiento del costo para detectar y entender las Variaciones con respecto a la línea base.
- $\checkmark$  Evitar que se incluyan cambios incorrectos, inadecuados o no aprobados.
- $\checkmark$  Actuar para mantener los sobrecostos esperados dentro de límites aceptables

La aplicación de técnicas para el control de un proyecto es uno de los fundamentos en los que debe basarse la dirección integrada del mismo. Sin la certeza en el conocimiento de la situación real del proyecto en aspectos tan importantes como el tiempo y el costo, el director de un proyecto difícilmente podrá tomar decisiones acertadas para la consecución de los objetivos planteados.

Históricamente, disciplinas como la planificación y el control de costos de un proyecto han sido consideradas independientemente. La gestión del valor ganado proporciona las bases para la implementación de un sistema de control del proyecto que integra a ambas.

Si bien es fácil encontrar literatura que hace referencia a los conceptos teóricos del análisis del valor ganado, es difícil encontrar una propuesta de metodología para su implementación en proyectos reales, y aún más difícil, en proyectos multidisciplinarios y de gran envergadura como lo son los Proyectos de Construcción.

El presente trabajo pretende desarrollar parte de ésta metodología; específicamente la relacionada con las herramientas para la captura, procesamiento e interpretación de la información referente a tiempo y costo, con el objetivo de facilitar a los encargados de los subproyectos (obras) y al director del proyecto la toma de decisiones en forma acertada.

### **CAPÍTULO 1: MARCO TEÓRICO**

### 1.1 GESTIÓN DEL VALOR GANADO

La retroalimentación es crítica para el éxito de cualquier proyecto. Información oportuna y específica puede permitir a los gerentes de proyectos para identificar los problemas a tiempo y hacer los ajustes para terminar un proyecto a tiempo y dentro del presupuesto.

La Gestión del Valor Ganado (EVM) ha demostrado ser uno de los más eficaces medidores del rendimiento y herramientas de análisis para la gestión de proyectos. Permite a los gerentes cerrar el ciclo planear – hacer – checkear – actuar.

EVM también es llamado: "La gestión con las luces encendidas", porque puede ayudar claramente a iluminar objetivamente el estado de un proyecto y hacia dónde va, en comparación con, cómo se supone que está y donde se suponía que deberá ir. La Gestión del Valor Ganado utiliza el principio fundamental de que los patrones y tendencias en el pasado pueden ser buenos predictores del futuro.

EVM proporciona a las organizaciones con la metodología necesaria para integrar la gestión del alcance del proyecto, el cronograma y el costo. EVM puede desempeñar un papel crucial en la respuesta cuéstiones de gestión que son críticos para el éxito de cada proyecto, tales como:

- ./ ¿Estamos adelantados o atrasados en el cronograma?
- $\checkmark$  *i*.Con qué eficiencia estamos usando nuestro tiempo?
- $\checkmark$  *i*. Cuándo es probable que esté listo el provecto?
- $\checkmark$  istamos actualmente por debajo o por encima de nuestro presupuesto?
- $\checkmark$  . Qué tan eficientemente estamos utilizando nuestros recursos?
- $\checkmark$  *i*. Cuánto podría costar el trabajo restante?
- $\checkmark$  *i*. Cuál es el costo probable del proyecto cuando terminemos?
- $\checkmark$  *i*. Qué tanto por debajo o por encima en costos llegaremos al final del proyecto?

Si la aplicación del valor ganado a un proyecto revela que el proyecto se ha retrasado o por encima del presupuesto, el gerente del proyecto puede utilizar la metodología de EVM para ayudar a identificar:

- $\checkmark$  *i*. Dónde están ocurriendo los problemas?
- $\checkmark$  Si los problemas son críticos o no.

## $\checkmark$  ¿Qué se necesitará para que el proyecto de nuevo en marcha? 1.2 EVM Y EL PROCESO DE GERENCIAMIENTO DE PROYECTOS

El uso efectivo del valor ganado requiere que sea usado en proyectos donde los principios de buenas prácticas de gerenciamiento de proyectos, como se menciona en el PMBOK, sean aplicados. Para establecer una base para el entendimiento del rol del valor ganado para un efectivo gerenciamiento de proyectos, es importante que examinemos la relación entre el valor ganado, los grupos y áreas de conocimiento del PMBOK.

La gerencia de proyectos es primordialmente la aplicación de la planificación, la ejecución y el control del trabajo. La figura 1.1 indica las áreas del gerenciamiento de proyectos en las que el valor ganado es fundamentalmente más aplicado.

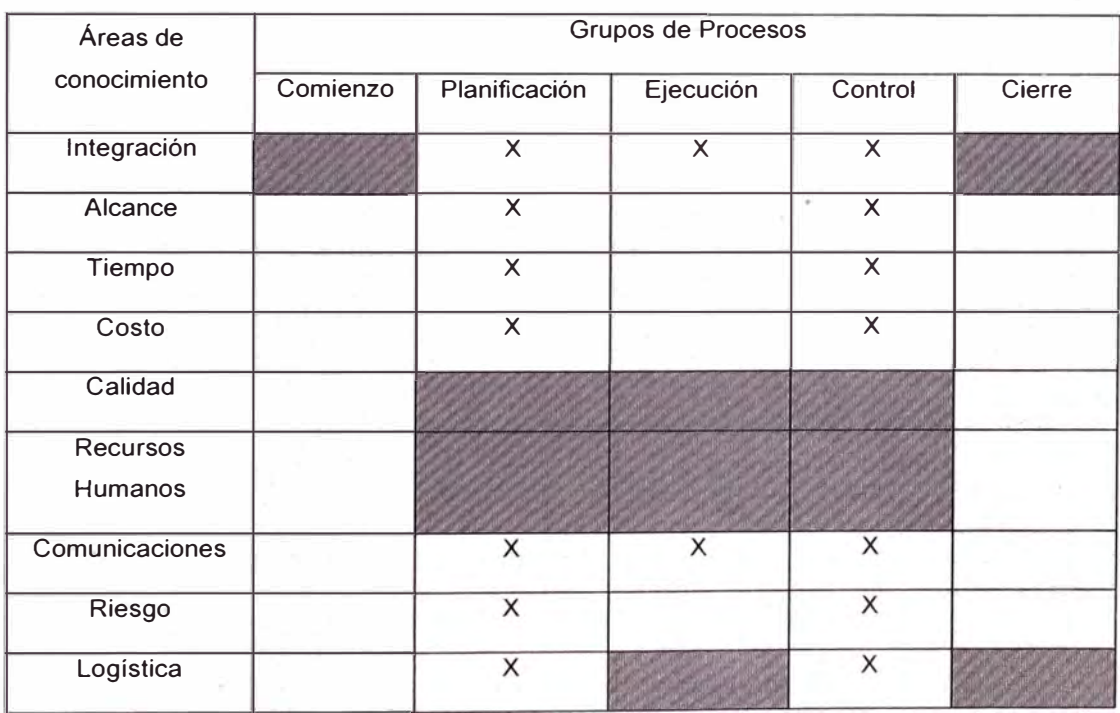

#### Tabla N <sup>º</sup>1.1 Valor Ganado y Gerenciamiento de Proyectos

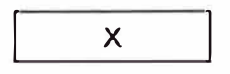

El Valor Ganado es fundamentalmente aplicado

<u>UMMM)),</u>

El valor Ganado tiene poca importancia

No existe aplicación de Gerenciamiento de Proyectos

Fuente: PMBOK

El Planeamiento es básicamente determinar:

- $\checkmark$  El trabajo que va a hacerse (alcance) y las partes en que se va a desarrollar (WBS)
- $\checkmark$  Los integrantes que van a desarrollar y gerenciar el trabajo (matriz de responsabilidades)
- $\checkmark$  . Las fechas en las que se van a desarrollar los trabajos (cronograma)
- $\checkmark$  La cantidad de personas, materiales, y recursos relacionados que requiere el trabajo (costo)

La ejecución del proyecto es básicamente hacer el trabajo planeado y mantener informados a los trabajadores y gerentes.

El control del proyecto se enfoca en monitorear y reportar la ejecución de los planes de gerenciamiento del proyecto relacionados al alcance, cronograma y costo, así como de la calidad y el riesgo.

En otras palabras, el control del proyecto es un proceso de mantener el desempeño del trabajo y los resultados dentro del rango tolerable del plan de trabajo.

Como una metodología de desarrollo del gerenciamiento, el valor ganado añade algunas prácticas a los procesos de gerenciamiento. Ésas prácticas ocurren básicamente en las áreas de planeamiento y control, y son relacionados a la medición, estimación y reporte de desempeño de costo y tiempo para la evaluación y acción por trabajadores, gerentes y demás involucrados. Ver Figura 1.1

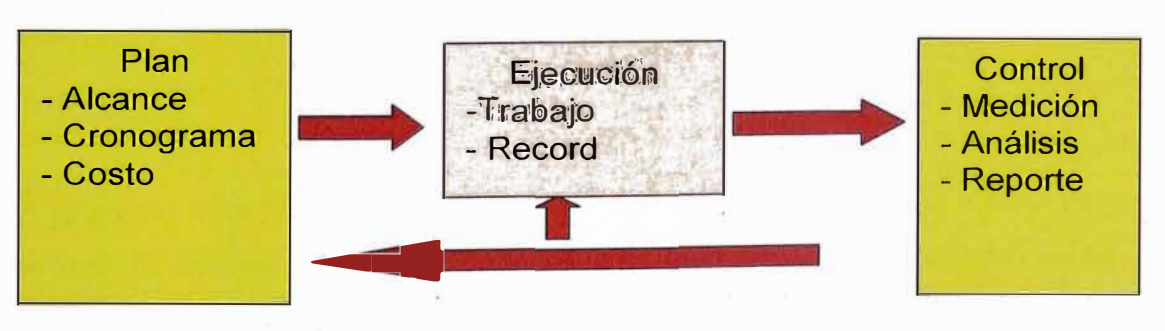

Figura N <sup>º</sup>1.1 Valor Ganado y el Proceso básico de Gerencia de Proyectos

Fuente: PMBOK

Durante el proceso de planeamiento del proyecto, el valor ganado requiere de establecer una línea base para medir el desempeño (PMB). Éste requerimiento amplia la importancia de los principios del planeamiento del proyecto, especialmente aquellos relacionados al alcance, cronograma y costo. El valor ganado incrementa la necesidad de que el trabajo del proyecto sea ejecutable y manejable, y que para los trabajadores y gerentes, sean éstos responsables del desempeño del proyecto.

El trabajo del proyecto debe ser desglosado utilizando una estructura que contenga las tareas ejecutables y en elementos manejables, a veces llamado cuentas de control o centros de costo. Todo el trabajo necesita ser asignado para su ejecución, utilizando una estructura de desglose de la organización (08S). Ver figura 1.2

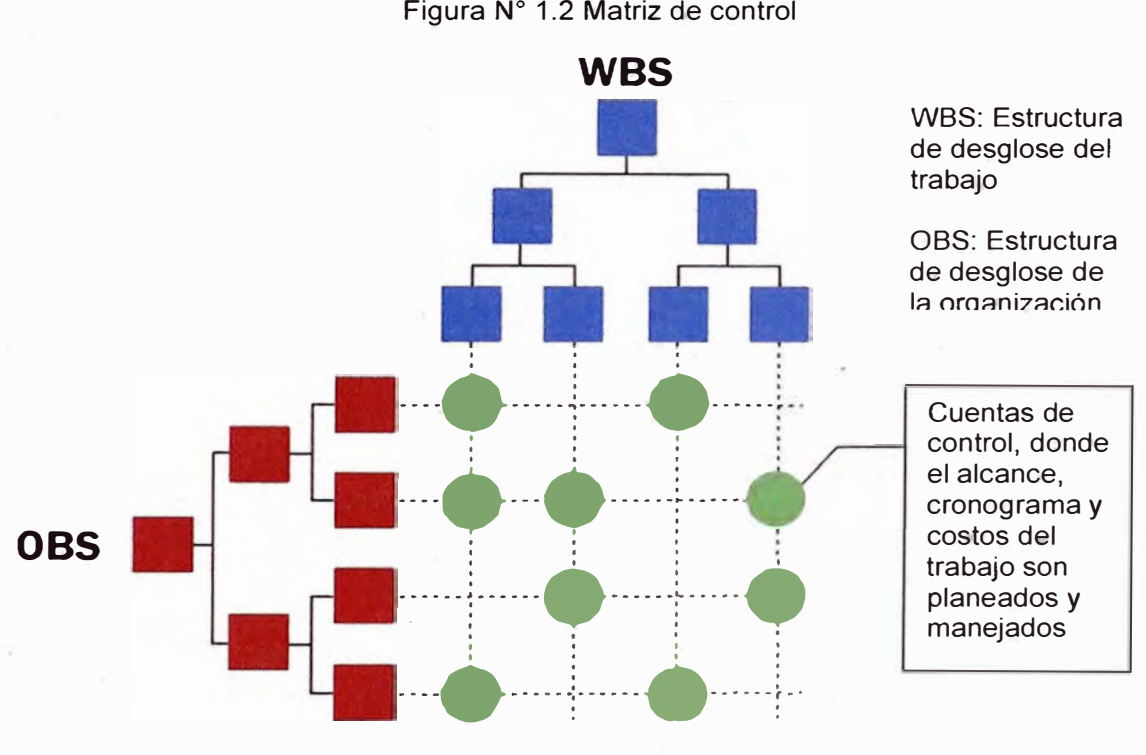

Fuente: PMBOK

El proyecto necesita tener una lógica de cronograma y recursos en un plan de trabajo, el alcance y el costo necesitan ser integrados y grabados en fases de tiempo y costo conocidos como una línea base de medición de desempeño (PMB). La figura 1.3 ilustra un hipotético trabajo utilizando el Diagrama de Gantt, para el cual se va a medir el Valor Ganado. Asimismo, la figura 1.4 muestra la línea base para el hipotético proyecto.

Es en la etapa de planeamiento, donde se deben establecer las asignaciones del progreso físico así como las asignaciones del valor ganado. Asimismo, las técnicas de medición del valor ganado y planeamiento, son aplicados para cada trabajo, basados en el alcance cronograma y costos considerados.

En la ejecución del proyecto, el valor ganado requiere grabar la utilización de los recursos (mano de obra, materiales, etc.) desarrollados dentro de cada elemento del trabajo incluidos en el plan de gestión del proyecto. En otras palabras, los gastos necesitan ser guardados de tal manera que permita su medición con respecto a la línea base.

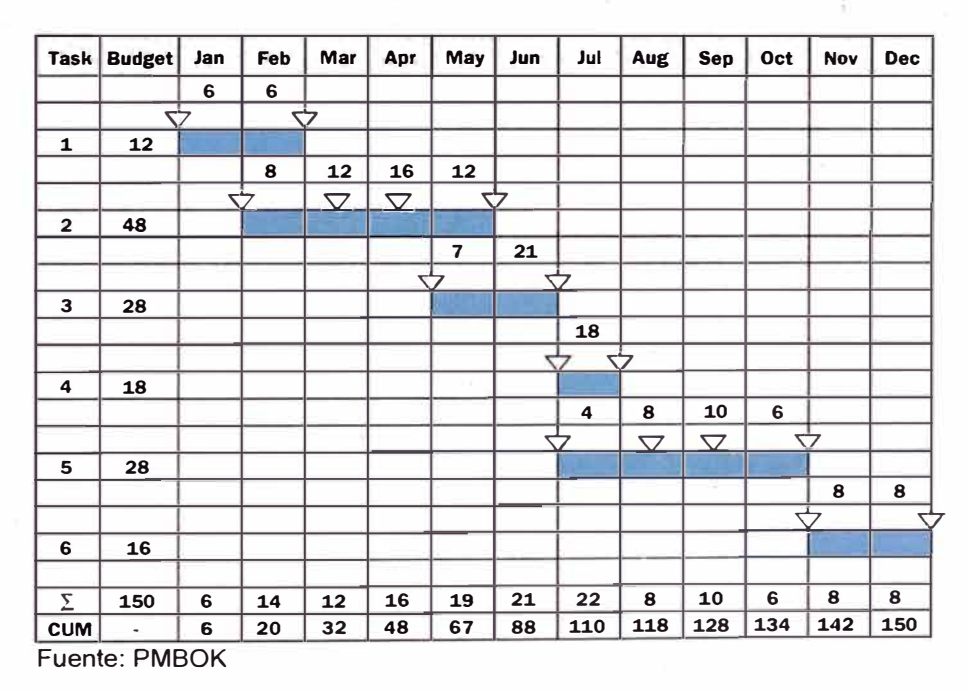

Figura N° 1.3 Diagrama de Gantt – Plan del trabajo

Figura N <sup>º</sup>1.4 Línea base de medición del desempeño (PMB)

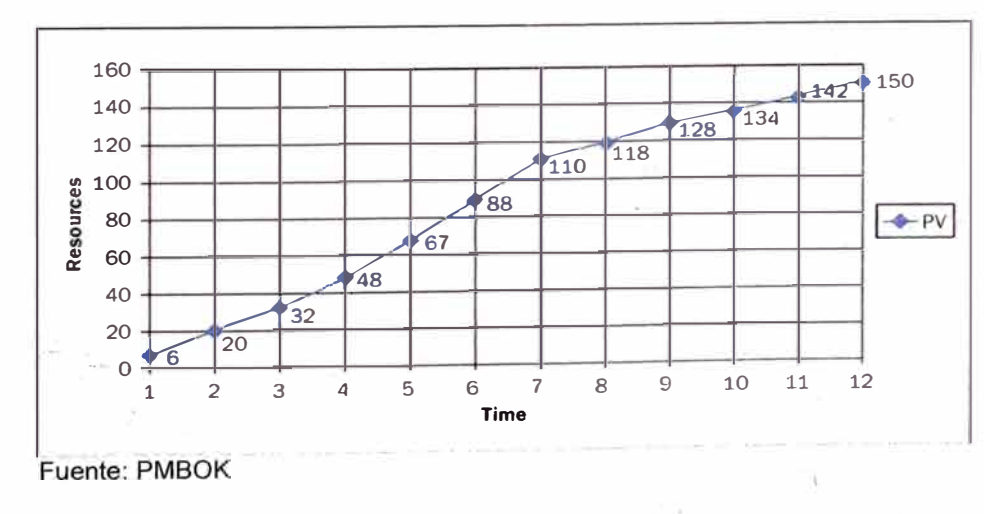

PLANIFICACIÓN Y CONTROL DE UNA CARRETERA APLICANDO EL METODO DEL VALOR GANADO Y UTILIZANDO EL SOFTWARE PRIMAVERA P6 V7.0 *Bach. Acero Pulido, Héctor Luis Miguel* 

En el proceso de control de proyectos, el valor ganado requiere que el avance físico del trabajo sea asignado para así establecer el valor ganado presupuestado (utilizando las técnicas del valor ganado), como ha sido establecido en el planeamiento. Con estos datos del valor ganado, valor planeado tomado sobre la planificación de la línea base, y el gasto a la fecha de corte, el equipo del proyecto puede determinar el análisis del valor ganado a nivel de la Estructura de desglose del trabajo y reportar los resultados de valor ganado requeridos.

### 1.3 ELEMENTOS BÁSICOS DE LA GESTIÓN DEL VALOR GANADO

La gestión del Valor Ganado se basa en tres puntos básicos:

- $\checkmark$  Valor Planeado.
- $\checkmark$  Valor Ganado.
- $\checkmark$  Costo real.
- 1.3.1 Descripción de los elementos básicos del valor ganado
- 1.3.1.1 Valor Planeado (PV)

Describe que tanto el proyecto se supone que está en cualquier punto dado en el cronograma del proyecto. Es una reflexión numérica del trabajo presupuestado que va a ser ejecutado dentro de lo programado, y es establecido en la línea base (PMB). El valor planeado es usualmente trazado mostrando los recursos presupuestados y acumulados a lo largo del tiempo del proyecto. La figura 1.5 muestra la curva del Valor Planeado.

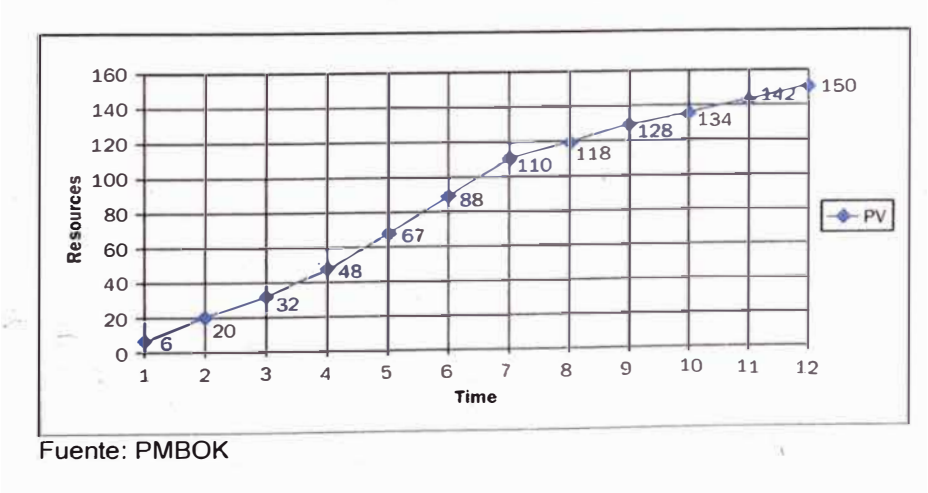

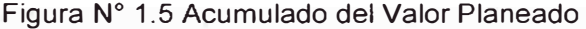

#### 1.3.1.2 Valor Ganado (EV)

Es una captura del progreso del trabajo en un punto cualquiera dado en el tiempo. Refleja la cantidad de trabajo que actualmente ha sido completada a la fecha (o en un. periodo dado), expresado como el valor planeado para ese trabajo. La figura 1.6 muestra el Valor Ganado para un tiempo de cuatro meses

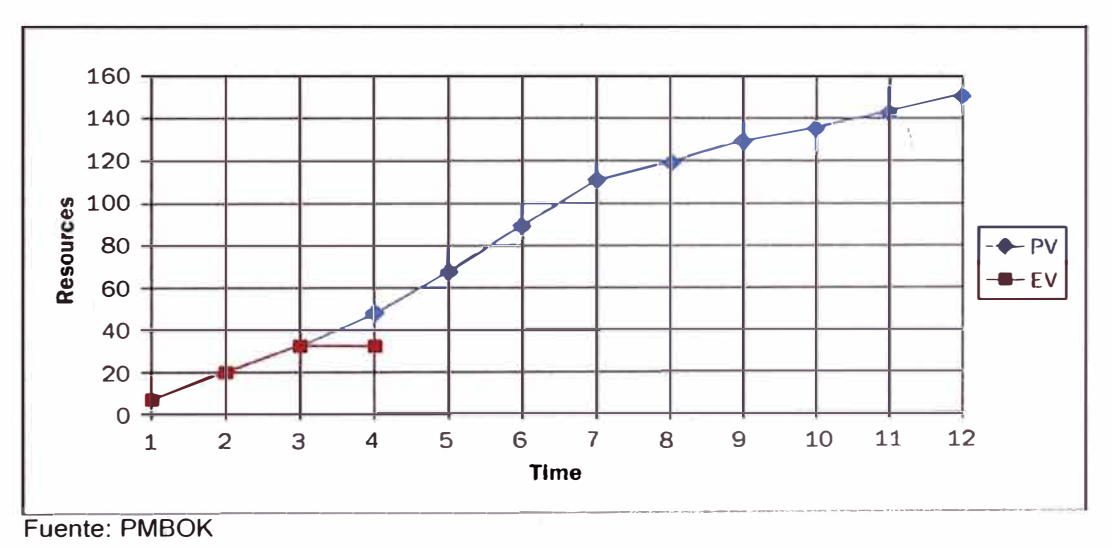

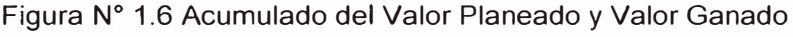

#### 1.3.1.3 Costo Real (AC)

Es una indicación del nivel de recursos que han sido gastados para alcanzar el trabajo programado a la fecha (o en un periodo de tiempo). La figura 1.7 muestra el Costo actual de un proyecto en un periodo de cuatro meses.

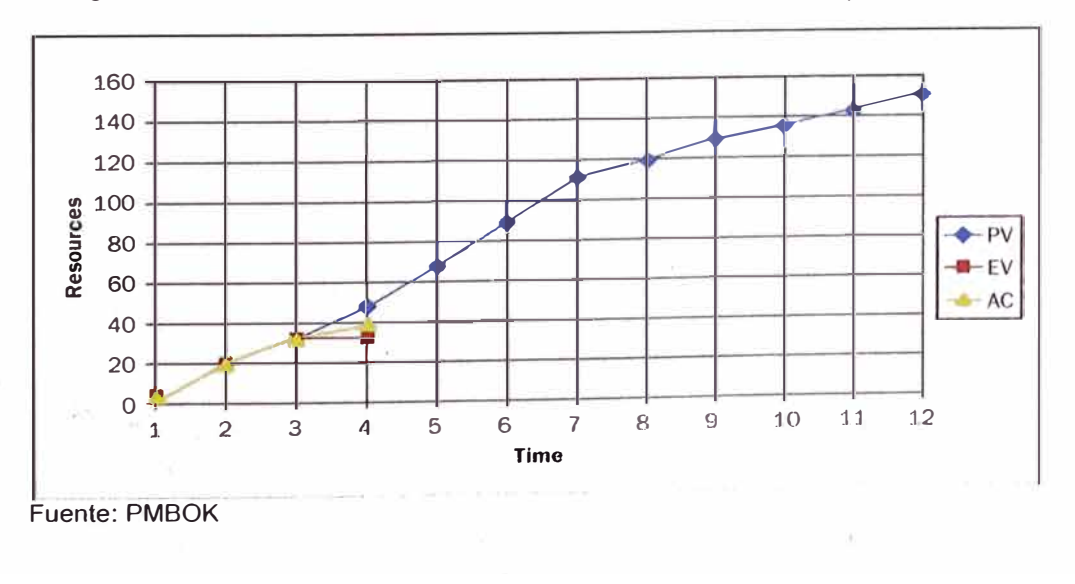

Figura N ° 1.7 Acumulado del Valor Planeado, Valor Ganado y Costo Real

### 1.4 ANÁLISIS DE DESEMPEÑO DEL VALOR GANADO

Con los datos de Valor Planeado (PV), Valor Ganado (EV) y Costo Real (AC) podemos analizar el estado de un proyecto, los cuales se derivan en:

- ./ Variaciones: Variación en el cronograma (SV), Variación en el Costo (CV) y variación a término del proyecto (VAC) .
- $\checkmark$  Índices: Índice de desempeño del cronograma (SPI), Índice de desempeño del costo (CPI), Índice de desempeño total (TCPI) .
- $\checkmark$  Pronósticos: Tiempo estimado para el término del proyecto (EACt), Estimado a completar (ETC).

Tendremos respuestas a las siguientes preguntas:

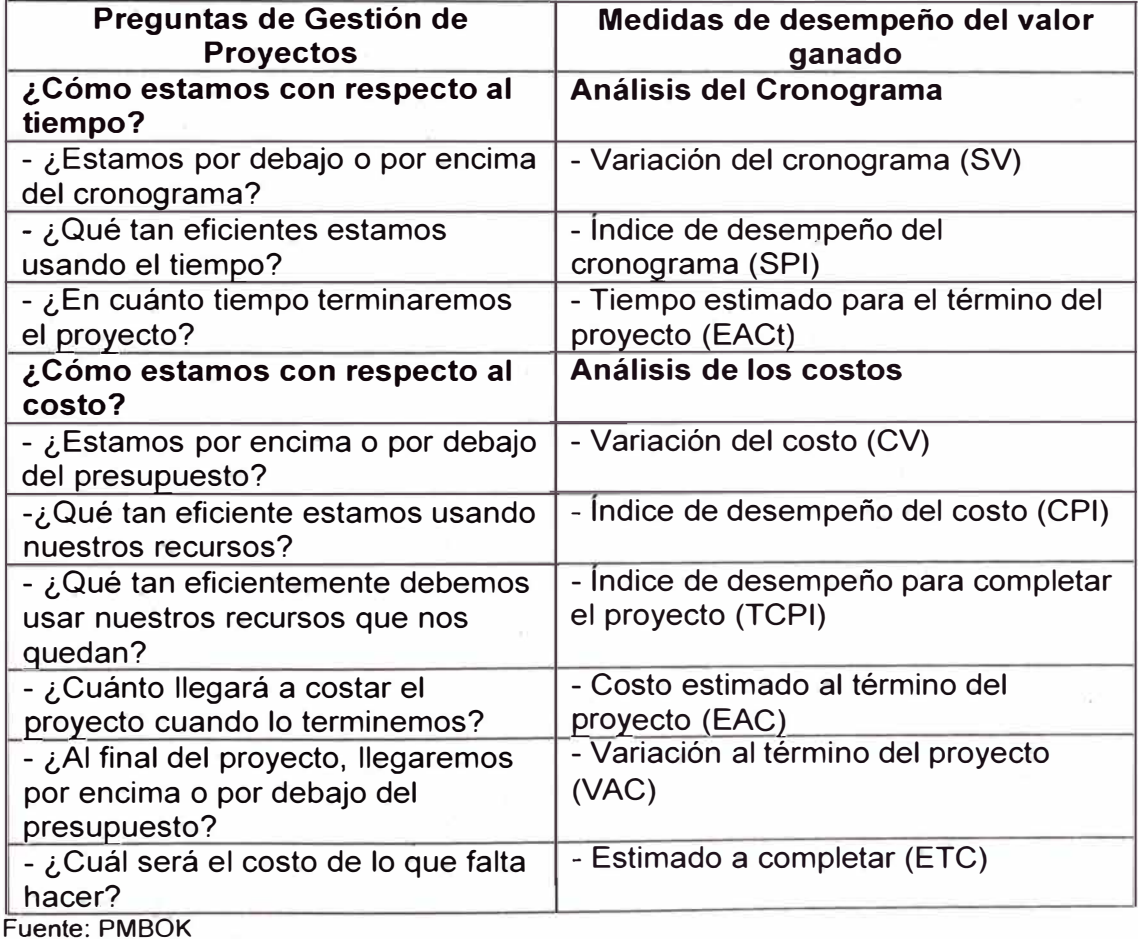

Tabla Nº 1.2 Preguntas e indicadores relacionados con el desempeño de un proyecto

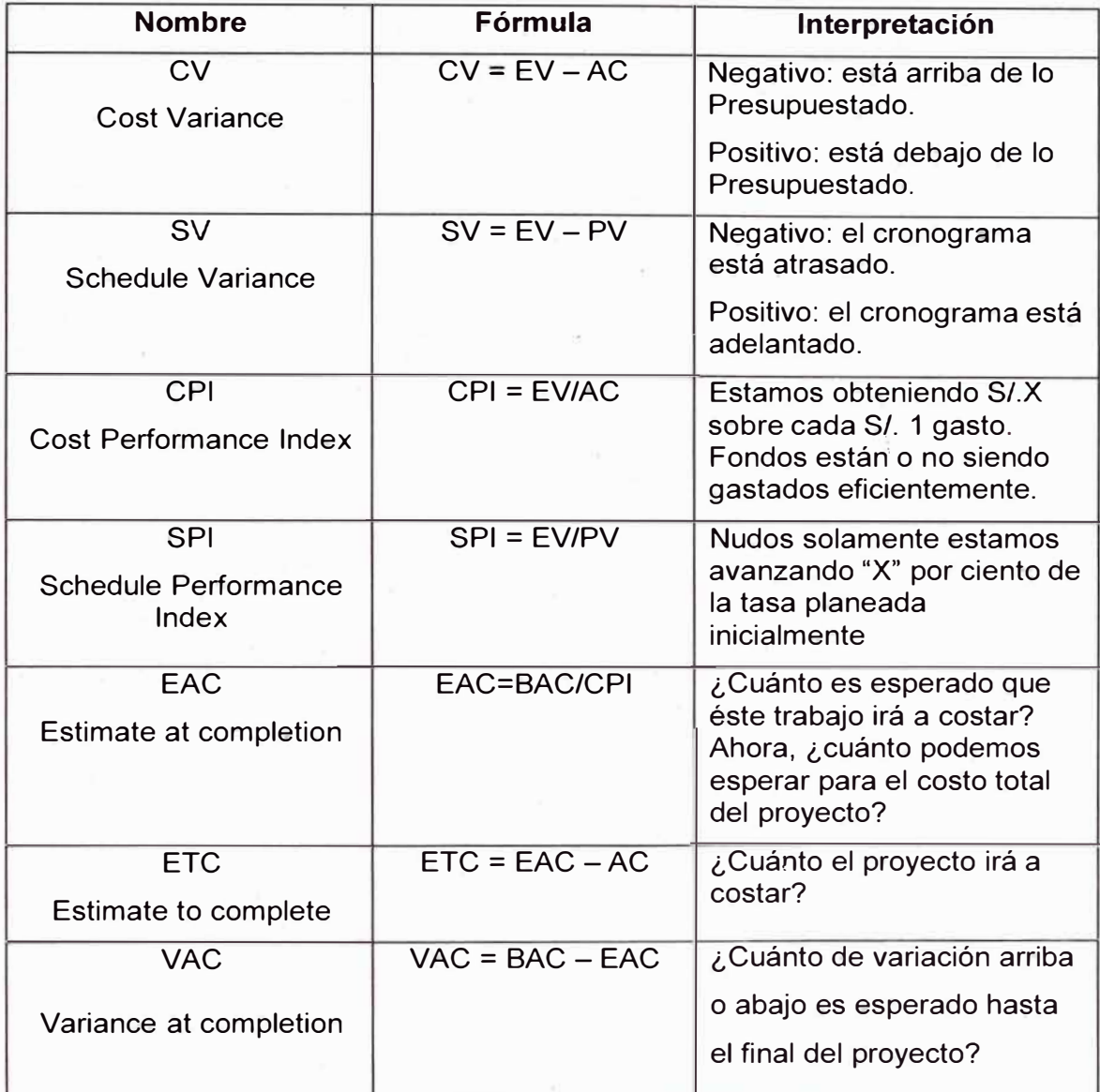

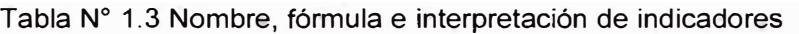

Fuente: PMBOK

1.4.1 Variación del Cronograma (SV)

La variación en el cronograma determina si un proyecto está adelantado o por debajo del cronograma. Es calculado como la diferencia entre el Valor Planeado (PV) y el Valor Ganado (EV). Un valor positivo indica que se está en condiciones favorables y un valor negativo indica condiciones desfavorables.

$$
SV = EV - PV
$$

La variación en el cronograma puede ser expresada en porcentaje dividiendo la variación en el cronograma (SV) entre el Valor Planeado (PV):

$$
SV\% = SV / PV
$$

### 1.4.2 Índice de desempeño del cronograma (SPI)

Indica qué tan eficiente el equipo del proyecto está usando su tiempo. El SPI es calculado dividiendo el Valor Ganado (EV) entre el Valor Planeado (PV).

 $SPI = EV / PV$ 

1.4.3 Tiempo estimado para terminar el proyecto (EACt)

Tiempo estimado para término del proyecto.

1.4.4 Variación en el costo (CV)

Muestra si un proyecto está por encima o por debajo de lo presupuestado. Esta medición es determinada mediante la diferencia entre el Costo Real (AC) y el Valor Planeado (EV).

$$
CV = EV - AC
$$

Éste número también puede ser expresado en porcentaje.

$$
CV\% = CV / EV
$$

1.4.5 Índice de desempeño del costo (CPI)

El Valor Ganado (EV) y el Costo Real (AC) pueden también ser calculados como un acumulado del Índice de desempeño del Costo (CPI), el cual es uno de los indicadores más claros del acumulativo de un eficiente costo del proyecto. Éste indicador muestra qué tan eficiente se están usando los recursos por el equipo del proyecto. Es determinado dividiendo el Valor Ganado (EV) entre el Costo Real (AC).

$$
CPI = EV/AC
$$

#### 1.4.6 *indice de desempeño para completar (TCPI)*

Existe una importante pregunta que debemos responder después de cualquier análisis. ¿Cuán eficientes debemos ser en el resto del proye�to para alcanzar el éxito?. Claramente, la pregunta tiene dos dimensiones: tiempo y costo. La teoría clásica tiene un índice para responder a la pregunta en la dimensión del costo. Este índice es el Índice de Desempeño Para Completar (TCPI). TCPI puede ser obtenido dividiendo el trabajo remanente por el presupuesto remanente.

 $TCP = (BAC - EV) / (BAC - AC)$ 

### 1.4.7 Estimado a completar (EAC) y Estimado para completar (ETC)

El Estimado Al Completar (EAC) y el Estimado Para Completar (ETC), son funciones del tiempo. EAC puede ser definido como la respuesta a la pregunta: ¿Cuánto va a costar finalmente el proyecto?. El costo estimado para completar el proyecto, llamado Estimado Para Completar (ETC), es la diferencia entre EAC y AC. Matemáticamente, los rangos de EAC y ETC son valor económico (\$) y los dominios de EAC y ETC son el tiempo. El mínimo valor de EAC es cero pero normalmente cercano a BAC. El mínimo valor de ETC es cero. No hay máximo para EAC ni para ETC. El EAC puede ser obtenido sumando ETC al AC (Costo Actual).

### **CAPÍTULO 11: INFORMACIÓN DEL PROYECTO**

El proyecto se ubica a 72 kilómetros del Cusco, entre las provincias de Cotabambas y Grau, departamento de Apurímac, a más de 4000 metros sobre el nivel del mar.

Cabe resaltar que el proyecto descrito en el presente Informe de Suficiencia tiene como finalidad la construcción de una vía de evitamiento que conecta los poblados de Quehuire, Antuyo, Pumamarca y Huancuire, para evitar el paso de estas comunidades por el tajo del Pit-Ferrobamba. El proyecto total incluye la construcción de cuatro carreteras denominados paquetes, el presente informe está desarrollado sólo para el segundo paquete,

El acceso al proyecto desde la ciudad de Lima es vía aérea o terrestre hacia Cusco y de Cusco al proyecto un viaje de aproximadamente 8 horas sólo por vía terrestre. La ciudad más cercana es la ciudad de Challhuahuacho, pero el campamento del proyecto se encuentra ubicado en la zona de Ccapacmarca.

Por otro lado, el proyecto está constituido por tres subtramos los cuales se detallan a continuación:

| <b>TRAMOS</b>        | <b>TRAMOS CONTRACTUALES</b>             | KM       |
|----------------------|-----------------------------------------|----------|
| TRAMO 01             | Q7-1: Fuerabamba Km 0+000 al Km 30+840  | 30.84    |
| TRAMO 02             | Q7-2: Fuerabamba Km 30+840 al Km 45+123 | 13 4 7 5 |
| TRAMO <sub>03</sub>  | Q8-Q9: Truck Shop Planta Concentradora  | 11 376   |
| <b>TOTAL PAQUETE</b> |                                         | 55.691   |

Tabla N ° 2.1 Tramos incluidos en el contrato

#### 2.1 ALCANCE GENERAL DE LOS TRABAJOS

A continuación se presenta· una tabla con los metrados, precios unitarios y totales correspondientes al proyecto

× × J.  $\ddot{\phantom{a}}$ 

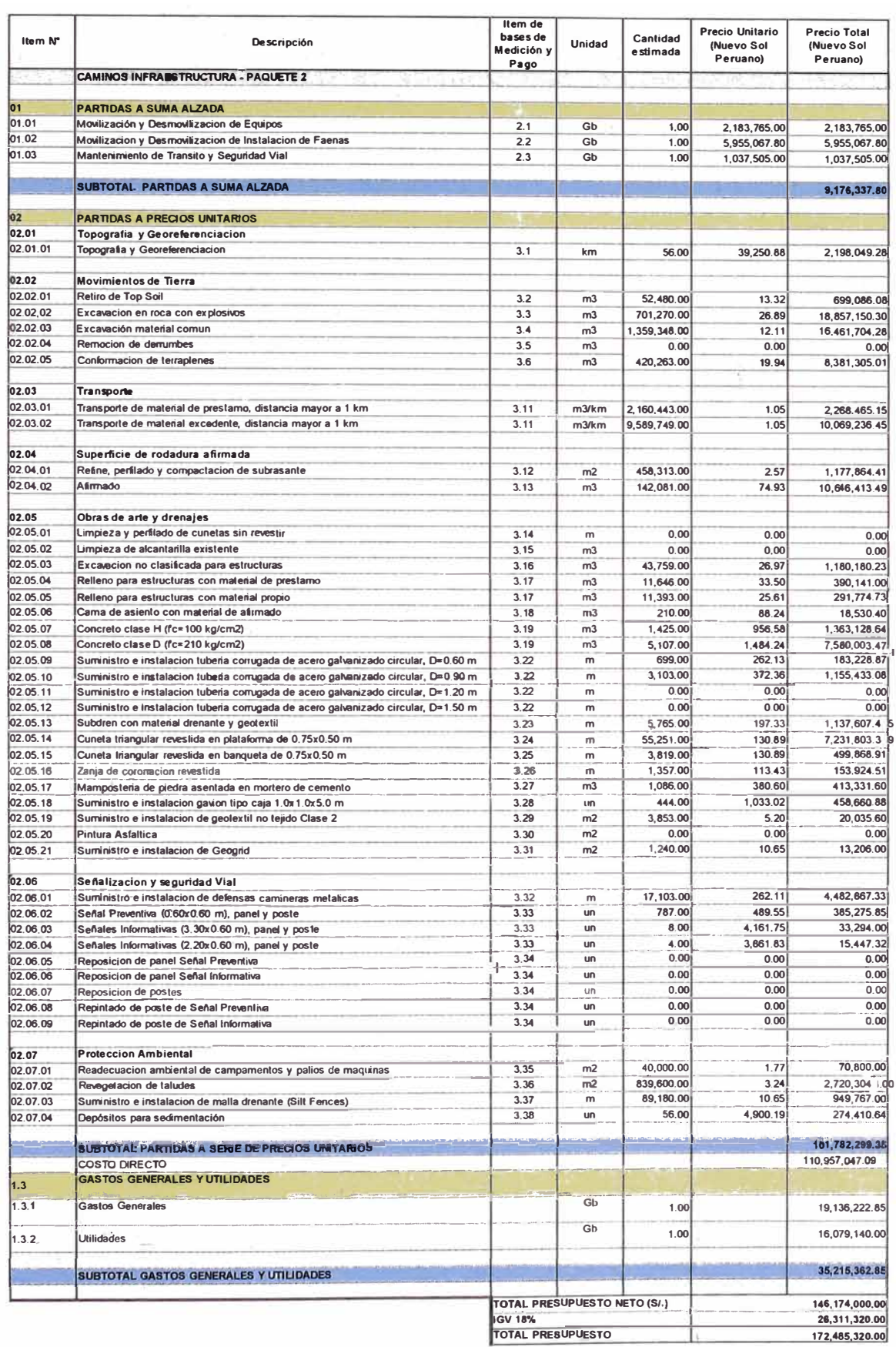

#### Tabla N <sup>º</sup>2.2 Metrados, precios unitarios y totales

PLANIFICACIÓN y CONTROL DE UNA CARRETERA APLICANDO EL METODO DEL VALOR GANADO Y UTILIZANDO EL SOFTWARE PRIMAVERA P6 V7.0 *<sup>23</sup> Bach. Acero Pulido, Héctor Luis Miguel* 

A continuación la descripción de las actividades desarrolladas en el proyecto:

#### 2.1.1 Movilización y desmovilización de instalación de faenas

Ésta partida incluye la construcción y equipamiento de las oficinas, pañoles, almacenes, patios de almacenamiento, cierros e instalaciones temporales, movilización y todas las partidas necesarias, tales como, excavaciones, hormigones, encofrados, armaduras, montajes, instalaciones eléctricas, gas, agua potable y disposición de aguas servidas, amoblamiento, equipamiento, etc. que serán necesarias para la completa ejecución de la instalación de obras durante la ejecución de la Obra. Además, incluye la mantención permanente de ella, tanto en el aspecto estético como operacional, durante todo el tiempo que dure la obra.

### 2.1.2 Mantenimiento de tránsito y seguridad vial

Esta partida incluye todas las mantenciones de desvíos, los materiales, señales provisorias y personal necesario para mantener el tránsito de la vía a intervenir durante el periodo de construcción o mejoramiento.

### 2.1.3 Topografía y georreferenciación

Esta partida considera el replanteo general de la obra y el cuidado y resguardo de los puntos físicos estacas y monumentación instalada durante el proceso del levantamiento del proceso constructivo.

En base a los planos y levantamientos topográficos del Proyecto, sus referencias y BMs, se procederá al replanteo general de la obra, en el que de ser necesario se efectuarán los ajustes necesarios a las condiciones reales encontradas en el terreno. Se instalarán puntos de control topográfico estableciendo en cada uno de ellos sus coordenadas geográficas en sistema de coordenadas UTM, Datum WGS84, en Huso 18 Sur. Para los trabajos a realizar dentro de esta sección se deberá proporcionar personal calificado, el equipo necesario y materiales que se requieran para el replanteo estacado, referenciación, monumentación, cálculo y registro de datos para el control de las obras.

### 2.1.4 Excavaciones

Esta partida considera la limpieza y desquinche de taludes, remoción de derrumbes, excavación con equipos o maquinaria estándar y con explosivos, cuando corresponda y el transporte hasta las zonas de rellenos, áreas de preparación o depósitos autorizados, según se indique. Se considera excavación en 4 tipos de material (roca, roca escarificable, suelo común y roca suelta), clasificados según las especificaciones técnicas del proyecto. En el caso en que fueran requeridos, el agotamiento de agua, la estabilización de taludes y los trabajos asociados a drenajes temporales, incluyendo todos los equipos y suministros necesarios, estarán incluidos dentro de esta partida.

#### 2.1.5 Rellenos controlados

La partida considera la ejecución y conformación de terraplenes con compactación controlada, de acuerdo a Planos, Documentos y Especificaciones Técnicas del Proyecto.

El alcance de la partida incluye, pero no se limita al suministro, preparación, selección, transporte, colocación, riego, compactación, perfilado y muestreo de los rellenos masivos con compactación controlada.

#### 2.1.6 Transporte de material de préstamo o excedente

La partida considera el traslado de un lugar a otro, ya sea de material a acopio para ser utilizado o el material vegetal o aquel que no cumpla con las características para ser empleado en las obras, sea trasladado y depositado en los lugares indicados por los planos del proyecto.

Los materiales que serán transportados son todos aquellos provenientes de las excavaciones de explanaciones, derrumbes, escombros, etc.

### 2.1.7 Refine, perfilado y compactación de subrasante

La partida considera los trabajos de preparación del área de fundación de las capas superiores, que constituyen la sección estructural de caminos, zonas de estacionamiento y otras áreas de circulación. Estos trabajos se realizarán a nivel de cotas de subrasante y deberán cumplir con el grado de compactación, tolerancias de terminación, capacidad de soporte (CBR), bombeos y peraltes establecidos en planos, especificaciones técnicas y documentos del Proyecto. La partida incluye además la construcción de una cuneta en tierra de acuerdo a lo estipulado en los planos y especificaciones técnicas del Proyecto.

#### 2.1.8 Afirmado

La partida considera el transporte, suministro, colocación y compactación de material granular de rodadura inmediatamente sobre la subrasante, en un ancho de vía definido en los planos del Proyecto.

### 2.1.9 Cama de asiento con material de afirmado

La partida considera todos los trabajos necesarios para la preparación de material para conformar la cama de asiento para las diversas obras de drenaje proyectadas, de acuerdo a los Planos, Documentos y Especificaciones Técnicas del proyecto.

### 2.1.10 Rellenos para estructuras

La partida considera la ejecución de rellenos estructurales de acuerdo a Planos, Documentos y Especificaciones Técnicas del Proyecto.

### 2.1.11 Excavación no clasificada para estructuras

Esta partida comprende la ejecución de las excavaciones necesarias para la cimentación de estructuras, alcantarillas, muros, zanjas de coronación, canales, cunetas y otras obras de arte: comprende además, el desagüe, bombeo, drenaje, entibado, apuntalamiento y construcción de ataguías, cuando fueran necesarias, así como el suministro de los materiales para dichas excavaciones y el subsiguiente retiro de entibados y ataguías.

Las excavaciones para estructuras se clasificarán de acuerdo con las características de los materiales excavados y la posición del nivel freático.

 $\checkmark$  Excavaciones para estructuras en roca : Comprende toda excavación de roca in situ de origen ígneo, metamórfico o sedimentario, bloques de los mismos materiales de volumen mayor a un metro cúbico, conglomerados que estuviesen tan firmemente cementados que pr�senten todas las

características de roca sólida y, en general, todo material que se deba excavar mediante el uso sistemático de explosivos.

- $\checkmark$  Excavaciones para estructuras en material común: Comprende toda excavación de materiales no cubiertos por el aparte anterior, "Excavaciones para estructura en roca".
- $\checkmark$  Excavaciones para estructura en roca bajo agua : Comprende toda excavación de material cubierto por "Excavaciones para estructuras en Roca" en donde la presencia permanente de agua dificulte los trabajos de excavación.
- $\checkmark$  Excavaciones para estructura en material común bajo agua: Comprende toda excavación de material cubierta por "Excavaciones para estructura en material común" en donde la presencia permanente de agua dificulte los trabajos de excavación.

#### 2.1.12 Limpieza y perfilado de cunetas sin revestir

Los trabajos de limpieza y perfilado de cunetas abarcará toda tarea que tenga relación con desembancar y dejar el libre escurrimiento de las aguas de las cunetas existentes en la vía para obtener el mejor desagüé y drenaje de ella.

#### 2.1.13 Limpieza de alcantarillas existentes

La partida incluye la limpieza de derrumbes, vegetación y cualquier otro material que pueda entorpecer el libre flujo de los drenajes de quebradas o pequeños manantiales en su entrada y salida de las alcantarillas existentes, de acuerdo a los planos y demás antecedentes del Proyecto.

#### 2.1.14 Concreto para obras de drenaje

Este trabajo consiste en el suministro de materiales, fabricación, transporte, colocación, vibrado, curado y' acabados de los concretos de cemento Portland, utilizadós para la construcción de estructuras de drenaje, muros de contención, cabezales de alcantarillas, cajas de captación, aletas, sumideros y

estructuras en general, de acuerdo con los planos del proyecto y las especificaciones.

El cemento utilizado será Portland, el cual deberá cumplir lo especificado en la Norma Técnica Peruana NTP334.009, Norma AASHTO M85 o la Norma ASTM-C150. Si los documentos del proyecto o una especificación particular no señalan algo diferente, se empleará el denominado Tipo I o Cemento Portland Normal.

El agregado fino se considerará como tal, a la fracción que pase la malla de 4. 75 mm (N<sup>º</sup>4). Provendrá de arenas naturales o de la trituración de rocas o gravas. El porcentaje de arena de trituración no podrá constituir más del treinta por ciento (30%) del agregado fino.

El agregado grueso se considerará como tal, al material granular que quede retenido en el tamiz 4.75 mm (N<sup>º</sup>4). Será grava natural o provendrá de la trituración de roca, grava u otro producto cuyo empleo resulte satisfactorio.

Las barras de refuerzo estarán incluidas en la partida y consistirán en el suministro, transportes, almacenamiento, corte, doblamiento y colocación de las barras de acero dentro de las diferentes estructuras permanentes de concreto, de acuerdo con los planos y demás antecedentes del proyecto y lo recomendado por el MTC del Perú.

2.1.15 Suministro e instalación de tubería corrugada de acero galvanizado circular

Este trabajo consiste en el suministro, transporte, almacenamiento, manejo, armado y colocación de tubos de acero corrugado galvanizado, para el paso de agua superficial y desagües pluviales transversales.

#### 2.1.16 Subdren con material drenante y geotextil

Esta especificación está referida a los trabajos necesarios para captar y evacuar el agua proveniente de la subbase y base drenante conformantes de una estructura de la carpeta de rodadura ya sea afirmada o pavimentada en las zonas donde ésta pueda afectar la carpeta.

#### 2.1.17 Cuneta triangular revestida

Esta partida considera las cunetas triangulares revestidas ya sea colocadas en la plataforma del camino o vía y las ubicadas en las banquetas de los taludes. Este trabajo consiste en el acondicionamiento y el recubrimiento con concreto de las cunetas del proyecto de acuerdo con las formas, dimensiones y en los sitios señalados en los planos y documentos del proyecto.

#### 2.1.18 Zanja de coronación revestida

Este trabajo consiste en el acondicionamiento y el recubrimiento con concreto de las cunetas del proyecto ubicadas en las zonas superiores de ios taludes de acuerdo con las formas, dimensiones y en los sitios señalados en los planos y documentos del proyecto y/o en el expediente técnico del mismo.

#### 2.1.19 Mampostería de piedra asentada en mortero de cemento

Esta partida trata de la colocación de estructura en mampostería de piedra y de las partes de mampostería de piedra en estructuras mixtas como muros, pilares de alcantarillas de cajón de piedra, alcantarillas de arco, alcantarillas múltiples de arco y en otras estructuras que indiquen los planos, de acuerdo con estas especificaciones y en conformidad razonable con las alineaciones y rasantes indicadas en los planos y demás antecedentes del proyecto.

#### 2.1.20 Suministro e instalación de gaviones

Esta partida se refiere al suministro de materiales e instalación y/o confección de gaviones caja, las que se realizarán de acuerdo a las especificaciones técnicas del proyecto y lo recomendado por el MTC del Perú, además de los planos y documentos adicionales del proyecto.

#### 2.1.21 Suministro e instalación de geotextil no tejido clase 2

Esta partidá comprende los requisitos para el uso de geotextiles en trabajos de drenaje, separación, estabilización, control permanente de erosión, defensas

temporales de finos; en pavimentación para atenuar la reflexión de grietas y en refuerzo.

#### 2.1.22 Pintura asfáltica

Esta partida consiste en la aplicación del producto asfáltico en la superficie expuesta de la estructura de concreto, alcantarillas TMC y/u otros elementos estructurales a fin de protegerlas de suelos ácidos y aguas agresivas.

Conforme a lo indicado en los planos y documentos del proyecto se deberá aplicar la emulsión a la estructura del concreto, alcantarillas \_TMC y/u otro elemento estructural, se aplicará un imprimante asfáltico de alto poder adhesivo. Después del secado de este producto se aplicará una pintura asfáltica que contenga productos adhesivos y plastificantes que no sean emulsión ni contengan alquitranes, según las especificaciones técnicas indicadas en el proyecto.

#### 2.1.23 Suministro e instalación de geogrid

Esta partida permite la construcción de plataformas viales, ferroviarias y/o cualquier superficie sometida a cargas vivas y muertas sobre el terreno con CBR variable o mínimo.

#### 2.1.24 Suministro e instalación de defensas camineras metálicas

Esta partida consiste en el suministro, almacenamiento, transporte e instalación de defensas o guardavías metálicas a lo largo de los bordes de la vía, en los tramos indicados en los planos del proyecto o establecidos por BECHTEL.

#### 2.1.25 Señales camineras y seguridad vial

- Preventivas de 0.60 x 0.60 m, panel y poste
- Regulatorias de  $0.60 \times 0.60$  m, panel y poste
- Informativas de 3.3 x 0.60 m, panel y poste
- Informativas de 2.2 x 0.60 m, panel y poste

·I

- Reposición de panel señal preventiva  $\omega$
- Reposición de panel señal informativa
- Reposición de postes de señales  $\overline{a}$
- Repintado de postes de señales preventivas

#### . Repintado de postes de señales informativas

La descripción que a continuación se presenta es general, la que se aplicará para cada una de las partidas que anteriormente se mencionan y las partidas consisten en la reposición o reemplazo de señales verticales: preventivas, informativas y reglamentarias, soportes, etc. debido a su deterioro o pérdida o la instalación de nuevas señales en sitios que las requieran y lo indicado en los planos y documentos del proyecto.

El objetivo es la reposición, reemplazo o instalación de las señales verticales con el fin ofrecer seguridad e información a los usuarios de la carretera. Inspeccionar permanentemente el estado y la condición de las señales y tener especial cuidado para que se disponga de la señalización adecuada en los sitios y tramos de concentración de accidentes.

#### 2.1.26 Readecuación ambiental de canteras

Esta partida forma parte de la protección ambiental y consiste en la recuperación ambiental de áreas de canteras de acuerdo con los planos y documentos del proyecto o determinados por el Manual Ambiental para el Diseño y Construcción de Vías del MTC.

#### 2.1.27 Readecuación ambiental de campamentos y patios de máquinas

Esta partida forma parte de la protección ambiental y consiste en la recuperación ambiental de áreas de campamentos y patios de maquinaria de acuerdo con los planos y documentos del proyecto o determinados por el Manual Ambiental para el Diseño y Construcción de Vías del MTC.

#### 2.1.28 Revegetación de taludes

Esta partida consiste en la provisión y plantación de árboles, arbustos, enredaderas, plantas para cobertura de terreno y en general de plantas. La aplicación de este trabajo de acuerdo a lo indicado en los planos y documentos del proyecto.

2.1.29 Suministro e instalación de malla drenante (Silt Fences)

Esta partida trata del suministro e instalación de malla drenante de acuerdo a lo indicado en el MTC, planos y documentos del proyecto y por el Manual Ambiental para el Diseño y Construcción de Vías del MTC.

# **CAPITULO 111: PLANIFICACIÓN Y PROGRAMACIÓN DEL PROYECTO UTILIZANDO EL SOFTWARE �RIMAVERA P6 V7.0**

### 3.1 PLAN DE EJECUCIÓN DE OBRA:

Considerando que éste paquete es un camino nuevo, se ha considerado atacar este proyecto por tres sub tramos, de la siguiente manera:

- $\checkmark$  El primer sub-tramo se iniciará con una cuadrilla por el km. 0+000 con dirección hacia el nuevo trazo Fuerabamba; luego siguiendo el camino existente de la ruta Challhuahuacho - Huancuire se movilizará una segunda cuadrilla hasta llegar aproximadamente al km. 2+500 del desvío a la planta concentradora para poder llegar al km. 30+840 y atacar este primer subtramo con dirección hacia el km 0+000.
- $\checkmark$  El segundo sub-tramo se iniciará con una tercera cuadrilla desde el km. 30+840 con dirección hacia el km. 40+000; luego siguiendo nuevamente el camino existente de la ruta Chalhuahuacho - Huancuire se movilizará una cuarta cuadrilla para llegar aproximadamente al km 40+000 del nuevo trazo Fuerabamaba y atacar desde allí primero hacia el fin del proyecto km. 44+315, y después retornar para atacar este segundo sub-tramo desde el km. 40+000 hacia el km. 30+840.
- $\checkmark$  El tercer sub-tramo, se iniciara con una quinta cuadrilla desde la intersección del camino existente de la Challhuahuacho - Huancuire con el Desvio Truck Shop hacia la Planta Concentradora km. 11 +376.

#### 3.2 DESCRIPCIÓN DE LAS PRINCIPALES ACTIVIDADES DEL PROYECTO

#### 3.2.1 Trazo y replanteo

Traslado de los ejes y cotas de referencia desde el BM, hasta unos puntos de referencia (asegurando su estabilidad hasta el final del proceso constructivo), desde los cuales se va a guiar toda la topografía.

Trazo de los ejes en terreno.

Registrar los trabajos realizados en los formatos de control.

### 3.2.2 Excavación para Explanaciones

Los volúmenes a excavar asciende a un total de 1'198,649 m3, de los cuales 1 '113,963 m3 es material suelto, 259,545 m3 es roca suelta y 575,141 m3 es roca fija.

El procedimiento es iniciar los trabajos de corte de material suelto y roca suelta, en· los tramos Q7, Q8 y Q9, empleando 02 cuadrillas trabajando a turno simple por cada tramo, compuesta por 01 Tractor 08 y 01 Excavadora, hasta llegar a los niveles de sección y subrasante requeridos. En los lugares de roca fija se trabajara en turno simple empleando por tramo 01 cuadrilla de perforación y voladura compuesta por 01 Track Drill para las perforaciones, Explosivos para la voladura y el apoyo del Tractor 08 para la remoción y acarreo del material. Se ha previsto habilitar los Accesos hacia la parte superior de los taludes, para trabajar ordenadamente hacia la parte inferior mediante "Método de Banquetas". Las voladuras se realizarán al medio día. Además se empleara 01 los Volquetes que sean necesarios para el transporte del material excavado, ya sea a los rellenos con material propio o a los depósitos de material excedente (botaderos). La conformación y acondicionamiento de los materiales en botaderos se realizará con 01 Tractor. El control del polvo se realizará empleando 01 Cisterna de Agua. A continuación se muestra las áreas típicas de corte qua se repite en algunos tramos de la faja.

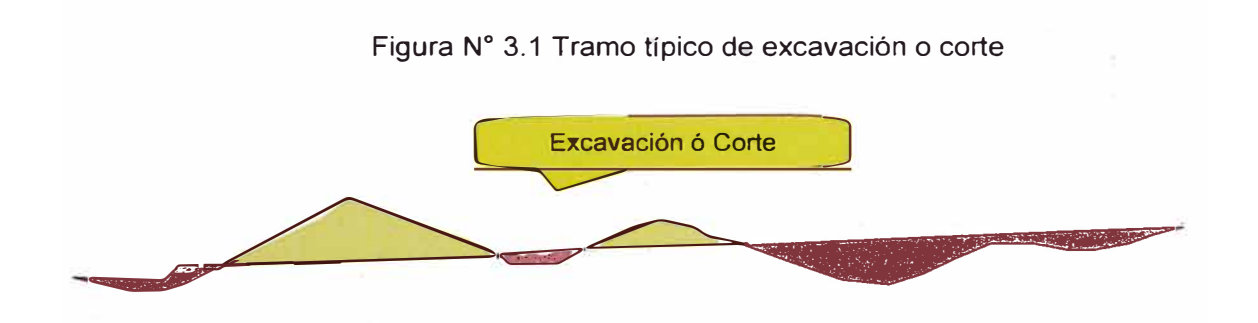

La voladura de roca en los taludes se realizará en etapas, empezando desde la parte súperior formando banquetas. Para obtener los taludes requeridos se realizará el precorte y los taladros de producción tal como se aprecia en la figura de la derecha.

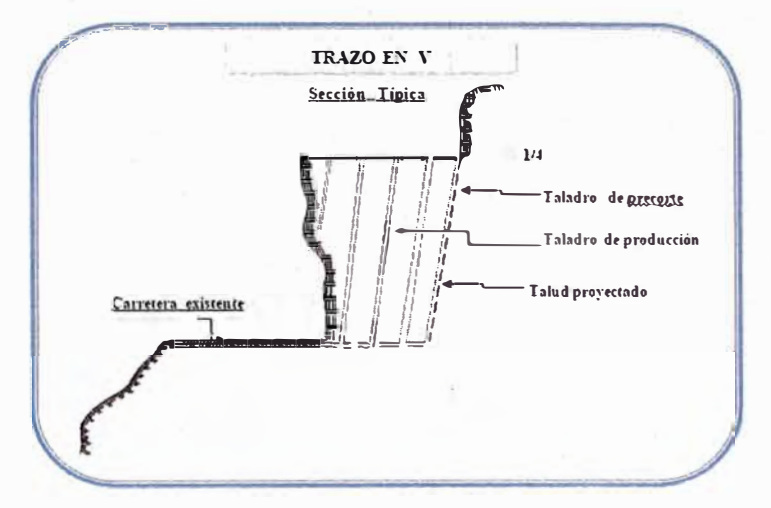

Figura N <sup>º</sup>3.2 Procedimiento de excavación con voladura

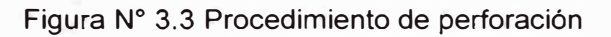

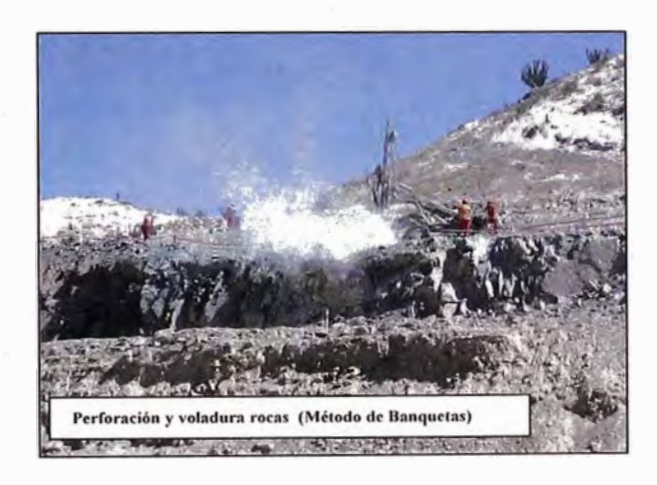

Figura **N <sup>º</sup>**3.4 Procedimiento de remoción de escombros

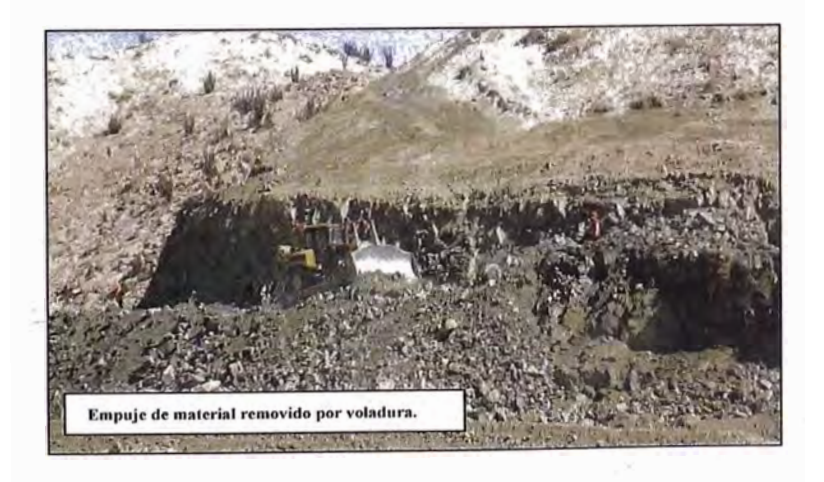
## 3.2.3 Rellenos Compactados

En este rubro se tienen dos tipos de rellenos: banquetas (53,000 m3) y terraplene (307,802 m3).

Para la colocación del relleno, se empleará una cuadrilla por tramo, trabajando a turno simple, compuestas cada una por 01 Tractor 06, 01 Motoniveladora, 01 Rodillo de 10 Ton y 01 Cisterna de Agua. Con el Tractor y la Motoniveladora se realizará el extendido y la nivelación del material de relleno para luego ser compactado según lo indicado en las especificaciones técnicas.

El material para el relleno propio provendrá de los cortes aprobados por la Supervisión, y el material para el relleno de préstamo provendrá de las canteras aprobadas por la Supervisión, empleando 01 Cargador Frontal y los Volquetes que sean necesarios para el transporte del material de relleno a su lugar de colocación. A continuación se muestra las áreas típicas de relleno que se repite en algunos tramos de la faja.

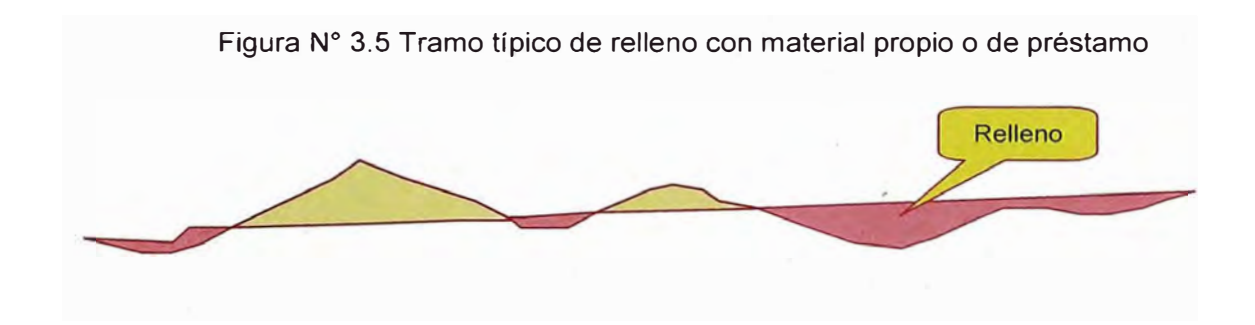

## 3.2.4 Superficie de Rodadura Afirmada

En este rubro se tiene refine, perfilado y compactación de subrasante (505, 136 m2) y afirmado (140,100 m3).

Para la conformación del material de estas actividades, se empleará una cuadrilla (una para cada rubro), trabajando a turno simple, compuesta cada una por 01 Motoniveladora, 01 Rodillo de 10 Ton y 01 Cisterna de Agua. Con la Motoniveladora se realizará el extendido y la nivelación del material granular para luego ser compactado según lo indicado en las especificaciones técnicas.

Ei material granular para el afirmado se obtendrá de un proceso de zarandeo y chancado, provenientes de las canteras aprobadas por la Supervisión,

 $\langle\, \rangle$ 

empleando 01 Cargador Frontal y los Volquetes que sean necesarios· para el transporte del mismo a su lugar de colocación.

3.2.5 Obras de Arte y Drenajes

Comprende la ejecución de alcantarillas, subdrenes, cunetas revestidas, obras de concreto, en las que se empleará las cuadrillas con personal y equipo necesarios para el cumplimiento del cronograma de obra , trabajando a turno simple.

En la tabla N° 3.1, se muestran los presupuestos en costo y horas por tramo y disciplina.

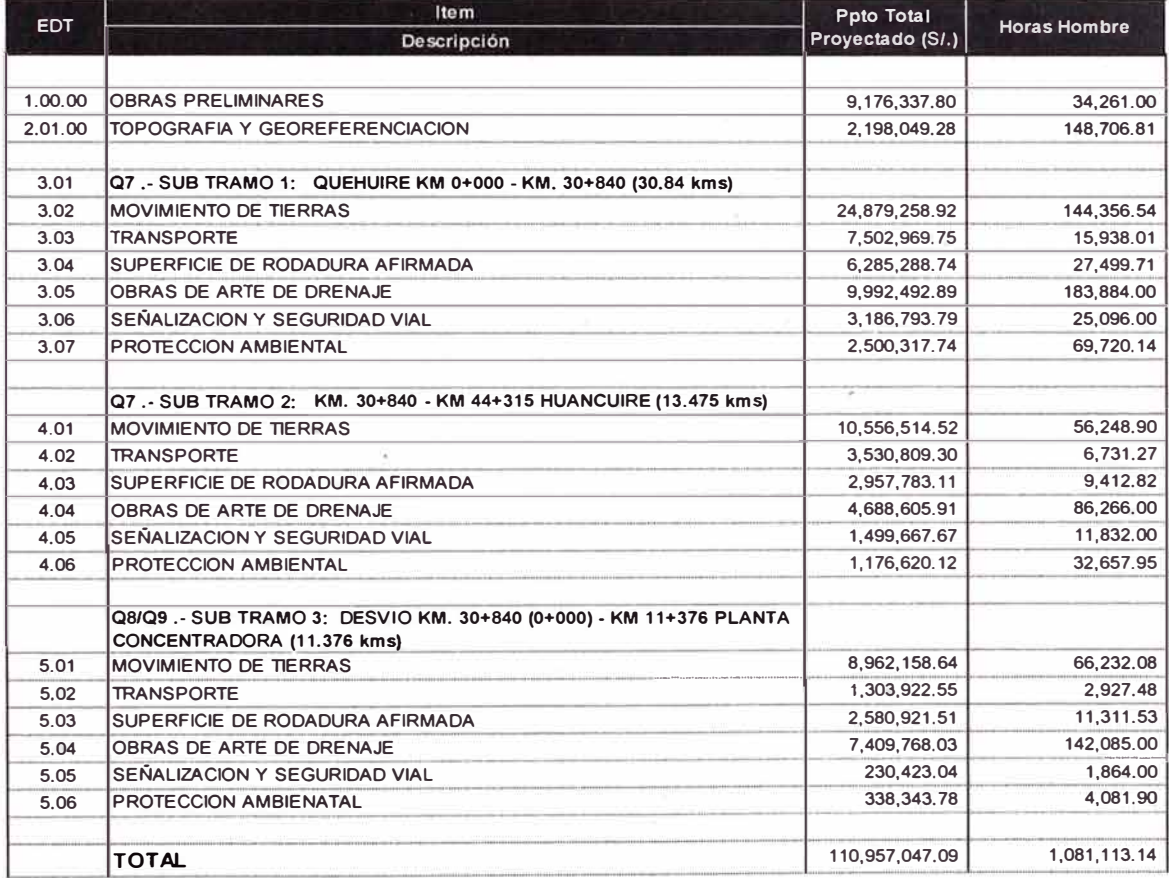

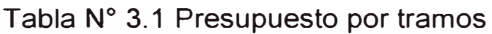

Para el cronograma de ejecución del proyecto ver Anexo 1.

## **CAPÍTULO IV: CONTROL DEL PROYECTO APLICANDO EL MÉTODO DEL VALOR GANADO**

Se realizará un total de tres cortes en distintas situaciones del proyecto: un corte dentro de los primeros meses del proyecto, un segundo corte aproximadamente a mitad del proyecto y un tercer y último corte al final del proyecto.

En cada corte se analizarán.los resultados obtenidos mediante el método del Valor Ganado.

## 4.1 PRIMER CORTE

La fecha del primer corte es el 15 de febrero del 2012. En éste periodo comprendido desde la fecha de inicio hasta la fecha de corte, se presentó un inconveniente con los habitantes de las comunidades, el cual consistía en no permitir el acceso a la ejecución de las actividades en el mes de diciembre.

Ésta paralización demoró catorce días calendario y fueron por motivos de reclamo por una posible apropiación de tierras por parte de la minera Xstrata. Las personas que vivían en los lugares aledaños a la obra no permitían el acceso de la maquinaria de la contratista Mota-Engil para la realización de los trabajos.

Asimismo, estos incidentes se dieron en días festivos del mes de diciembre lo cual no fue de conformidad por parte de los comuneros.

Estos eventos dieron lugar a un impacto en el cronograma el cual se vio reflejado en las partidas más importantes como Movimiento de Tierras que tenía previsto su inicio en el mes de diciembre.

Se retomaron las actividades en el mes de enero del 2012 y se empezaron las actividades de Movimiento masivo de tierras, transporte de material de excavación y relleno y protección ambiental.

Existe un Ingeniero residente por cada tramo y para la recopilación de información es necesaria una actualización de fechas, el cual se ve reflejado en el cronograma del primer corte (Ver **ANEXO** 11)

 $\rightarrow$ 

Para fines de realizar un análisis de valor ganado también se recopiló la información de porcentajes de avance de las actividades. Se muestra un resumen en la tabla 4.1.

Tabla N <sup>º</sup>4.1 Porcentajes de avance del primer corte

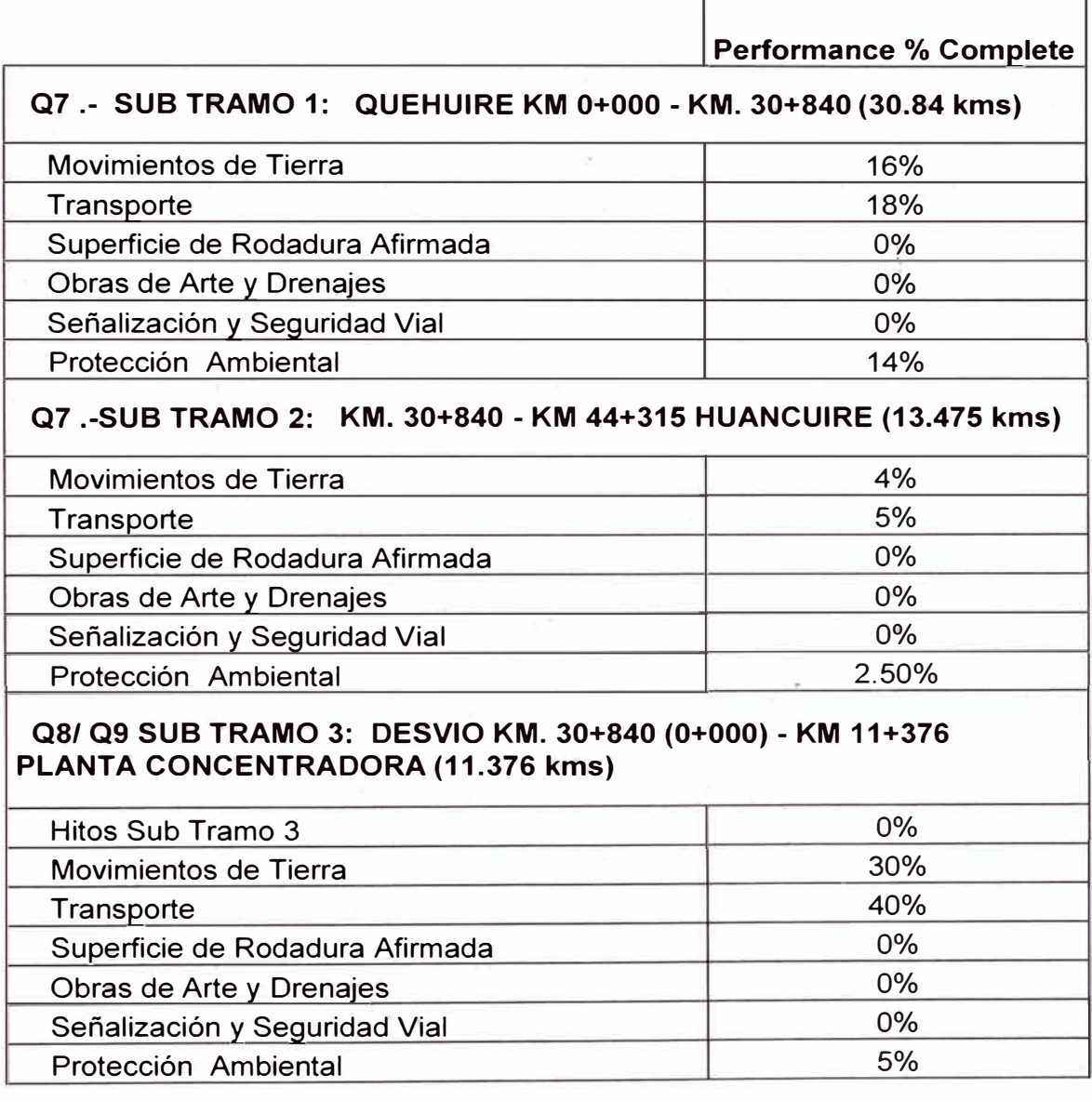

En función al costo:

- $\checkmark$  Presupuesto total = S/. 110'957,045
- $\checkmark$  Valor Planeado (PV) = S/. 14'362, 704
- $\checkmark$  Valor Ganado (EV) = S/. 12'369,665
- ./ Costo real (AC) = *SI.* 11 '063,884

 $\checkmark$  SPI = EV/PV = 0.86

Estamos atrasados .

 $\checkmark$  CPI = EV/AC = 1.12

Estamos gastando menos recursos que lo planeado

 $\checkmark$  Variación del costo (CV) = EV - AC = S/. 1'305,781

Estamos gastando *SI.* 1 '305,781 menos de lo presupuestado a la fecha.

 $\checkmark$  Variación del cronograma (SV) = EV – PV = (S/. 1'993,038)

Deberíamos haber avanzado S/. 1 '993,035 más en total.

 $\checkmark$  EAC = S/. 109'412,430

Pronosticamos que gastaremos S/. 109'412,430 cuando terminemos todas nuestras actividades en el alcance. Lo cual significa que al término de las actividades gastaremos menos que lo presupuestado.

Asimismo se puede ver la Curva S de desempeño del proyecto para el primer corte en el Anexo 111

## 4.2 SEGUNDO CORTE

La fecha del segundo corte es el 16 de julio del 2012. En éste periodo comprendido desde el 15 de febrero del 2012 a la fecha de corte actual, ya han comenzado la mayoría de actividades y algunas superan el 50% de avance, como lo es movimiento de tierras.

Asimismo, el avance de la construcción de las alcantarillas permitía avanzar con el relleno del material de sub-base y base. Dicho avance permitió que no haya mayor impacto en las actividades de movimiento de tierras.

Con el avance de las actividades de movimiento de tierras y obras de arte y drenaje, se liberaban tramos para poder realizar las actividades de señalización y seguridad vial, pero no se podían comenzar con dichas actividades puesto que no existían frentes de trabajo para completarlos.

Paralelameñte se realizaron las actividades de Protección ambiental, el cual dependía parcialmente de las actividades de movimiento de tierras y obras de arte y drenaje, puesto que existían tramos en los cuales sól0 es necesaria la revegetación y en otros casos la instalación de mallas drenantes. Se cumplió uno de los dos Hitos de entrega más importantes: Pase de camiones, el cual consistía el paso un camión denominado camabaja a lo largo de todo el proyecto en sus tres subtramo.

Cumpliéndose con éxito el hito siendo testigos de ello la supervisión se dio por cumplido la entrega del primer hito.

Ver Anexo IV para el cronograma del Segundo Corte.

Asimismo a fines de realizar un análisis de valor ganado también se recopiló la información de porcentajes de avance de las actividades. Se muestra un resumen en la tabla 4.2.

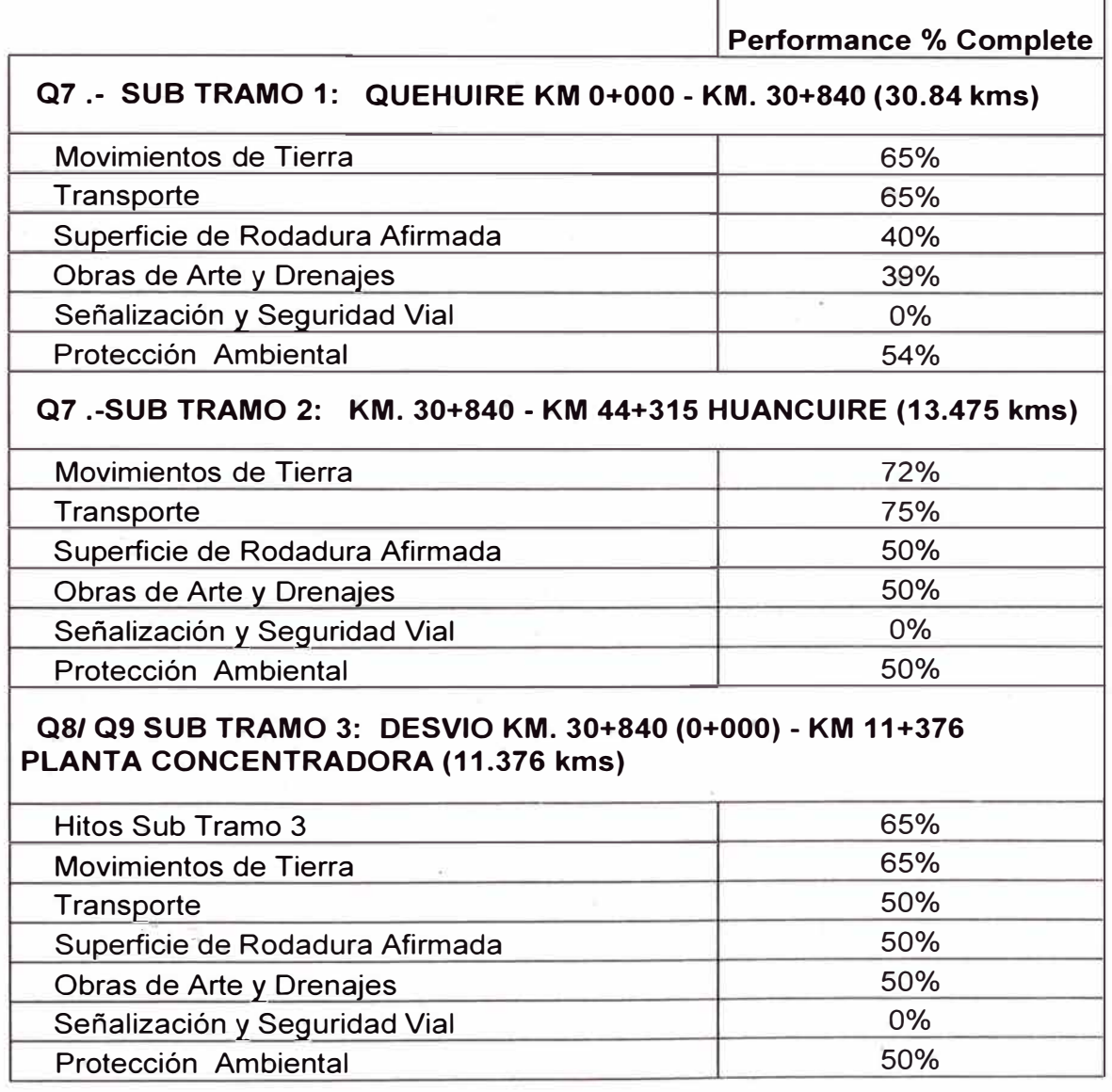

Tabla N <sup>º</sup>4.2 Porcentajes de avance del segundo corte

f

En función al costo:

- $\checkmark$  Presupuesto total = S/. 110'957,045.
- $\checkmark$  Valor Planeado (PV) = S/, 66'555, 704.
- $\checkmark$  Valor Ganado (EV) = S/. 62'302,836.
- ./ · Costo real (AC) = S/. 59'396,625 .
- $\checkmark$  SPI = EV/PV = 0.93

Estamos atrasados, pero hemos mejorado nuestro avance con respecto al anterior corte.

 $\checkmark$  CPI = EV/AC = 1.05

Estamos gastando menos recursos que lo planeado pero estamos en el límite.

 $\checkmark$  Variación del costo (CV) = EV - AC = S/. 2'906,211

Estamos gastando S/. 2'906,211 menos de lo presupuestado a la fecha .

 $\checkmark$  Variación del cronograma (SV) = EV – PV = (S/. 4'252,868)

Deberíamos haber avanzado S/. 4'252,868 más en tótal.

 $\checkmark$  EAC = S/, 108'784,810

Pronosticamos que gastaremos S/. 108'784,810 cuando terminemos todas nuestras actividades en el alcance. Lo cual significa que al término de las actividades gastaremos menos que lo presupuestado.

Asimismo se puede ver la Curva S de desempeño del proyecto para el segundo corte en el Anexo V.

## 4.3 TERCER CORTE

La fecha del tercer y último corte es el 15 de febrero del 2013. Éste último corte corresponde al fin del proyecto y sirve mucho para darnos un estado final del proyecto.

A medida que se liberaban frentes de obras de arte se avanzaban las actividades de señalización y seguridad vial.

Finalmente, se cumplió el segundo Hito de entrega: Tránsito de carga pesada, el cual consistía en recorrer por toda la vía del proyecto un camión camabaja cargando un tractor Caterpillar 06.

A continuación se muestran datos de porcentaje de avance físico de las actividades de los tres subtramos.

Ver Anexo VI para el cronograma del tercer corte.

Tabla N º 4.3 Porcentajes de avance del tercer corte

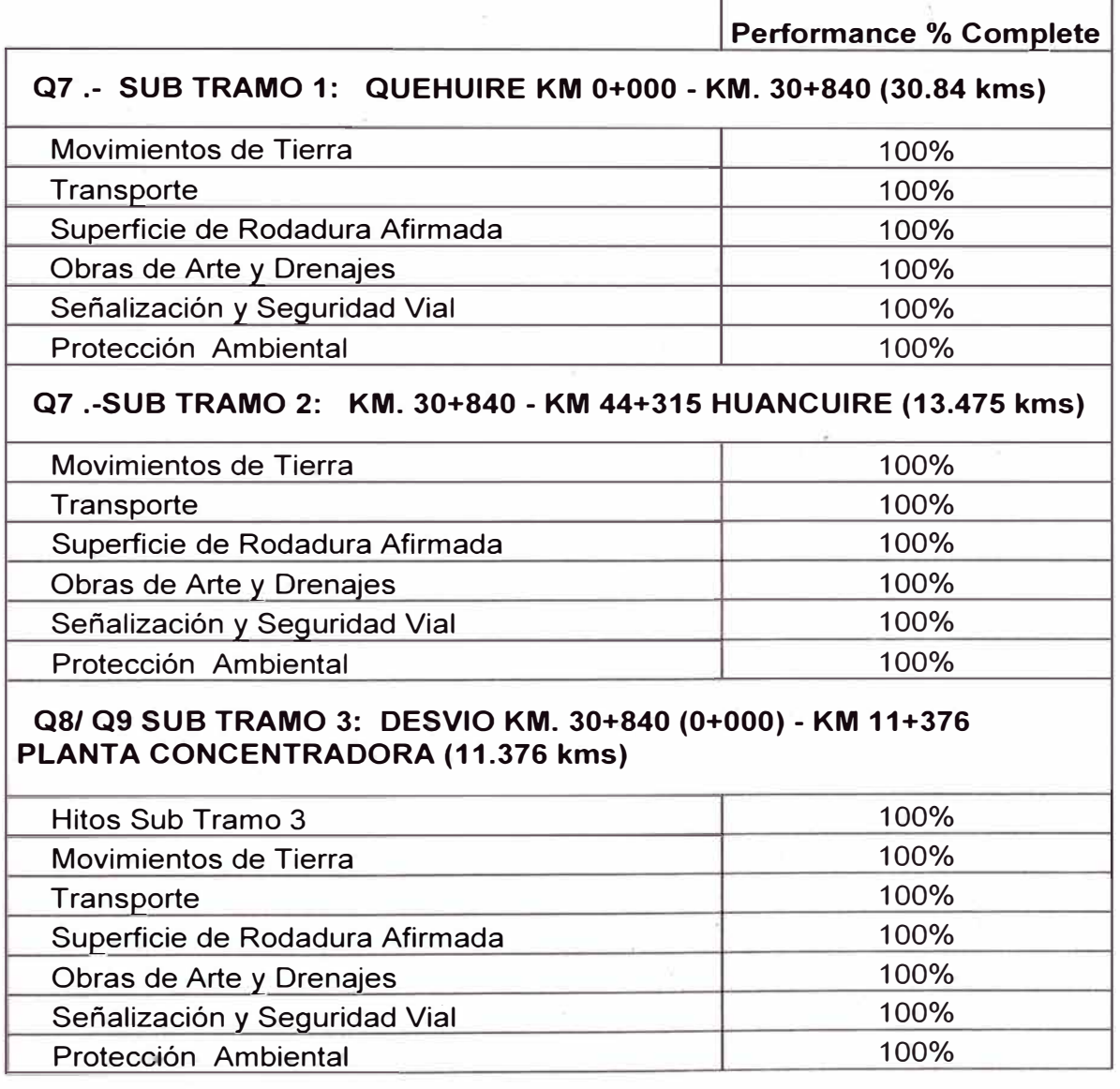

En función al costo:

- $\checkmark$  Presupuesto total = S/. 110'957,045.
- $\checkmark$  Valor Planeado (PV) = S/. 110'957,045.
- $\checkmark$  Valor Ganado (EV) = S/. 110'957,045.
- $\checkmark$  Costo real (AC) = S/. 108'422,731.
- $\checkmark$  CPI = EV/AC = 1.02

Terminamos el proyecto gastando menos recursos que lo planeado .

 $\checkmark$  Variación del costo (CV) = EV - AC = S/. 2'534,314

Terminamos el proyecto gastando S/. 2'534,314 menos de lo presupuestado.

Asimismo se puede ver la Curva S de desempeño del proyecto para el tercer corte en el Anexo VII.

## **CAPITULO V: CONCLUSIONES Y RECOMENDACIONES**

#### 5.1 CONCLUSIONES

La Planificación es un desafío porque la información está esparcida y desorganizada, todo el mundo busca la información de diferentes formas y sólo una persona es dueña del cronograma.

Asimismo, para la planificación se necesita una base de datos central, un panel de control personalizado, formatos del cronograma, colectar información de campo e importación de cronogramas. Pero, la información más importante es la de campo para lograr ello se debe tener una comunicación constante, comunicar asiduamente y en diversas formas, no sólo por correo electrónico, todo ello para asegurar que la información aparezca. El método del valor ganado lleva una fácil medición del avance del trabajo:

- $\checkmark$  Colectando información de campo.
- $\checkmark$  Cuantificando porcentaje de avance.
- $\checkmark$  Cuantificando progresos para gastos.

La captura de costos es un factor que propicia la aplicación del Valor Ganado como herramienta de control. Gracias a esta herramienta y a la estructura contable establecida es posible capturar fácilmente los costos relacionados con la obra y crear reportes que pueden ser manipulados para presentar, en forma amigable, la información a los involucrados en el proyecto así como a los interesados.

En la ejecución de las actividades se evidenció que gran parte de los encargados contemplaron solamente en forma empírica, sus costos de operación en la toma de decisiones. Buena parte de las áreas de apoyo consultó los cargos realizados en el sistema de costos únicamente para la elaboración del respectivo Informe final. Las herramientas desarrolladas son muy útiles para dar seguimiento periódico y estimar proyecciones, no sólo para ser utilizadas al final de cada proyecto.

La mayoría de encargados de los subtramos no estaba de acuerdo con la implementación del Análisis de Valor Ganado pues normalmente llevan una cuenta en costos de sus recursos pero no existe una comparacion con el avance, ello es producto del desconocimiento de la herramienta.

Con el software Primavera P6 se logra un estándar en el proceso para que cualquier persona pueda obtener dicha información recopilada. Incluso en oficina central en Lima y desde cualquier punto en el mundo, se pueden observar los avances y los indicadores o el desempeño del proyecto detallados en el presente informe, ello permitió realizar los desempeños del proyecto también desde Lima, encontrándose los encargados algunas veces fuera del campamento minero.

Además, las proyecciones de los EAC se realizan de forma automática por el software, dependiendo del avance de las actividades. Normalmente, ésta estimación toma algo de tiempo en realizarla, ello hace que el software sea de potencial importancia y minimicen tiempo invertido en el proyecto y por lo tanto costos asociados.

Finalmente, en el software Primavera P6 podemos observar el desempeño de cada actividad, lo cual permite identificar en dónde se encuentra la parte deficiente y poder tomar acciones al respecto y con anticipación, para que nuestro proyecto llegue con buen desempeño hasta culminar la última actividad.

#### 5.2 RECOMENDACIONES

La información más importante es la información de campo, por lo que es necesaria una buena comunicación con los jefes de cada tramo.

Asimismo, se enumerarán algunas lecciones aprendidas que se encontraron en el proyecto:

- $\checkmark$  Contar con una metodología de programación.
- $\checkmark$  Contar con un medio que permita evaluar la madurez del modelo del cronograma.
- $\checkmark$  Aplicar las buenas prácticas de programación en la creación de líneas base de cronogramas.
- $\checkmark$  Difundir mecanismos estandarizados de creación de líneas base de cronogramas .
- $\checkmark$  Certificar a los profesionales de programación.
- $\checkmark$ . Utilizar hitos como sistema de control.

Se debe considerar con suma importancia los permisos del Estado y el derecho de vía del proyecto, puesto que se debe prever los riesgos que se puedan generar por no considerar los límites de construcción.

En proyectos de envergadura, medianos y pequeños se incurren en gastos importantes con respecto al presupuesto, paralizaciones de obra, problemas sociales u otros problemas que no estaban previstos.

Por tal motivo, en el ANEXO VIII se muestran las resoluciones ministeriales de Cultura (restos arqueológicos), Impacto ambiental y Recursos Hídricos (ANA - Autoridad Nacional del Agua), los cuales dan luz verde a la ejecución del proyecto en estudio.

Además, se debe tener claro los límites de terreno que tenemos para lo cual se adjunta el ANEXO IX el cual contiene el Informe de Derecho de Vía, con el cual se puede concluir que nuestro derecho de vía tiene 16m (8m a cada lado del eje de la vía), a partir de ello sabemos nuestros límites de construcción.

En la actualidad se ven casos muy preocupantes con respecto a éstos límites, problemas que aparentemente son pequeños, pero que terminan siendo nuestra mayor preocupación cuando se ejecuta el proyecto.

### **BIBLIOGRAFÍA**

- $\checkmark$  Project Management Institute. A Guide to the Project Management Body of Knowledge (PMBOK 2012), Quinta edición, EEUU, 2012 .
- $\checkmark$  Project Management Institute. Practice Standard for Earned Value Management, EEUU, 2005 .
- ./ Monzón, Edwin. Planificación y Control de Proyectos con Primavera P6 Project Management Nivel Avanzado, Perú, 2012.

**ANEXO 1: CRONOGRAMA** CONTRACTUAL DEL PROYECTO

# LAS BAMBAS

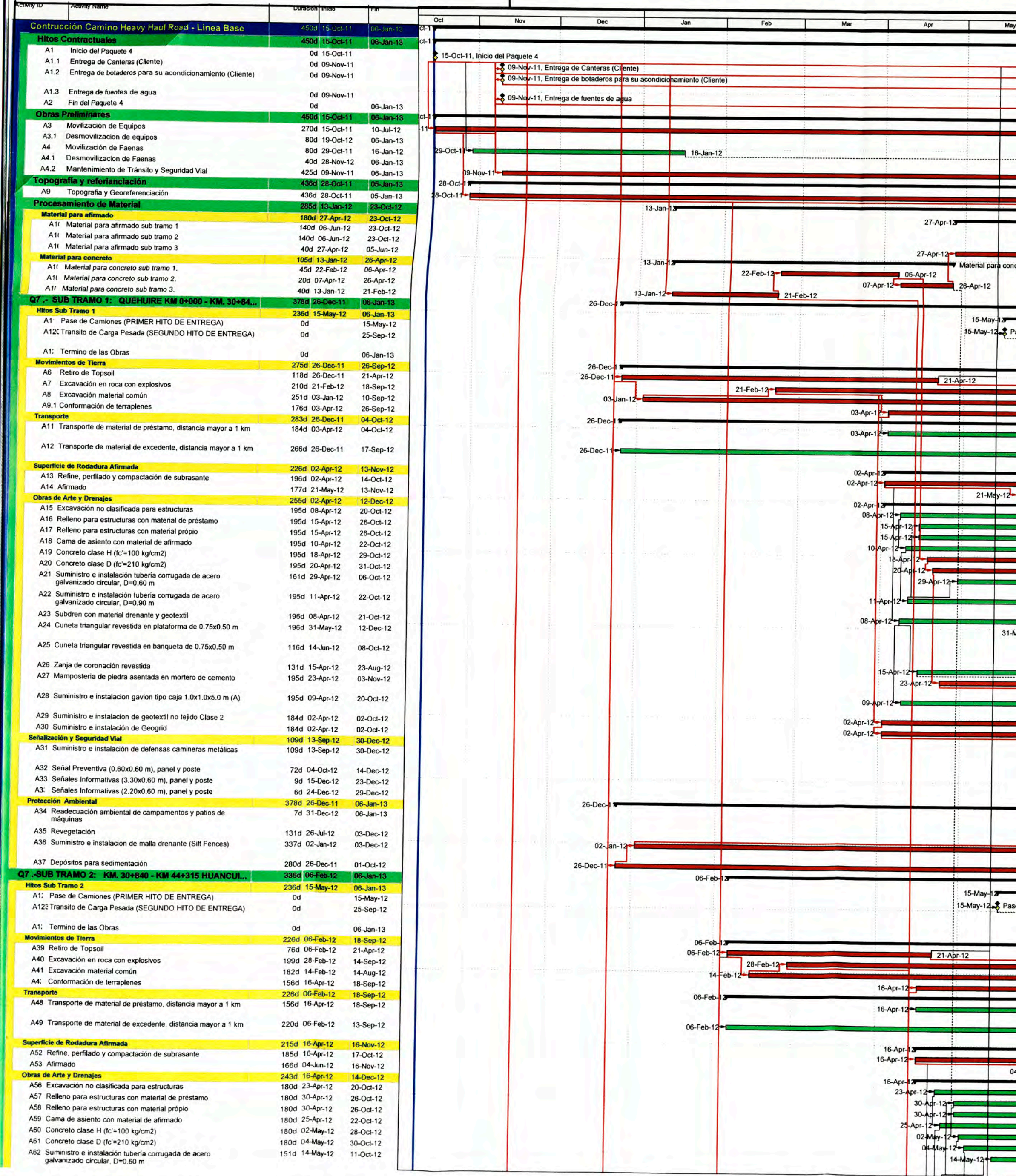

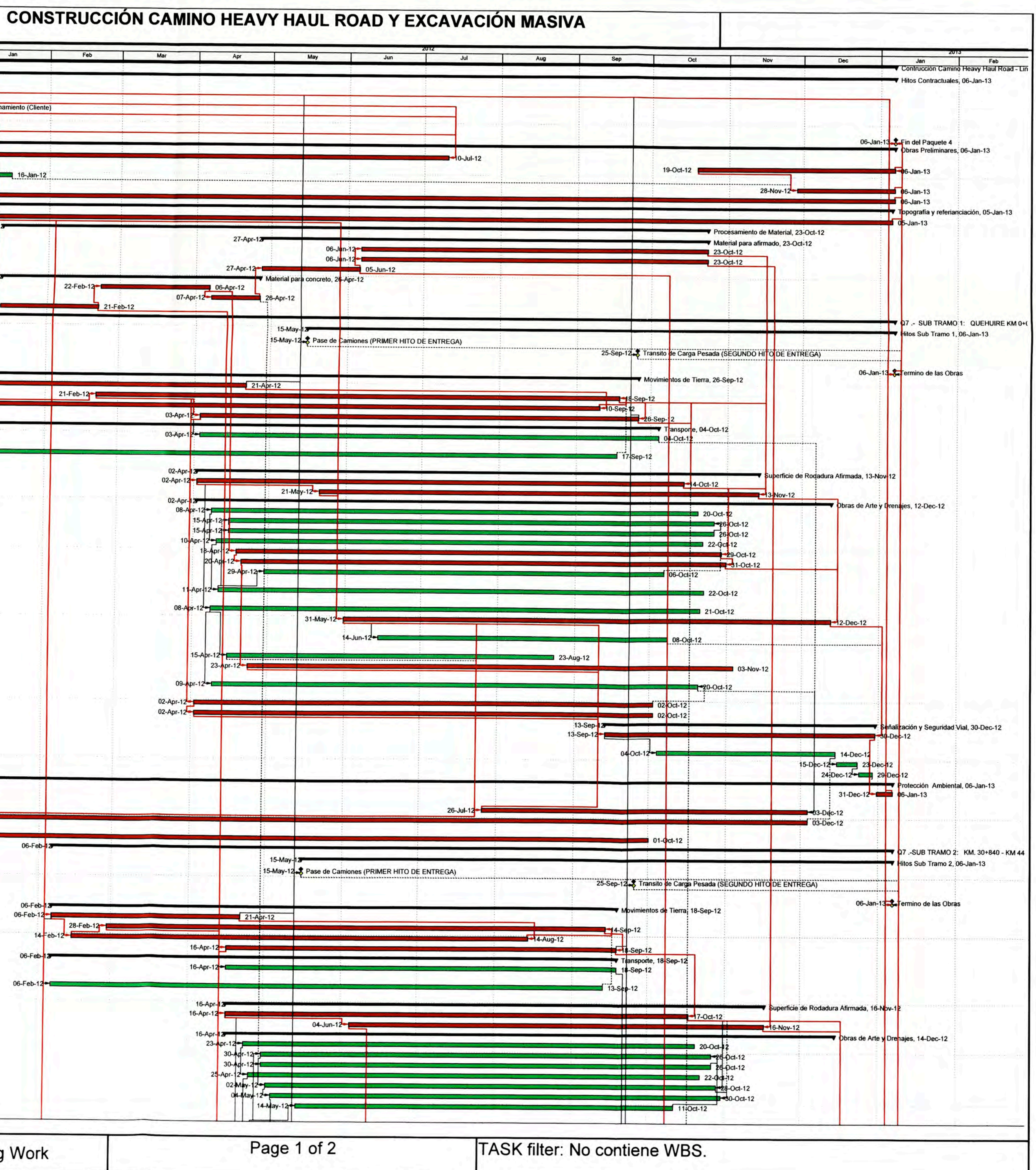

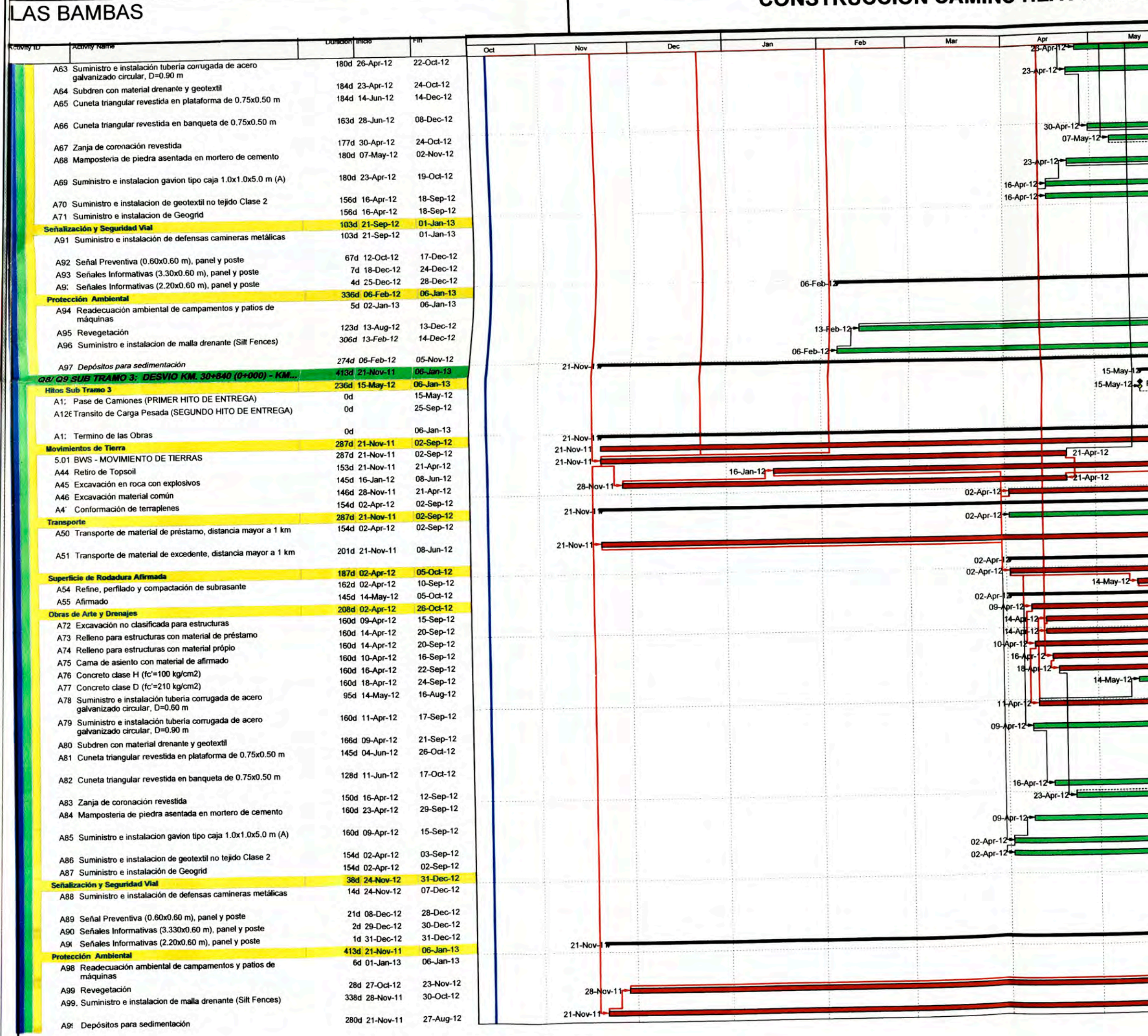

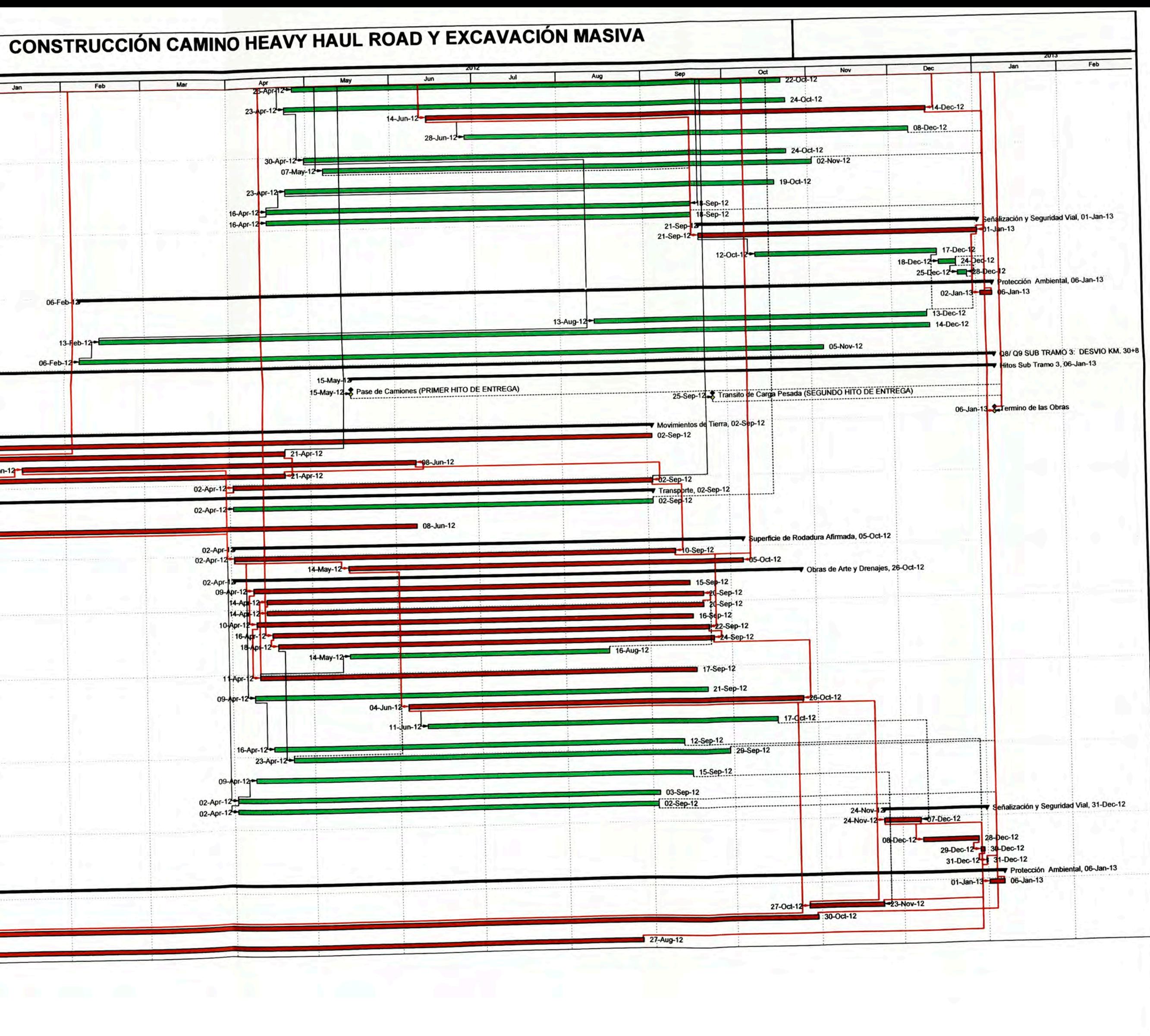

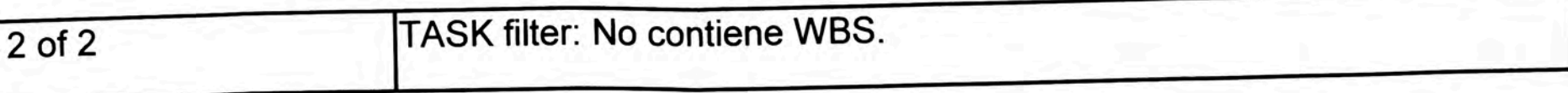

ANEXO II: CRONOGRAMA PRIMER CORTE

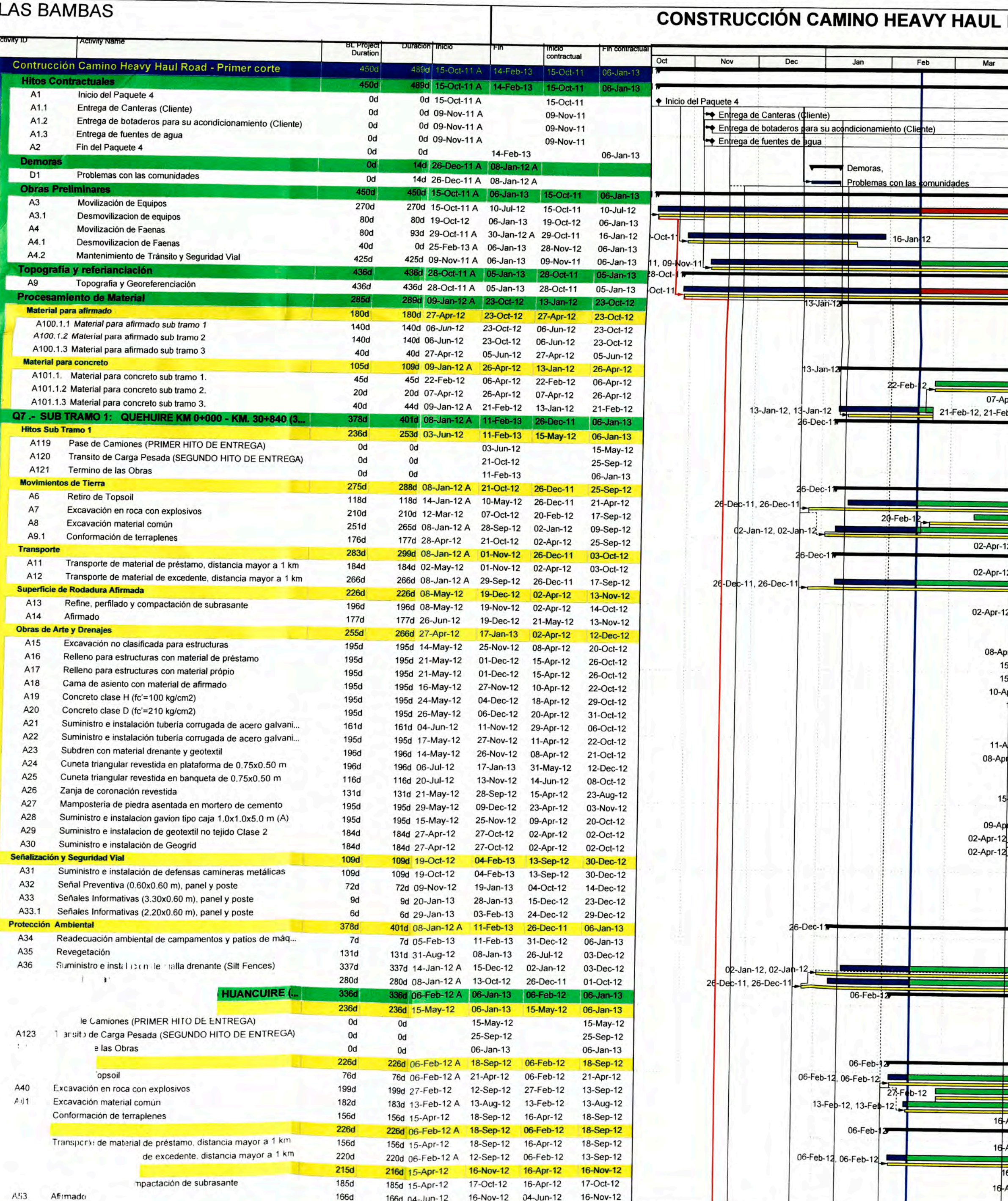

Actual Level of Effort **Department Project Resoling Rar Contract Institute** Mork

Page 1 of 2

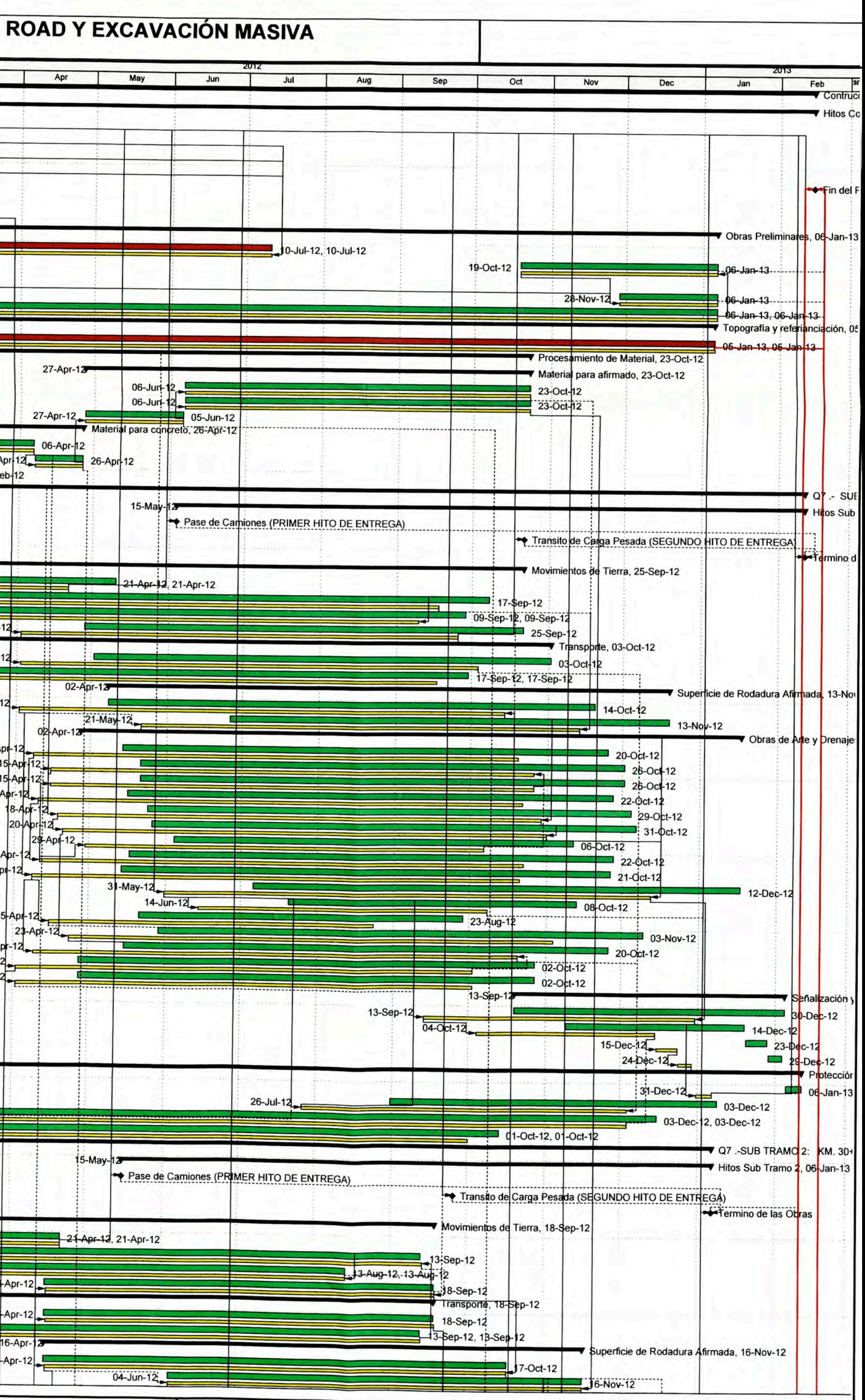

© Orgale Corneration

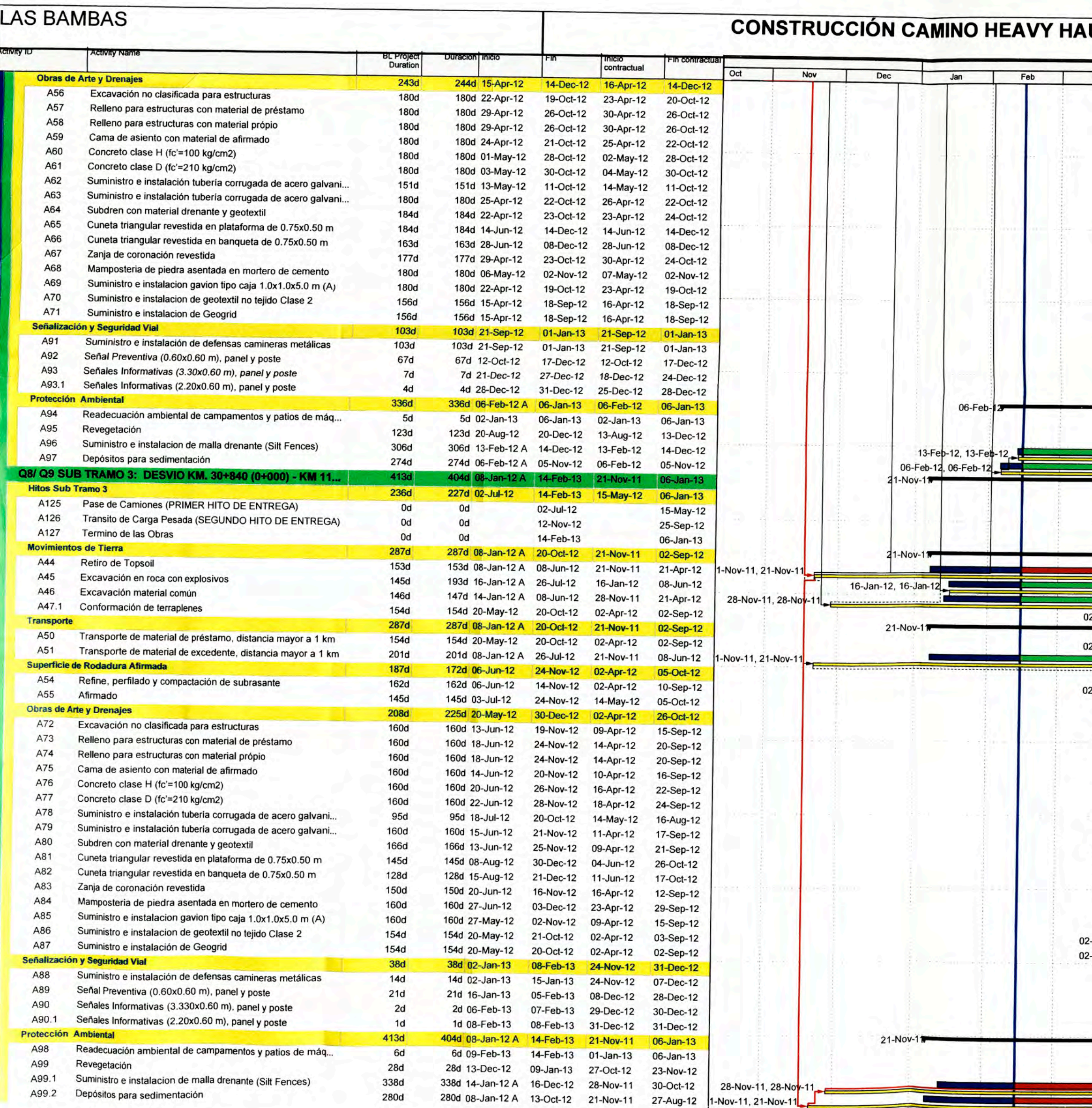

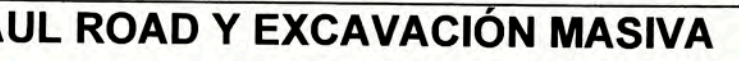

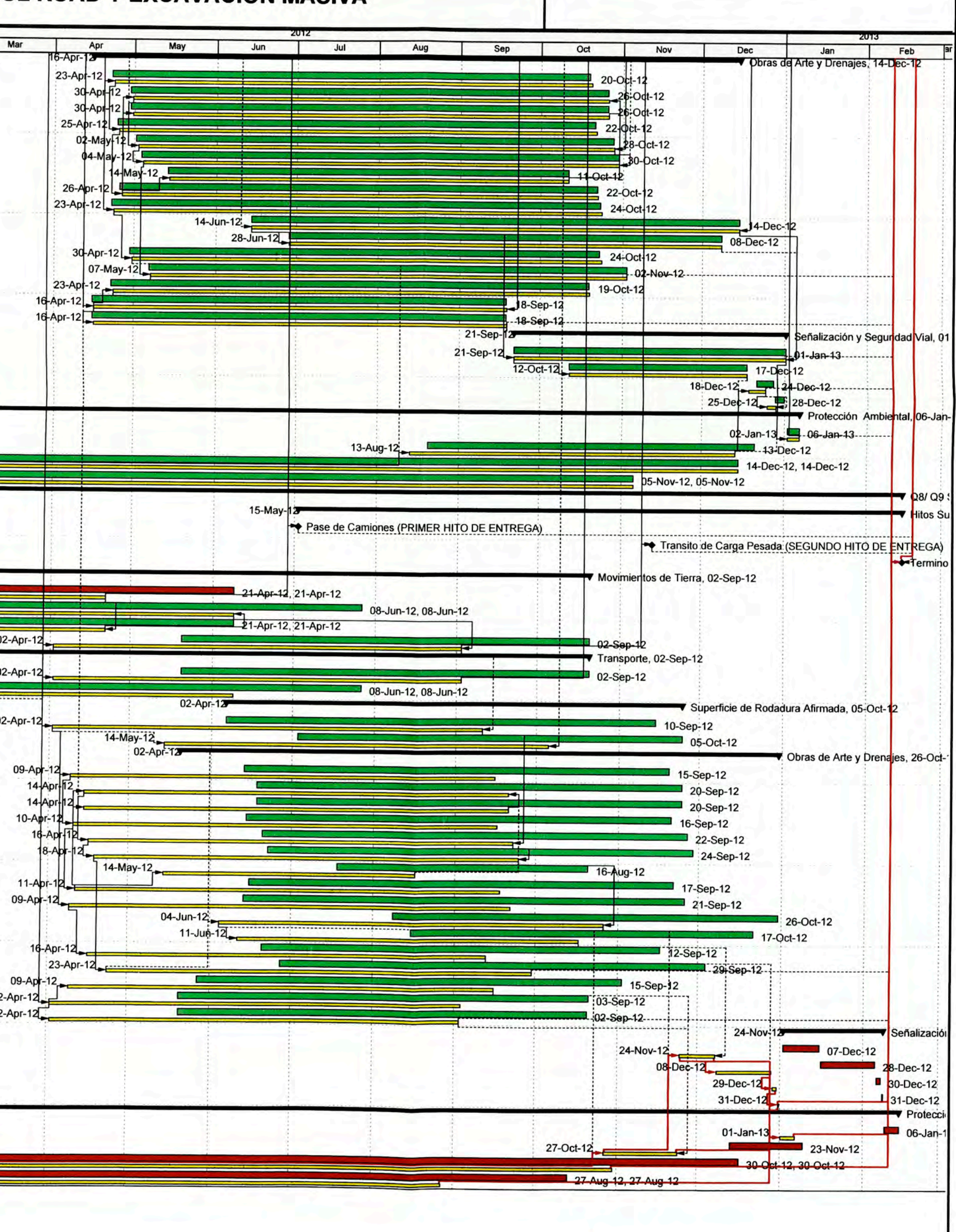

 $\bullet$ 

ANEXO III: CURVA S (PRIMER CORTE)

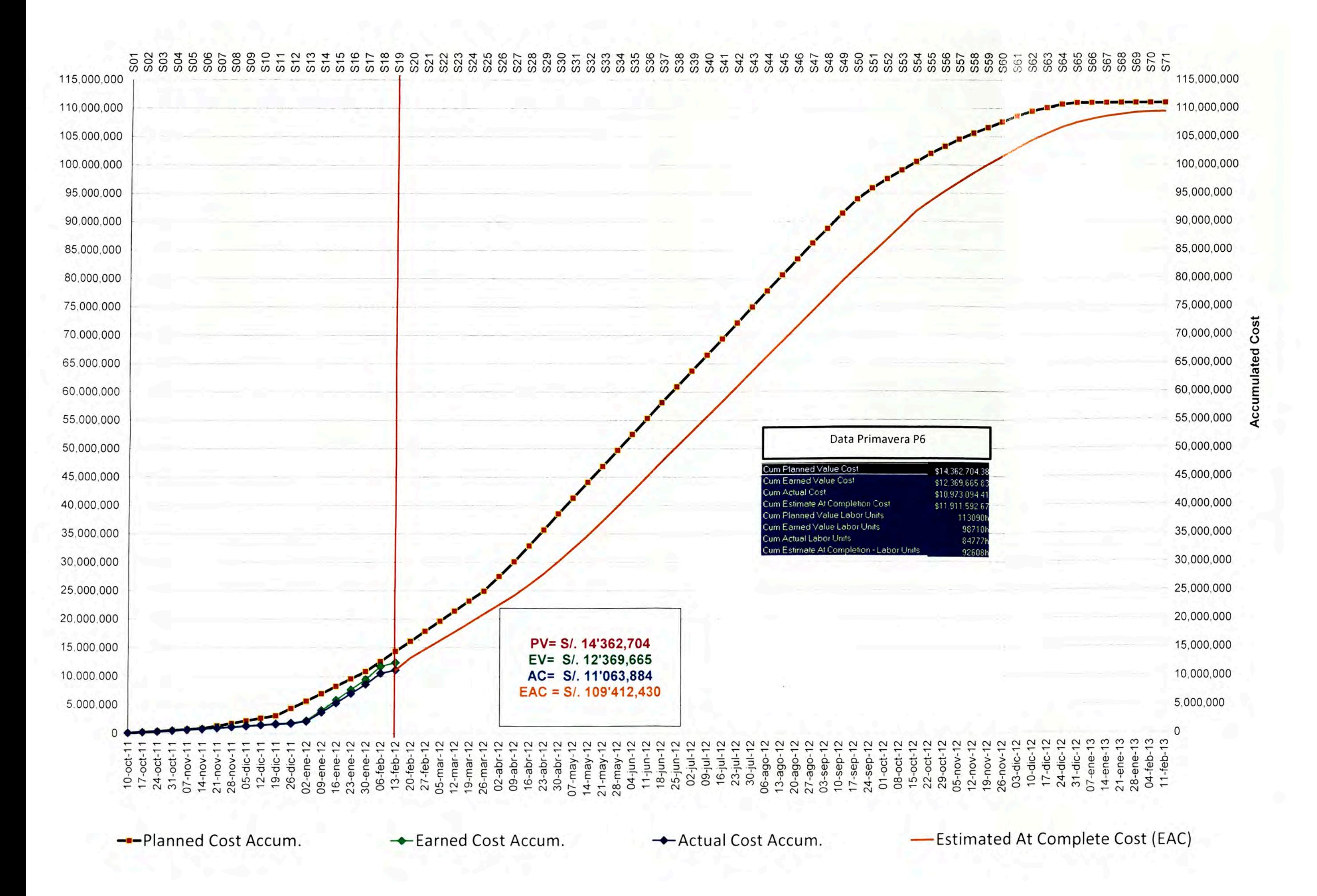

ANEXO IV: CRONOGRAMA SEGUNDO CORTE

 $\sim$  1.

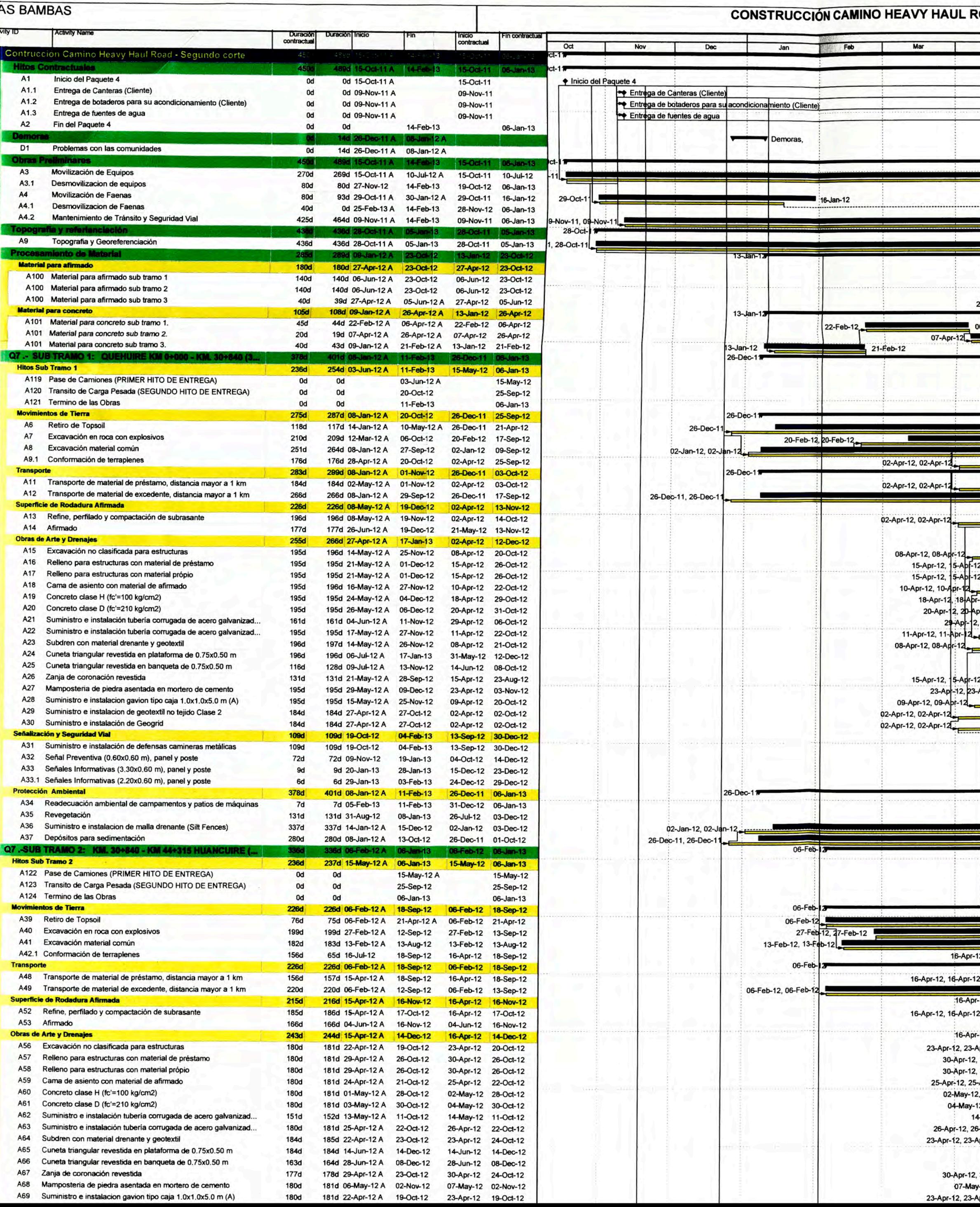

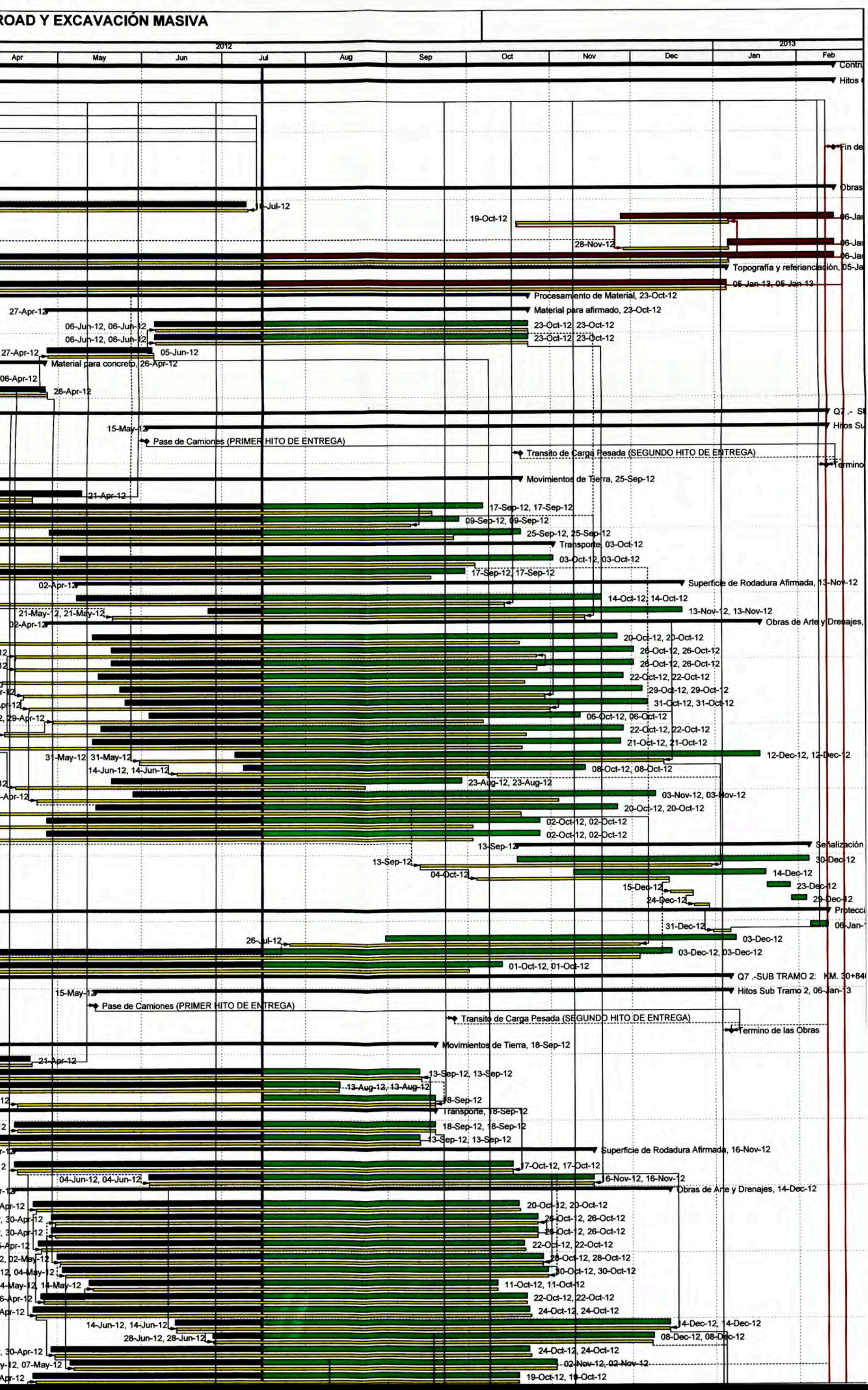

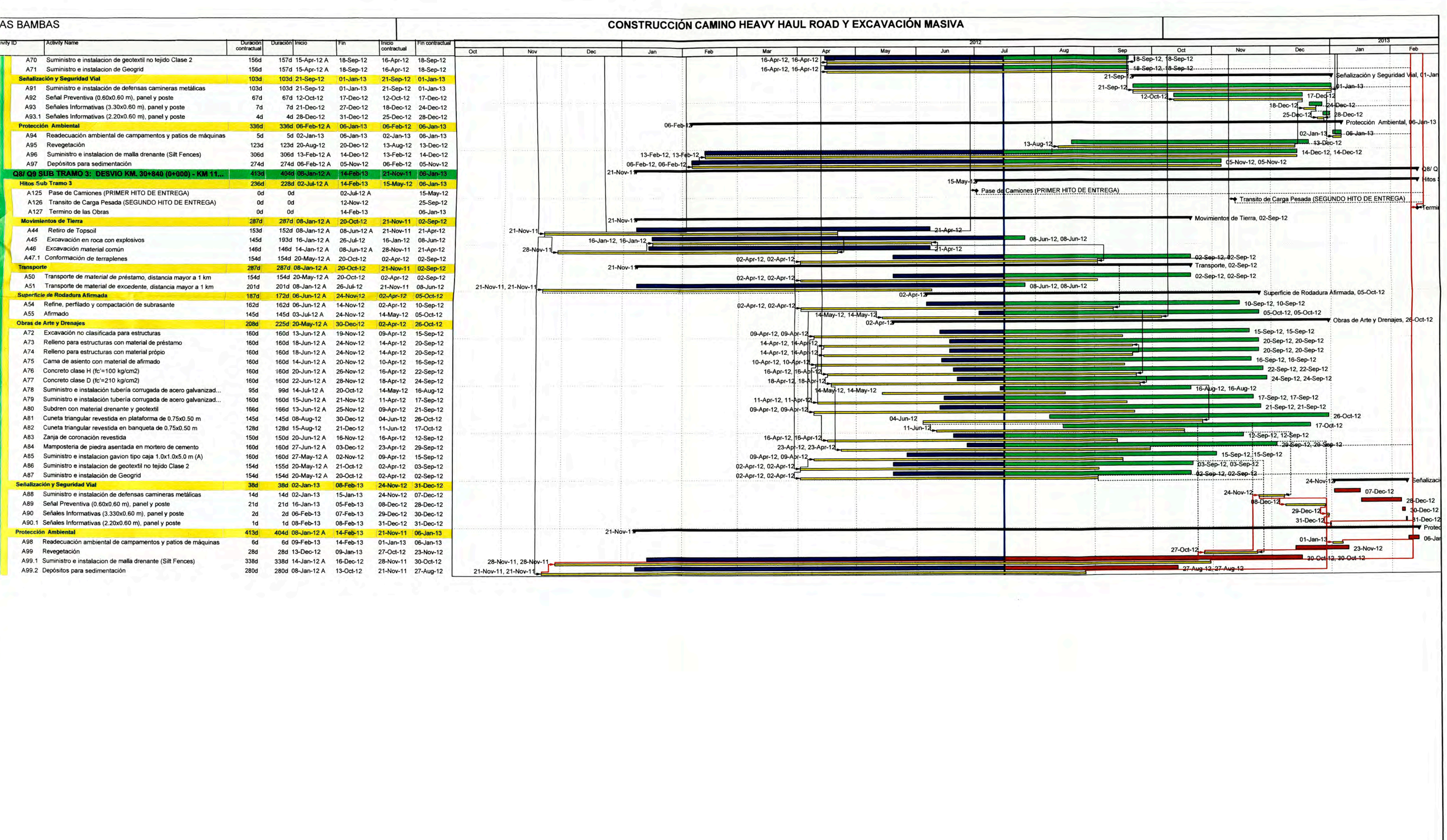

 $\overline{\mathcal{O}}(1)$ 

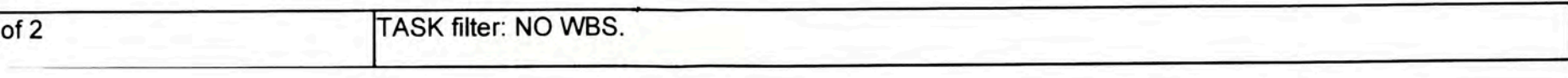

 $\alpha$ 

ANEXO V: CURVA S (SEGUNDO CORTE)

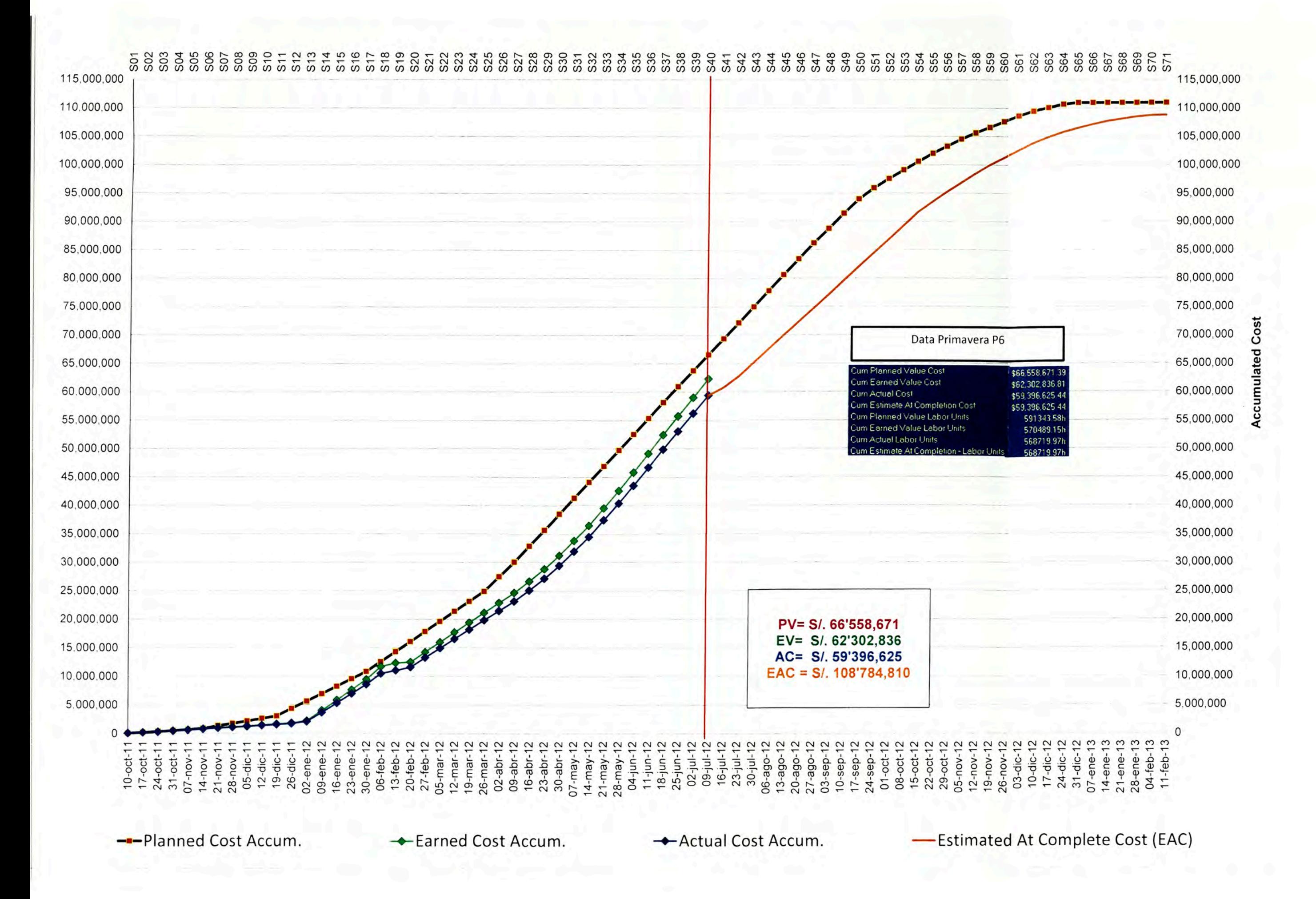

ANEXO VI: CRONOGRAMA TERCER CORTE

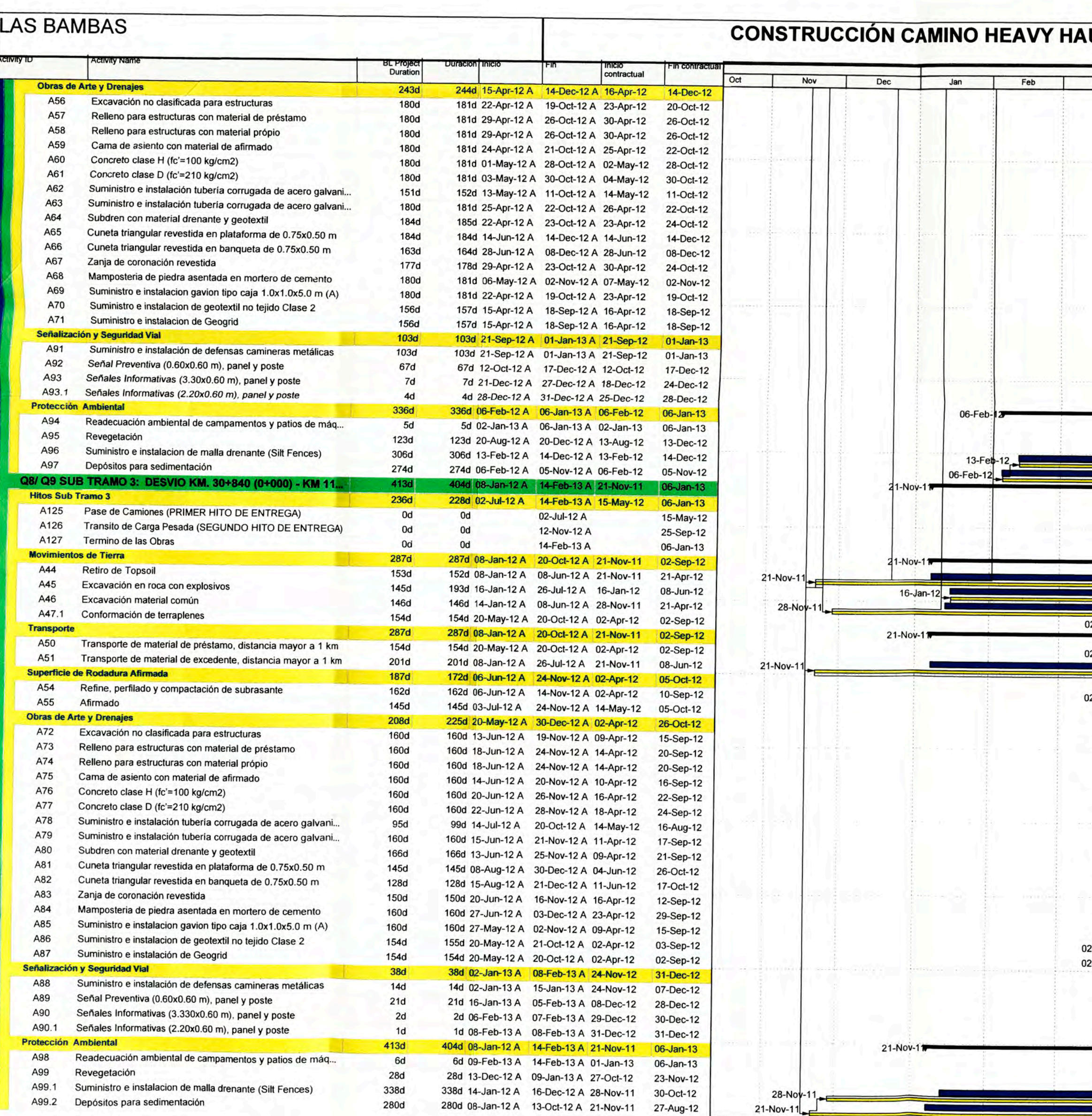

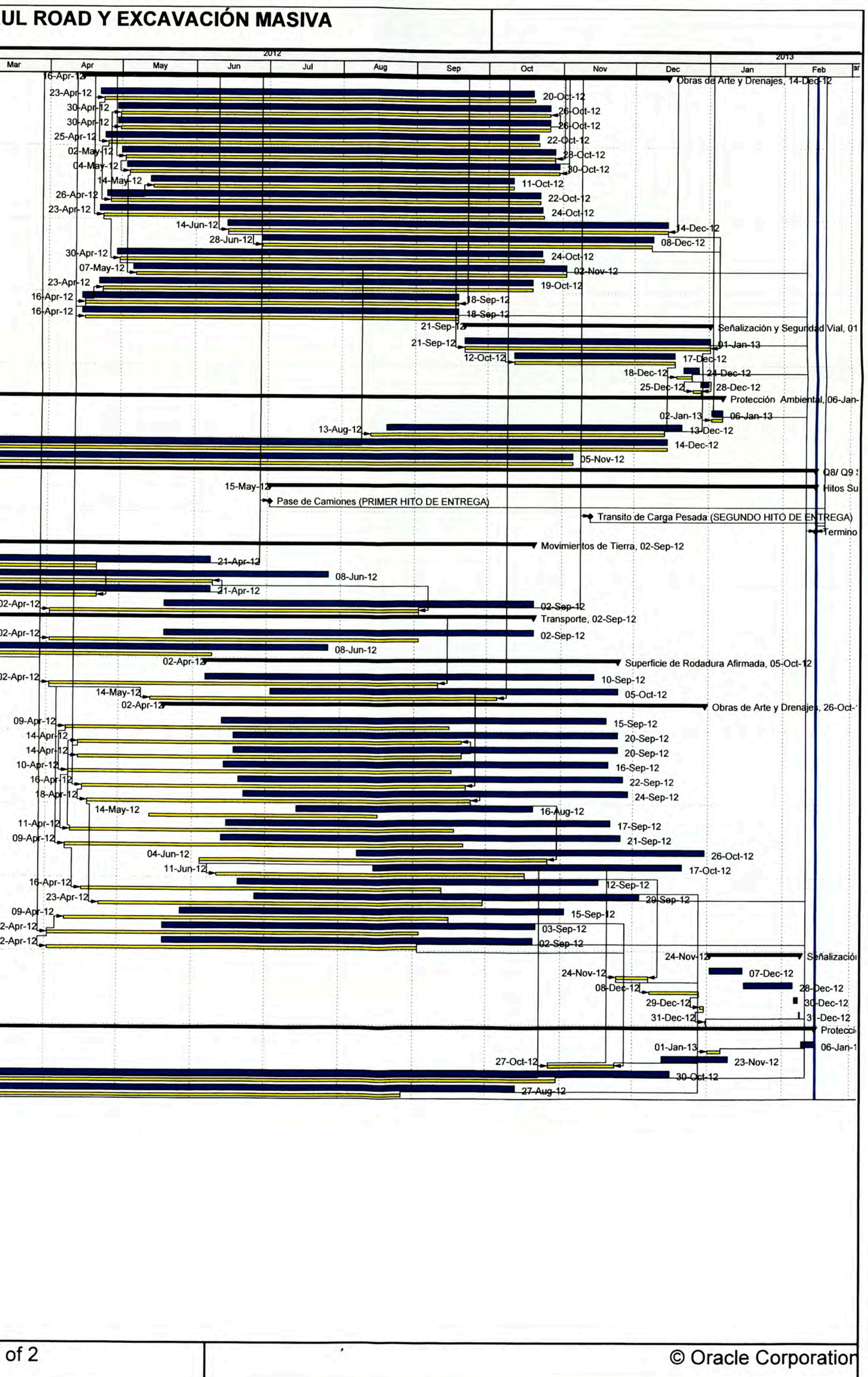

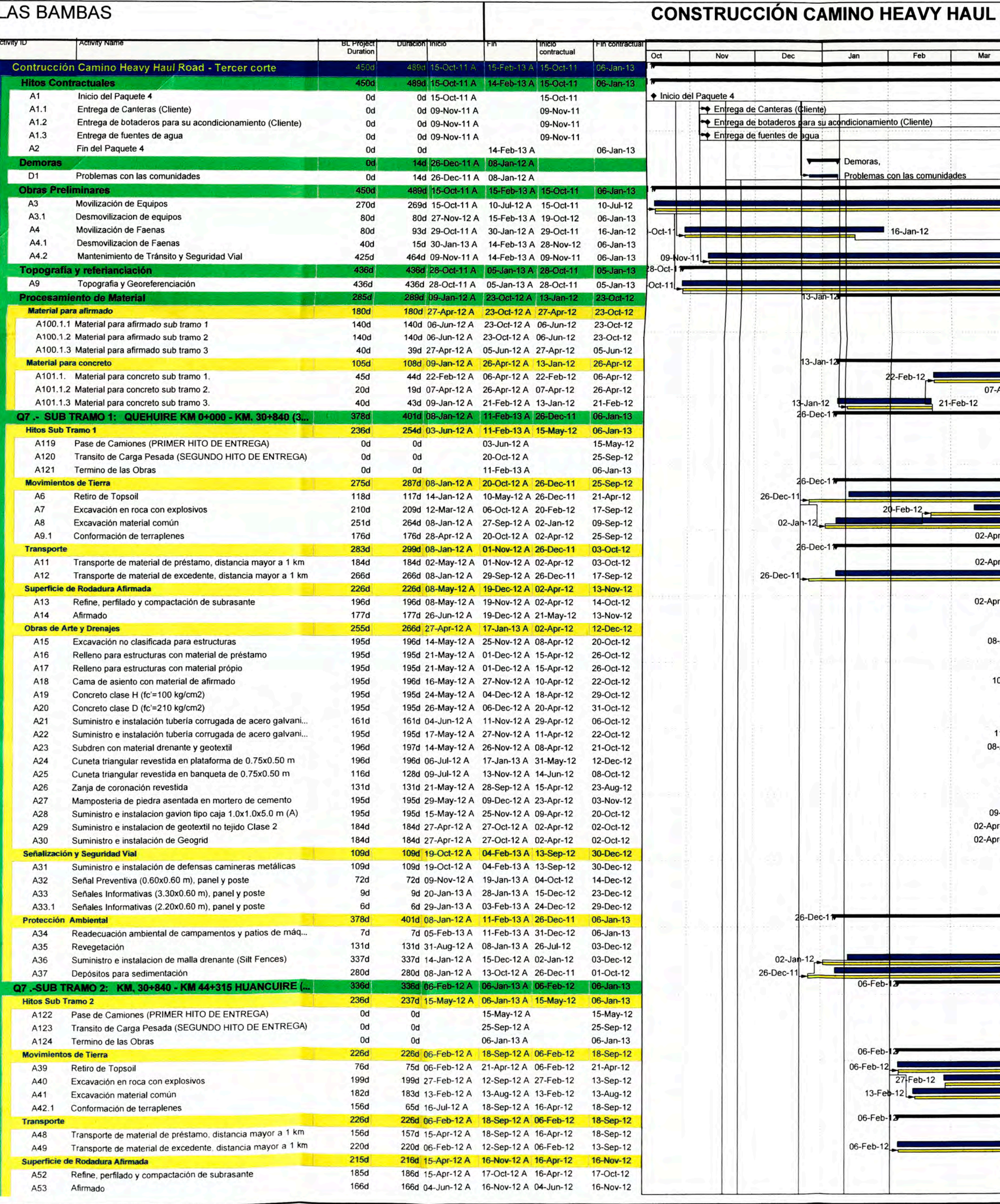

Actual Level of Effort

Project Baseline Bar **Detail Actual Work** 

Page 1 of 2

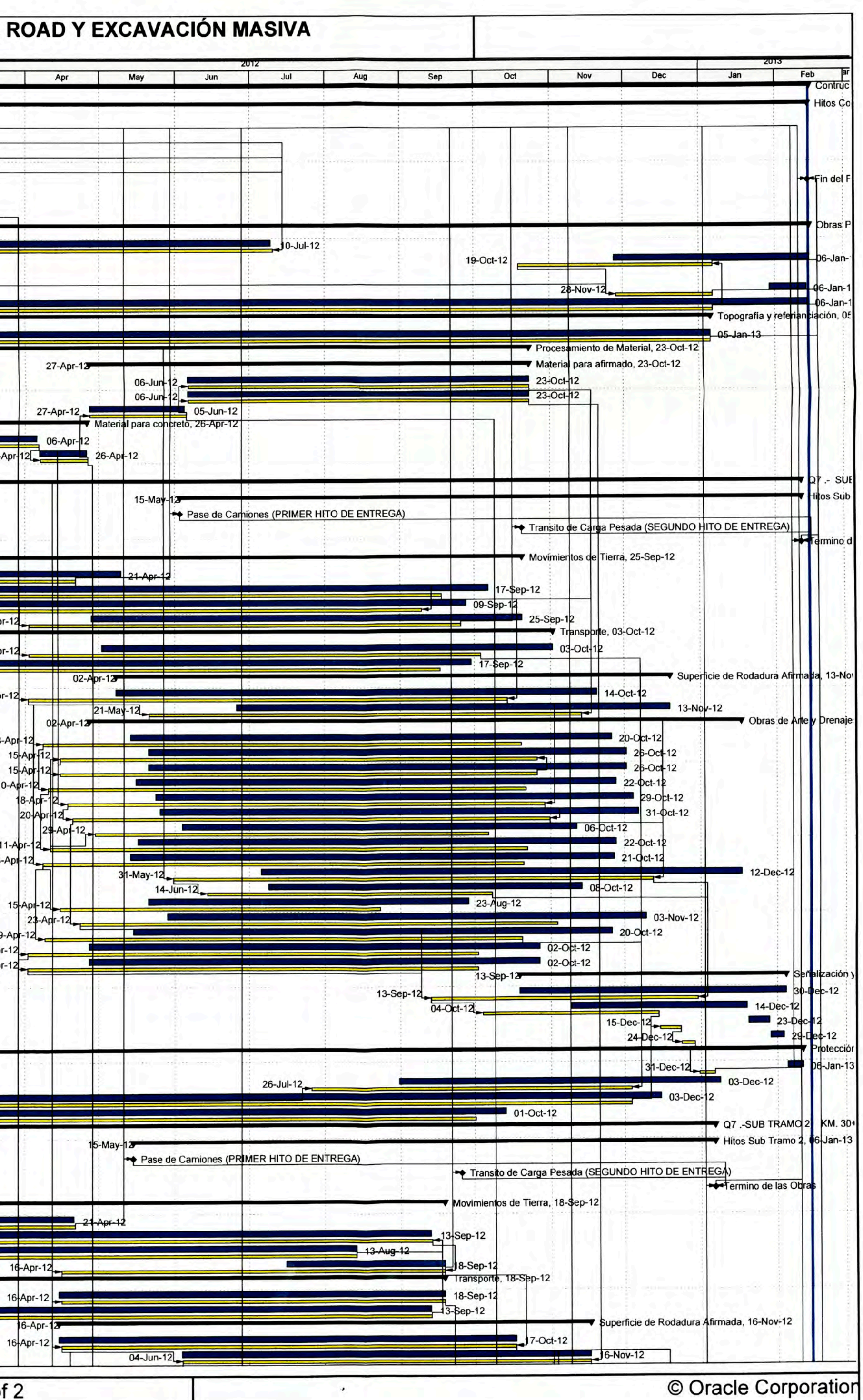

ANEXO VII: CURVA S (TERCER CORTE)

![](_page_66_Figure_0.jpeg)

**ANEXO VIII: RESOLUCIONES MINISTERIALES** 

![](_page_68_Picture_0.jpeg)

Resolución Divectoral Nº 173

## **-DGPC-VMPCIC/MC**

# Lima, **2 9 MAR 2012**

**VISTO,** el Expediente Nº 044420-2011 de fecha 14 de diciembre de 2011, presentado por el señor Claudio Cáceres Franco, Representante Legal de la empresa Xstrata Tintaya S.A.; y,

#### **CONSIDERANDO:**

Que, mediante carta presentada con fecha 14 de diciembre de 2011, el señor Claudio Cáceres Franco, Representante Legal de la empresa Xstrata Tintaya S.A. presenta el "Plan de Monitoreo Arqueológico para el Mantenimiento y Mejoramiento de la Vía: Tramo Ccapacmarca-Velille";

Que, mediante cartá presentada con fecha 14 de diciembre de 2011, el Licenciado Luis Peña Callirgos con R.N.A. Nº DP 10100, presenta el "Plan de Monitoreo Arqueológico para el Mantenimiento y Mejoramiento de la Vía: Tramo Ccapacmarca-Velille", elaborado de acuerdo a lo requerido por el Reglamento de Investigaciones Arqueológicas, para su revisión y respectiva aprobación;

Que, mediante Informe técnico N° 039- 2012-CC -DA -MC de fecha 06 de enero de 2012, la Dirección de Arqueología luego de revisar los planos del precitadó plan de monitoreo concluye que presenta observaciones en las longitudes presentadas ya que no concuerdan con lo verificado, cabe resaltar que dicho resultado ha sido determinado mediante el método de interpolación de puntos consecutivos;

Que, mediante Informe Técnico N° 281-2011-CS-DA-/MC de fecha 01 de Febrero del 2012, la Dirección de Arqueología concluye sobre la verificación de Infraestructura Preexistente para el proyecto "Mantenimiento y Mejoramiento de la Vía: Tramo Ccapacmarca-Velille", que:

- Realizada la supervisión de campo se" corroboró la preexistencia de la vía Tramo: Ccapacmarca - Velille, que cuenta actualmente con una longitud total de 90.38849 Km., y un ancho de calzada de 6 a 7 metros.
- Por lo tanto, se reconoce como infraestructura preexistente, el trazo actual de la vla Tramo Ccapacmarca - Velille, que cuenta actualmente con una longitud total de 90.38849 Km., y un ancho de calzada de 6 a 7 metros. Sin embargo, en el expediente presentado se indica que el ancho de calzada de la via Tramo Ccapacmarca - Velille, será de 20 metros.
- Parte del trazo de la vía Tramo: Ccapacmarca Velille, denominada Variante de Yavi Yavi (progresiva 70+000 hasta la progresiva 54+000) cuenta con el Certificado de Inexistencia de Restos arqueológicos CIRA (CIRA N° 2011-029, CIRA N°2011-052 y CIRA N° 2011- $071$ .
- Durante la supervisión de campo no se registro evidencias arqueológicas en superficie. Sin embargo, se debe indicar que se deberá evitar ampliaciones de calzada en la progresiva KM. 2+000 al Km. 00+00, localizada en el pueblo de Velille por encontrarse el sitio arqueológico que lleva el mismo nombre.

Que, mediante Informe Técnico N° 279- 2012-CCP-DA/MC de fecha 06 febrero de 2012 la Dirección de Arqueología, ratifica las observaciones de los Informes Técnicos precitados en los párrafos anteriores;

Que, mediante Oficio 0492-2012-DA-FGPC/MC de fecha 09 febrero de 2012 se informa al Sr. Claudio Cáceres Franco, representante legal de XSTRATA TINTAYA S.A y al Lic. Luis Peña Callirgos, las observaciones al precitado plan de monitoreo;

Que, mediante carta ingresada con fecha 29 de febrero de 2012, se presenta el levantamiento de observaciones al "Plan de Monitoreo Arqueológico para el I• antenim· nto Mejoramiento de la Vía: Tramo Ccapacmarca-Velille";

Que, mediante Informe Técnico N ° 528- 2012-CCP-DA/MC de fecha 08 marzo de 2012, la Dirección de Arqueología recomienda se autorice al Licenciado Luis A. Peña Callirgos con RNA N ° DP-10100, la ejecución del "Plan de Monitoreo Arqueológico Para el Mantenimiento y Mejoramiento de la Vía: Tramo Ccapacmarca - Velille", ubicado en los distritos de Ccapacmarca, Huincho, Velille, provincia de Chumbivilcas, departamento de Cusco, en una longitud total de 90,388.49 m y un derecho de vía de 20 m. (10 metros a cada lado), menos entre la progresiva Km 2+000 al KM 00+000, en el cual se deberá evitar ampliaciones de\_ calzada por encontrarse el sitio arqueológico Velille, localizada en el pueblo del mismo nombre. Por un periodo de nueve (09) meses;

Que, mediante Ley N° 29565 se creó el Ministerio de Cultura y a través del Decreto Supremo N° 001-2010-MC se aprobó la fusión de, entre otros, el Instituto Nacional de Cultura en el citado Ministerio, por lo que toda referencia normativa al INC se debe entender como Ministerio de Cultura;

Que, a través del Decreto Supremo Nº 001-2011-MC se aprobó el Reglamento de Organización y Funciones del Ministerio de Culfura, estableciendo en el inciso k) del Artículo 52<sup>º</sup> que *"la Dirección General de Patrimonio Cultural, tiene las funciones específicas siguientes: ( ... ) k) Calificar, autorizar, supervisar y aprobar los proyectos de intervención en monumentos arqueológicos, según corresponda, asf* como *efectuar las propuestas de declaración",* por lo que toda referencia, en la Ley General del Patrimonio Cultural de la Nación y el Reglamento de Investigaciones Arqueológicas u otros cuerpos normativos, a la Dirección Nacional o a la Dirección Ejecutiva o a la Dirección de Gestión del INC, deb� entenderse como Dirección General de Patrimonio Cultural, en lo que respecta a su competencia;

Que, a través del numeral 2, Artículo 1° de la Resolución Ministerial N° 291-2011-MC de fecha 19 de agosto de 2011, concordante con el Artículo 80° del Reglamento de Organización y Funciones del Ministerio de Cultura se delegaron diversas funciones y responsabilidades a las Direcciones Regionales de Cultura del país, entre las cuales, se encuentra la responsabilidad de la supervisión de los proyectos de investigaciones arqueológicas en cualquiera de sus modalidades, de acuerdo a lo dispuesto en las resoluciones de autorizaci6n respectiva emitidas por el Ministerio de Cultura;

![](_page_70_Picture_0.jpeg)

Resolución Directoral Nº

# **<sup>173</sup>-DGPC-VMPCIC/MC**

Que, mediante Informe N ° 124-2012-MMPA -DGPC-VMPCIC/MC de fecha 13 de marzo de 2012, el asesor legal de la Dirección General de Patrimonio Cultural, emite las precisiones correspondientes para que se cumpla con los aspectos formales previstos en las disposiciones legales vigentes;

Estando a lo visado por el Director de Arqueología, y;

De conformidad con lo dispuesto en la Ley N <sup>º</sup>28296 -La Ley General del Patrimonio Cultural de la Nación; Ley N <sup>º</sup>29565 -La Ley de creación del Ministerio de Cultura; el Decreto Supremo N ° 001-2010-MC, que aprueba fusiones de entidades y órganos en el Ministerio de Cultura; y el Decreto Supremo N <sup>º</sup>001-2011-MC, que aprueba el Reglamento de Organización *y* Funciones del Ministerio de Cultura;

#### **SE RESUELVE:**

**Artículo 1 ° .-** Aprobar la ejecución de "Plan de Monitoreo Arqueológico Para el Mantenimiento y Mejoramiento de la Vía: Tramo Ccapacmarca - Velille", ubicado en los distritos de Ccapacmarca, Huincho, Velille, provincia de Chumbivilcas, departamento de Cusco, en una longitud total de 90,388.49 m *y* un derecho de vla de 20 m. (10 metros a cada lado), menos entre la progresiva Km 2+000 al KM 00+000, en el cual se deberá evitar ampliaciones de calzada por encontrarse el sitio arqueológico Velille, localizada en el pueblo de Velille.

**Artículo 2 º .-** Establecer como objetivos del "Plan de Monitoreo Arqueológico Para el Mantenimiento *y* Mejoramiento de la Vía: Tramo Ccapacmarca - Velille" los siguientes:

• Asegurar el seguimiento y control de las actividades en las áreas de trabajo, a efectos de verificar la presencia o no de evidencias arqueológicas subyacentes y, en caso de producirse algún hallazgo proceder a su registro y preservación, lo que incluye, de ser el caso, la recuperación de esas evidencias según el procedimiento establecido para ello.

• Establecer, mediante procesos de inducción y sensibilización arqueológicas, una amplia participación del personal a cargo de las obras *y* actividades previstas que faciliten y garanticen la protección de las evidencias arqueológicas que se encuentren eventualmente.

**Artículo 3º.-** Autorizar al Licenciado Luis A. Peña Callirgos con RNA: N °DP-10100, la ejecución del Plan de Monitoreo Arqueológico indicado *en* el Artículo 1 ° de la presente Resolución, por un período de nueve (09) meses, contados a partir del día siguiente de la notificación de este acto administrativo.

Artículo 4º El Plan de Monitoreo Arqueológico sólo se desarrollará sobre la<br>Constitución de la capitalista en el stribulo 10<sup>9</sup> de la Directiva Nº 001.2010 infraestructura preexistente, conforme a lo estipulado en el articulo 10<sup>°</sup> de la Directiva N° 001-2010 del Ministerio de Cultura, aprobada mediante Resolución Ministerial Nº 012-2010-MC. Asimismo, se indica que toda obra o labores de ingeniería, fuera de la infraestructura preexistente, deberá contar de indexistente de la Infraestructura presente de la Infraestructura presente de contar con la autorización del Ministerio de Cultura, mediante los procedimientos correspondientes.

**Artículo** 5 º .-Se deberá evitar ampliaciones de calzada en la progresiva Km. 2+000 al Km 00+00, por encontrarse el sitio arqueológico de Velille, ubicado en el pueblo que lleva el mismo nombre.

**Artículo 6 ° .-** El Licenciado Luis A. Peña Callirgos y XSTRATA TINTAYA S.A, deberán observar *y* considerar necesariamente lo siguiente:

La recuperación de elementos aislados reportados de manera imprevista durante las actividades de remoción del terreno, así como la realización de calas, a fin de deteminar la presencia de otros elementos o contextos arqueológicos aislados.

En caso de reportarse áreas arqueológicas con evidencias de actividad cultural que presenten asociaciones de elementos muebles e inmuebles, correspondientes a la clasificación estipulada en el Artículo 2 ° del Reglamento de Investigaciones Arqueológicas, se deberán paralizar las obras y comunicar inmediatamente al Ministerio de Cultura, a fin de evaluar el caso y determinar los procedimientos técnicos a seguir.

La extensión y delimitación de las áreas arqueológicas registradas durante los trabajos de monitoreo deberán comprobarse técnicamente, a través de la realización de excavaciones restringidas.

Dichos trabajos también serán comunicados y supervisados-por la Dirección Regional de Cultura Cusco.

Las labores de monitoreo arqueológico deberán incluir los sectores de influencia e involucrados con las obras a ejecutar, como la habilitación de accesos.

Las labores de monitoreo arqueológico no contemplan trabajos de rescate, ni liberación arqueológica alguna.

Programación de charlas de inducción al personal de la empresa ejecutora de la obra, por parte del Licenciado Luis A. Peña Callirgos y XSTRATA TINTAYA S.A con relación a la conservación y protección del patrimonio cultural, involucrados en el presente plan de monitoreo.

Control permanente de las obras de ingeniería por parte de la dirección del proyecto mediante las fichas diarias de monitoreo arqueológico que deberán ser firmadas por el Arqueólogo Monitor y el Ingeniero Supervisor de Obra.

Coordinar con la Dirección Regional de Cultura Cusco las supervisiones periódicas a los trabajos de monitoreo arqueológico, para su conformidad correspondiente.

**Artículo 7º.-** De producirse la afectación al patrimonio arqueológico en el marco de la obra sea por omitir la realización de los trabajos de monitoreo arqueológico y/o por no comunicar a la Dirección Regional de Cultura Cusco el hallazgo fortuito de evidencias arqueológicas, devendrá en el inicio de las acciones administrativas y penales correspondientes contra Licenciado Luis· A. Peña Callirgos y XSTRATA TINTAYA S.A y los responsables que se adviertan, quienes responderán.en forma solidarla.
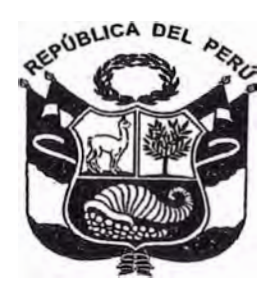

Resolución Divectora

# **<sup>173</sup>-DGPC-VMPCIC/MC**

Artículo 8° .- El Plan de Monitoreo Arqueológico es intransferible, el responsable no podrá transferir la responsabilidad a terceros. El incumplimiento del mismo devendrá en la suspensión del citado proyecto.

**Artículo 9 ° .-** En caso de encontrarse material arqueológico, los materiales recuperados en el marco del referido Plan de monitoreo arqueológico serán entregados a la Dirección Regional de Cultura Cusco debidamente embalados e inventariados, para su depósito y custodia, para lo cual XSTRATA TINTAYA S.A deberá cumplir con el pago por el depósito de los especímenes recuperados, de acuerdo al inciso "a" del articulo 56 del Reglamento de Investigaciones Arqueológicas (R.S. N <sup>º</sup>004-2000-ED}.

Artículo 10° .- Encargar a la Dirección Regional Cusco, el seguimiento *y* control permanente de los trabajos arqueológicos; debiendo comunicar, en forma inmediata, la constatación de cualquier circunstancia durante la ejecución del plan de monitoreo arqueológico aprobado, que pudiera causar perjuicio grave de imposible o difícil reparación, a efectos de proceder a suspender la ejecución del proyecto aprobado, conforme a ley.

**Artículo 11<sup>º</sup> .-** El Licenciado Luis A. Peña Callirgos deberá e�tregar al Ministerio de Cultura, una vez concluidos los trabajos de monitoreo arqueológico, el Informe final por cuadruplicado y en versión digital en formato PDF.

**Artículo 12º.-** Lo dispuesto en el Artículo 1° de la presente Resolución no implica la convalidación de algún derecho real sobre el área reconocida asl como tampoco constituye medio de prueba para ningún trámite que pretende la formalización de la propiedad ante la autoridad estatal competente.

;�---

 $Q_e \cup \frac{1}{2}$ 

**REG(STRESE Y COMUN(QUESE.** 

**Ministerio de Cultura Dirección General de Patrimonio Cultural** 

**Paloma Carcedo de Mufarech Directora General** 

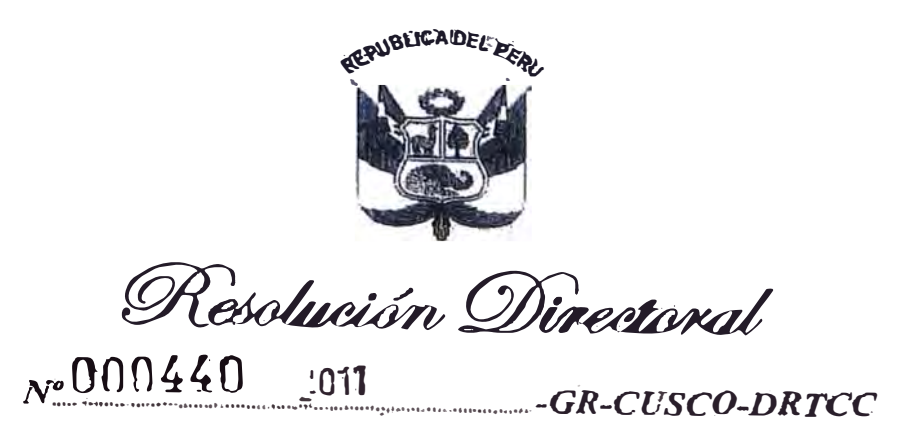

Cusco, **17 JUN 2011** 

VISTOS; el Memorandum Nº 443-2011-GR-CUSCO-DRTCC. De la Dirección Regional, el Informe Nº 6-2011-GR-CUSCO-DRTCC-DC., de la Dirección de Caminos y el Informe Nº 099-2011-GR-CUSCO-DRTCC-Sdeo., de la Sub Dirección de Estudios y Obras de la Dirección Regional de Transportes y Comunicaciones SCO.

## **CONSIDERANDO:**

Que, mediante la Solicitud presentada por Xstrata Tintaya S.A. de fecha 23 de febrero del 2011, rforma que la empresa en mención tiene planteado realizar trabajos de mantenimiento en parte de las futas CU-127 y CU-119, la Sub Dirección de Estudios y Obras mediante informe Nº 099-2011-GR-CUSCO-ORTCC-DC-Sdea, manifiesta que la empresa Xstrata Tintaya S.A.; desea efectuar el mantenimiento y mejoramiento de la vía del tramo Velille - Colquemarca, es preciso otorgarle autorización correspondiente, la que esta considerado como Red Vial Departamental con código de Ruta es  $CU - 127$  y mediante el iforme Nº 096-2011-GR-CUSCO-DRTCC-DC., La Dirección de Caminos manifiesta que es procedente otorgar Autorización correspondiente para la ejecución de los trabajos de Mantenimiento de las Rutas CU-127 y U-119 por parte de la Empresa Xstrata Tintaya S.A.

Que, al haber presentado Xstrata Tintava S.A., dos expedientes que sustentan la necesidad de realizar trabajos de mantenimiento y mejoramiento en las Rutas CU-119 y CU-127, tramo Ccapacmarca -Velille, competencia de la Dirección Regional, por simplificación procedimental se ha procedido a evaluar ambos expedientes de manera conjunta por la Sub Dirección de Estudios y Obras

Que, se ha procedido a la evaluación de los expedientes por la Sub Dirección de Estudios y Obras, constatándose que los mismos cumplen con especificar la calidad y oportunidad de los trabajos que se pretenden realizar en las Rutas CU-119 y CU-127, así como el cronograma de ejecución.

Que, se ha efectuado los estudios de impacto ambiental, conforme a los estudios de Impacto Ambiental incluidos dentro de los expedientes evaluados, que la empresa Xstrata Tintava S.A., ha identificado los impactos que podrían ocasionar tanto en el ambiente como en las poblaciones aledañas a las áreas de trabajo, señalando las medidas de compensación y mitigación que empleará para la ejecución de los trabajos.

Que, siendo de necesidad e interés regional la realización de los trabajos de mantenimiento de las Rutas CU-119 y CU-127, Tramo Ccapacmarca - Velille, con el Visto Bueno de la Sub Dirección de Estudios y Obras y la Dirección de Caminos, es necesario la autorización de la ejecución del trabajo.

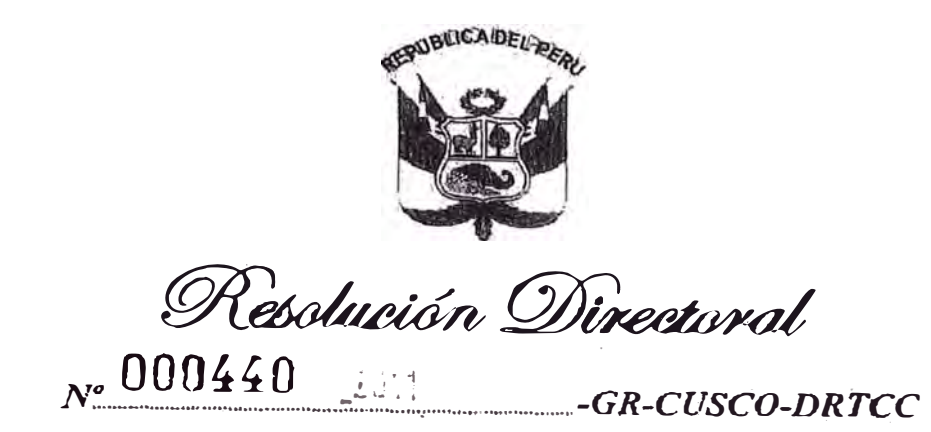

stando a lo expuesto y a los documentos señalados en vistos; en uso de las atribuciones conferidas por la ey de Bases de la Descentralización Nº 27783, Ley Orgánica de Gobiernos Regionales Nº 27867 y sus hodificatorias; en uso de las facultades conferidas por la Resolución Ejecutiva Regional N° 020-2011-GR-**CUSCO/PR.** 

# **ISE RESUELVE:**

ARTÍCULO PRIMERO.- APROBAR los estudios de Impacto Ambiental de los expedientes técnicos resentados con la fecha 03 de marzo y 23 de abril de 2011, para realizar trabajos de mantenimiento y mejoramiento de las Rutas CU-119 y CU-127, tramo: Ccapacmarca - Velille.

ARTÍCULO SEGUNDO.- APROBAR los expedientes técnicos presentados con fecha 3 de marzo y 23 de abril de 2011, para realizar trabajos de mantenimiento y mejoramiento de la Ruta CU.119 y CU-127 tramo: Ccapacmarca - Velille.

ARTICULO TERCERO.- AUTORIZAR el inicio de los de mantenimiento y mejoramlento de la Ruta: CU-119 y CU-127, tramo: Ccapacmarca - Velille, conforme a los expedientes técnicos aprobados.

ARTICULO CUARTO .- AUTORIZAR a Xstrata Tintaya S.A. a emplear el material de préstamo de las canteras que se encuentren en la proximidad de la obra en las Rutas CU-119 y CU-127 que sean necesarias para su ejecución, en virtud al Decreto Supremo Nº 037-96-EM., que dicta normas para el aprovechamiento de canteras de materiales de construcción que se utilizan en obras de infraestructura que desarrolla el Estado, ya que la Empresa Xstrata Tintaya S.A., ejecutará dicha obra por Autorización de la Dirección Regional de Transportes y Comunicaciones Cusco de manera directa.

REGISTRESE Y COMUNIQUESE,

**GOBIERNO** *Mozo Avma* 

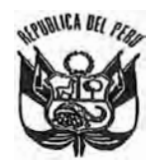

# **RESOLUCION ADMINISTRATIVA N <sup>º</sup>004** *I* **-2012-ANA/ALA Al TO APURIMAC-VELILLE**

# **Espinar,** J *5 MAR. 2012*

**VISTO:** 

0 El Expediente Administrativo Nº 0045-2012, presentado por Indira Ferro Barcena con **\_ <sup>I</sup>***!"* **<sup>2310</sup> \_ 609�76, apoderada Xstrata Las Bambas S.A., con R.U.C. N <sup>º</sup>20538428524, quien solicita autonzac1ón de uso de agua con fines industriales, y;** 

#### **CONSIDERANDO:**

**Que, según establece el artículo 15° de la Ley Nº 29338, Ley de Recursos Hfdricos, la Autoridad Nacional del Agua tiene entre otras funciones la de otorgar, modificar y extihguir, previo estudio técnico, derechos de uso de agua;** 

**Que, según el artículo 89<sup>º</sup>del Reglamento de la precitada Ley, señala que, el uso del agua estará destinado para cubrir exclusivamente las necesidades de aguas derivadas o relacionadas directamente con la ejecución de estudios u obras;** 

**Que, en este contexto, la recurrente ha solicitado la autorización de uso de agua superficial con fines industriales para la ejecución de obras carretera Zona 3 Km. 96+352.60 - Km. 117+601.30, mediante el cual plantea la utilización de las aguas superficiales del ria**  Cascamayo, ubicado en la cuenca del río Velille, distrito de Velille, provincia de Chumbivilcas, **� �� departamento de Cusco;** 

**times and the Seam Cause, según el Informe Técnico N° 043-2012-ANA/ALA AAV/HCF/AT; en la cual <br>***Il poncluye y recomienda otoraar la autorización de uso de aqua superficial con fines industriales* **P.J.r11AJ concluye y recomienda otorgar la autorización de uso de agua superficial con fines industriales �,,.lf»', .. � para la ejecución de obras carretera Zona 3 Km. 96+352.60 - Km. 117+601.30, mediante el cual plantea la utilización de las aguas superficiales del rio Cascamayo;** 

**<sup>IONALDELAGUAQue, de conformidad a la Quinta disposición complementaria transitoria del Reglamento <br>La <b>CRIGINAL**ey de Recursos Hídricos, señala, que para los procedimientos que se inicien a partir de</sup> la entrada en vigencia de la presente Ley y en tanto se implementen las Autoridades Administrativas del Agua, las funciones en primera instancia son asumidas por las **Administraciones Locales de Agua**;

Administraciones Locales de Agua;<br>Quispe Lipa Por las consideraciones antes expuestas y al amparo de la Ley N° 29338 "Ley de la Securece"<br>TARIO TITULAR Por las consideraciones antes expuestas y al amparo de la Ley N° 29338 **;;lraciónLociR�Cii:OS Hídricos", Decreto Supremo N º 0O1**1**� 2O1O-AG Reglament� d� la Ley d� Recursos** <sup>0 Apurimaç-Vituricos", Decreto Supremo Nº 006-2010-AG "Reglamento de Organización y Funciones de la</sup>

**Autoridad Nacional del Agua";** 

#### **SE RESUELVE:**

**Articulo 1º.- Autorizar a Xstrata Las Bambas S.A., el uso de las a�uas superficiales**  provenientes del rio Cascamayo, con fines Industriales, por un volumen máximo de 16 067,44 **m** <sup>3</sup>**y de un caudal de hasta 7,O41/s, con el siguiente detalle:** 

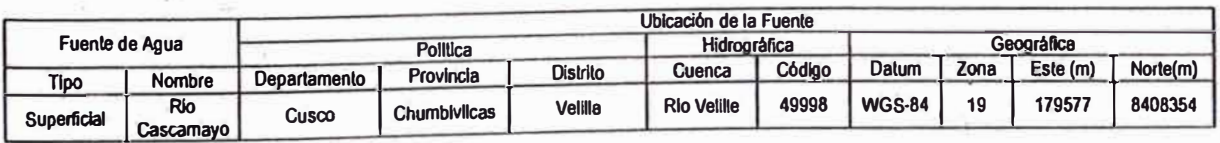

Artículo 2º .- La asignación hídrica, es la proveniente del Rio Choccollo y tendrá la siguiente desagregación mensual:

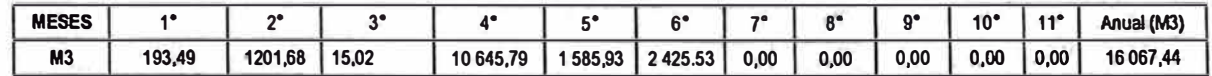

Artículo 3° .- Otorgar un plazo de Once (11) meses computados a partir de la notificación de la presente resolución, para el uso de aguas mediante el artículo precedente.

Artículo 4°.-Notificar la presente resolución a los interesados para los fines de Ley y publicar para conocimiento del público en general.

AUTORIDAD NACIONAL DEL AGUA<br>COPIA FIEL DEL GRIGINAL<br>DOK AE

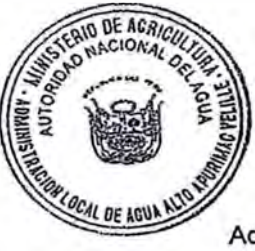

REGISTRESE Y COMUNIQUESE

Mario Quispe Lipa FEDATARIO TITULAR Administración Local de Agua Alto Apurimac-Velille

Ing. OMAR VELASQUEZ FIGUEROA<br>Administrador Local de Agua Alto Apurimac-Velille

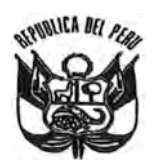

# **RESOLUCION ADMINISTRATIVA N <sup>º</sup>00'15-2012-ANA/ALA ALTO APURIMAC-VELILLE**

# **Espinar,** f *6 MAR.* 2012

experimental results of the control of the control of the control of the control of the control of the control of the control of the control of the control of the control of the control of the control of the control of the

**VISTO:** 

**El Expediente Administrativo N<sup>º</sup>0047-2012, presentado por lndira Ferro Barcena con DN\_I !" <sup>º</sup>2310\_609� 76, apoderada Xstrata Las Bambas S.A., con R.U.C. N <sup>º</sup>20538428524, quien** solicita autorización de uso de agua con fines industriales, y;

#### **CONSIDERANDO:**

**Que, según establece el artículo 15° de la Ley N<sup>º</sup>29338, Ley de Recursos Hídricos, la Autoridad Nacional del Agua tiene entre otras funciones la de otorgar, modificar y extinguir, previo estudio técnico, derechos de uso de agua;** 

**Que, según el artículo 89<sup>º</sup>del Reglamento de la precitada Ley, señala que, el uso del agua estará destinado para cubrir exclusivamente las necesidades de aguas derivadas o relacionadas directamente con la ejecución de estudios u obras;** 

**Que, en este contexto, la recurrente ha solicitado la autorización de uso de agua superficial con fines industriales para la ejecución de obras carretera Zona 3 Km. 96+352.60 -** Km. 117+601.30, mediante el cual plantea la utilización de las aguas superficiales del rio Tres **Vados, ubicado en la cuenca del río Velille, distrito de Velille, provincia de Chumbivilcas, � departamento de Cusco;** 

**Que, según el Informe Técnico N <sup>º</sup>045-2012-ANA/ALA AAV/HCF/AT; en la cual 1� concluye y recomienda otorgar la autorización de uso de agua superficial con fines industriales para la ejecución de obras carretera Zona 3 Km. 96+352.60 - Km. 117+601.30, mediante el**  *k***i cual plantea la utilización de las aguas superficiales del rio Tres Vados;** 

**ORl!3\_ lN.ALQue, de conformidad a la Quinta disposición complementaria transitoria del Reglamento de la Ley de Recursos Hídricos, señala, que para los procedimientos que se inicien a partir de la entrada en vigencia de la presente Ley y en tanto se implementen las Autoridades . A9ministrativas del Agua, las funciones en primera instancia son asumidas por las IP AWAINISTRACIONES LOCALES de Agua; TITULAR** 

**,:, ·.�cal** de Agua **Por las consideraciones antes expuestas y al amparo de la Ley N<sup>º</sup>29338 "Ley de rimac-VA�ursos Hfdricos", Decreto Supremo N<sup>º</sup>001-2010-AG "Reglamento de la Ley de Recursos Hfdricos", Decreto Supremo N<sup>º</sup>006-2010-AG "Reglamento de Organización y Funciones de la . Autoridad Nacional del Agua";** 

#### **SE RESUELVE:**

**Artículo 1 º .- Autorizar a Xstrata Las Bambas S.A., el uso de las aguas superficiales**  provenientes del rio Tres Vados, con fines industriales, por un volumen máximo de 50 326,62 **m<sup>3</sup>** γ de un caudal de hasta 9,53 l/s, con el siguiente detalle:

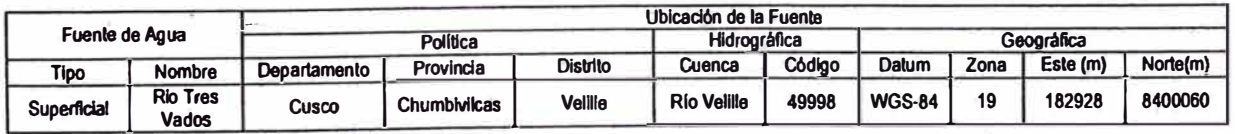

Artículo 2º .- La asignación hídrica, es la proveniente del rio Tres Vados y tendrá la siguiente desagregación mensual:

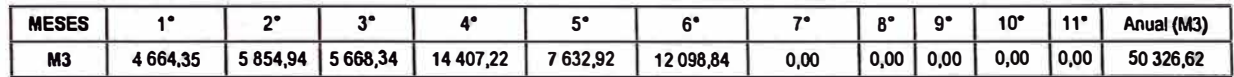

Artículo 3° .- Otorgar un plazo de Once (11) meses computados a partir de la notificación de la presente resolución, para el uso de aguas mediante el artículo precedente.

Artículo 4°.-Notificar la presente resolución a los interesados para los fines de Ley y AUTORIDAD NACIONAL DEL AGUA publicar para conocimiento del público en general. COFINEEL ORIGINAL

**REGISTRESE Y COMUNIQUESE QID DE ACA** Ing. OMAR VELASQUEZ FIGUEROA dministrador Lócal de Agua Alto Apurímac-Velille

Mario Quispe 1 pa FEDATARIO TITU: SP Alto Apurimac-Vehi.c.

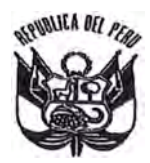

# **RESOLUCION ADMINISTRATIVA N <sup>º</sup>004 2 -2012-ANA/ALA AL TO APURIMAC-VEULLE**

# Espinar, f *5 MAR. 2012*

#### **VISTO:**

EI Expediente Administrativo № 0046-2012, presentado por Indira Ferro Barcena con<br>DNI N° 2310609276, apoderada Xstrata Las Bambas S.A., con R.U.C. N° 20538428524, quien<br>solicita autorización de uso de agua con fines indus El Expediente Administrativo Nº 0046-2012, presentado por Indira Ferro Barcena con .<br>İ, .<br>1 \_

#### **CONSIDERANDO:**

Que, según establece el articulo 15° de la Ley N <sup>º</sup>29338, Ley de Recursos Hídricos, la Autoridad Nacional del Agua tiene entre otras funciones la de otorgar, modificar y extinguir, previo estudio técnico, derechos de uso de agua;

Que, según el artículo 89<sup>º</sup>del Reglamento de la precitada Ley, señala que, el uso del agua estará destinado para cubrir exclusivamente las necesidades de aguas derivadas o relacionadas directamente con la ejecución de estudios u obras;

Que, en este contexto, la recurrente ha solicitado la autorización de uso de agua superficial con fines industriales para la ejecución de obras carretera Zona 3 Km. 96+352.60 -Km. 117+601.30, mediante el cual plantea la utilización de las aguas superficiales del rio Cascamayo, ubicado en la cuenca del río Velille, distrito de Velille, provincia de Chumbivilcas, **्रो** epartamento de Cusco;<br>वी Oue según el

que, según el Informe Técnico N° 044-2012-ANA/ALA AAV/HCF/AT; en la cual toncluve y recomienda otorgar la autorización de uso de agua superficial con fines industriales para la ejecución de obras carretera Zona 3 Km. 96+352.60 - Km. 117+601.30, mediante el cual plantea la utilización de las aguas superficiales del rio Velille;<br>NALDELÁGUA · . .

priginaQue, de conformidad a la Quinta disposición complementaria transitoria del Reglamento the la Ley de Recursos Hídricos, señala, que para los procedimientos que se inicien a partir de la entrada en vigencia de la presente Ley y en tanto se implementen las Autoridades Administrativas del Agua, las funciones en primera instancia son asumidas por las <sub>D</sub>Administraciones Locales de Agua:

TITULAR por las consideraciones antes expuestas y al amparo de la Ley N° 29338 "Ley de ora de Agua.<br>
Penyide Agua.<br>
Hídricos", Decreto Supremo Nº 006-2010-AG "Reglamento de Organización y Funciones de la Autoridad Nacional del Agua";

#### **SE RESUELVE:**

**Artículo 1º.- Autorizar a** Xstrata Las Bambas S.A., el uso de las aguas superficiales proveni<del>entes del rio</del> Velille, con fines industriales, por un volumen máximo de 252 938,68 m<sup>3</sup> y de un caudal de hasta 38,02 l/s, con el siguiente detalle:

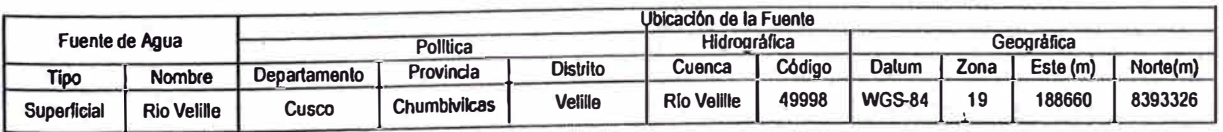

**Articulo 2 ° .- La asignación hídrica, es la proveniente del rio Velille y tendrá la siguiente desagregación mensual:** 

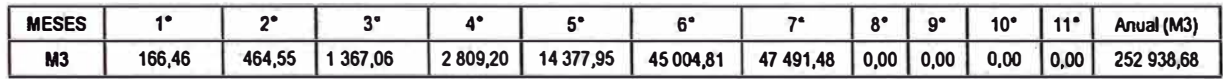

**Artículo 3 º .- Otorgar un plazo de Once (11) meses computados a partir de la notificacióh de la presente resolución, para el uso de aguas mediante el artículo precedente.** 

Artículo 4°.-Notificar la presente resolución a los interesados para los fines de Ley y **publicar para conocimiento del público en general.** 

**REGISTRESE Y COMUNÍQUESE** 

**DE AGRIC** CION

DELAGUA RIGINAL ĒΕ

*M* 1.0 *Quíspetipa* FEDATARIO TITULAR<br>Administración Local de Agua<br>Alto Apurimac-Velille

Ing. OMAR VELASQUEZ FIGUEROA Administrador Logal de Agua Alto Apurlmac-Velille

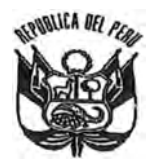

# **RESOLUCION ADMINISTRATIVA N<sup>º</sup>0** *O 4* **O-2012-ANA/ALA ALTO APURIMAC-VELILLE**

# Espinar, **f 5** *MAR.* **2012**

**VISTO:** 

DNI N° 2310609276, apoderada Xstrata Las Bambas S.A., con R.U.C. N° 20538428524, quien<br>solicita autorización de uso de agua con fines industriales, y; El Expediente Administrativo Nº 0044-2012, presentado por Indira Ferro Barcena con<br>DNI N° 2310609276, apoderada Xstrata Las Bambas S.A. con R.U.C. Nº 20580198564. \_ \_

#### **CONSIDERANDO:**

. Autoridad Nacional del Agua tiene entre otras funciones la de otorgar, modificar y extinguir Que, según establece el artículo 15º de la Ley Nº 29338, Ley de Recursos Hidricos, la previo estudio técnico, derechos de uso de agua;

Que, según el artículo 89° del Reglamento de la precitada Ley, señala que, el uso del agua estará destinado para cubrir exclusivamente las necesidades de aguas derivadas o relacionadas directamente con la ejecución de estudios u obras;

Que, en este contexto, la recurrente ha solicitado la autorización de uso de agua superficial con fines industriales para la ejecución de obras carretera Zona 3 Km. 96+352.60 -Km. 117+601.30, mediante el cual plantea la utilización de las aguas superficialesde del rio Choccollo, ubicado en la cuenca del rlo Velille, distrito de Velille, provincia de Chumbivilcas, departamento de Cusco;

Que, según el Informe Técnico Nº 042-2012-ANA/ALA AAV/HCF/AT; en la cual concluve y recomienda otorgar la autorización de uso de agua superficialcon fines industriales para la ejecución de obras carretera Zona 3 Km. 96+352.60 - Km. 117+601.30, mediante el cual plantea la utilización de las aguas superficiales del rio Choccollo;

ML DEL AGU/Que, de conformidad a la Quinta disposición complementaria transitoria del Reglamento ARI GE Recursos Hídricos, señala, que para los procedimientos que se inicien a partir de  $E$ a entrada en vigencia de la presente Ley y en tanto se implementen las Autoridades Administrativas del Agua, las funciones en primera instancia son asumidas por las · Administraciones Locales de Agua;

<sup>O</sup>*Quispe1.ipa* Por las consideraciones antes expuestas y al amparo de la Ley N<sup>º</sup>29338 "Ley de **IBULAR**<br> **DE PERIGIOS** Hídricos", Decreto Supremo Nº 001-2010-AG "Reglamento de la Ley de Recursos ichidricos", Decreto Supremo Nº 006-2010-AG "Reglamento de Organización y Funciones de la Autoridad Nacional del Agua";

#### **SE RESUELVE:**

Artículo 1° - Autorizar a Xstrata Las Bambas S.A., el uso de las aguas superficiales provenientes del rio Choccollo, con fines industriales, por un volumen máximo de 15 336,68 m<sup>3</sup> y de un caudal de hasta 1,90 1/s, con el siguiente detalle:

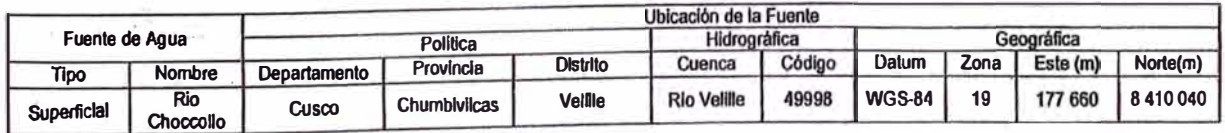

**Artículo 2 ° .- La asignación hídrica, es la proveniente del rio Choccollo y tendrá la siguiente desagregación mensual:** 

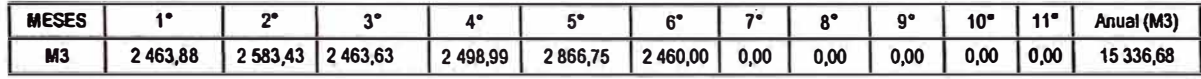

**Articulo 3 º .- Otorgar un plazo de Once (11) meses computados a partir de la notificación de la presente resolución, para el uso de aguas mediante el artículo precedente.** 

Artículo 4°.-Notificar la presente resolución a los interesados para los fines de Ley y **publicar para conocimiento del público en general.** 

REGISTRESE Y COMUN(QUESE

COPIA FIEL DECORIGINAL *Marjo Quispe Lipa* FE JARIO TITUi. **q**  A\_d . · jstración Local de · .í,ciél.

AUTORIDAD NACIONAL DE� AG'.JA

Alto Apurimac-Velille<sub>,</sub>

**DE AGRICI Ing. OMAR VELASQUEZ FIGUEROA** Administrador Logal de Agua Alto Apurímac-Velille

ANEXO IX: INFORME DE DERECHO DE VÍA

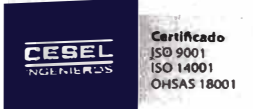

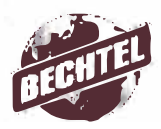

# **EXPEDIENTE TÉCNICO DE CONSERVACIÓN DE LA RUTA DE ACCESO A LAS BAMBAS. TRAMO FUERABAMBA - QUEHUIRE - HUANCUIRE**

# **INFORME DERECHO DE VIA**

# **Contenido**

# N° Pág.

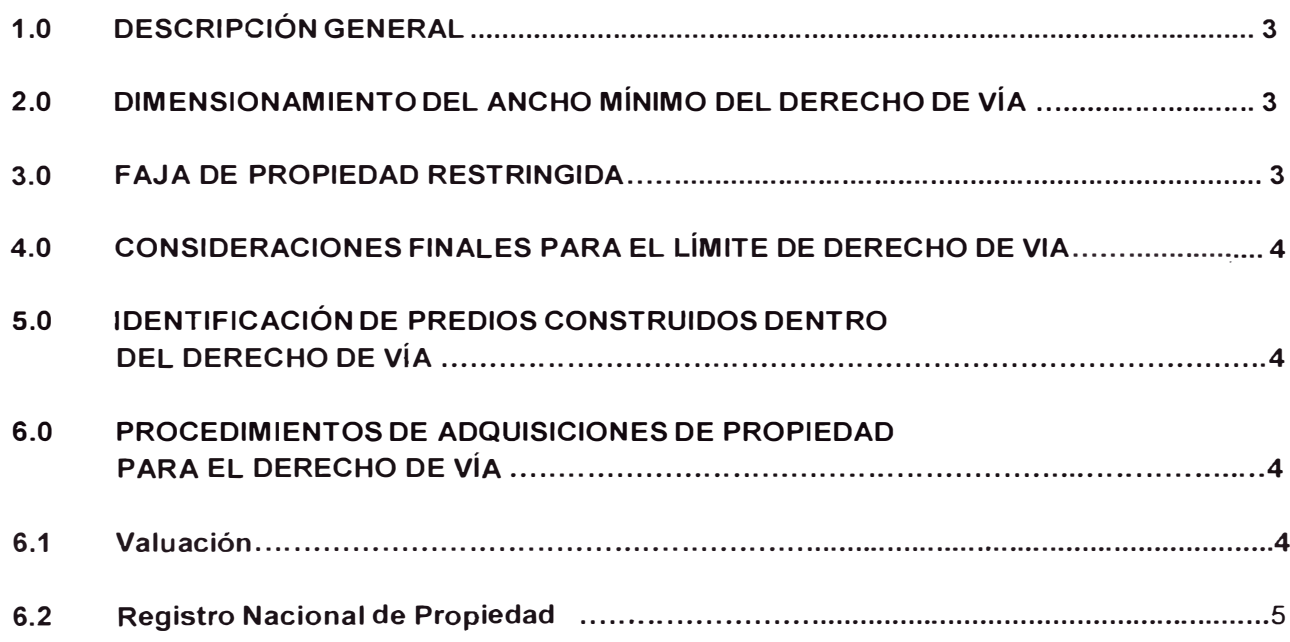

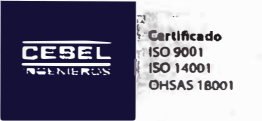

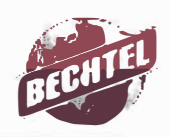

#### **INFORME DERECHO DE VIA**

## **1.0 DESCRIPCION GENERAL**

Debido a que el Proyecto Las Bambas requiere una ruta de acceso desde Antapaccay hasta Las Bambas para transportar a partir del 02 de Enero de 2012 la carga sobredimensionada para la construcción de la planta de procesos, donde la carga máxima a transportar tiene 8.6 m de ancho y 11 O toneladas, <sup>e</sup>s de vital importancia mejorar parte del trazado de ésta ruta, así como verificar en obra el cumplimiento del ancho mínimo necesario

El derecho de vía ó faja de dominio, comprende el área de terreno en que se encuentra la carretera y sus otras complementarias, los servicios y zona de s<sup>e</sup>guridad para los usuarios y las previsiones para futuras obras de ensanche y mejoramiento.

Dentro del ámbito del Derecho de Vía de dominio público, se prohíbe sin excepción alguna la colocación de publicidad comercial exterior, en preservación de la seguridad y del medio ambiente.

## **2.0 DIMENSIONAMIENTO DEL ANCHO MÍNIMO DEL DERECHO DE VÍA**

Por encontrarse el presente proyecto dentro de los Caminos Vecinales de la Zona, se obtuvieron los parámetros de Derecho de Vía establecidos en el Manual de Diseño de Carreteras Pavimentadas de Bajo Volumen de Tránsito (MDCPBVT) - MTC. Estos parámetros se encuentran <sup>r</sup>esumidos en el cuadro siguiente:

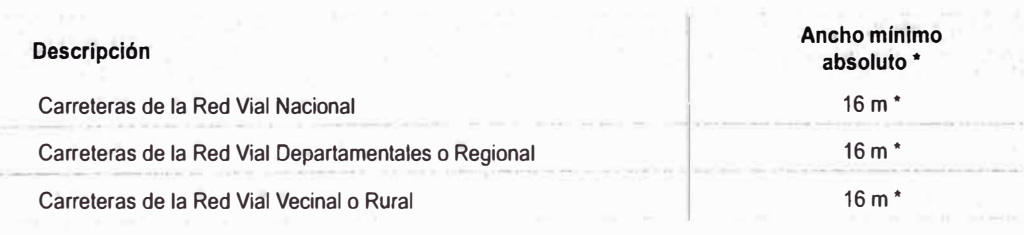

## **Ancho del Derecho de Vía para Carreteras Pavimentadas de Bajo Volumen de Tránsito**

• 8.00 m a cada lado del eje

De igual forma el MDCPBVT establece que el derecho de Vía, dentro de la que se encuentra la carretera y sus obras complementarias, se extenderá como mínimo, para carreteras de bajo volumen de tránsito en (1) metro más allá del borde de los cortes del pie de los terraplenes o del borde más alejado de las obras de drenaje que eventualmente se construyan.

La distancia mínima absoluta entre pie de taludes o de obras. de contención y un elemento exterior <sup>s</sup>erá de dos (2) metros. La distancia mínima deseable será de cinco (5) metros.

## **3.0 FAJA DE PRQPIEDAD RESTRINGIDA**

A cada lado del Derecho de Vía habrá una faja de propiedad restringida. La restricción se refiere a la prohibición de ejecutar construcciones permanentes que afecten la seguridad vial o la visibilidad y que dificulten ensanches futuros de la carretera.

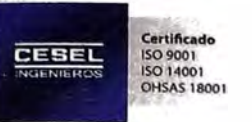

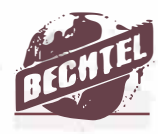

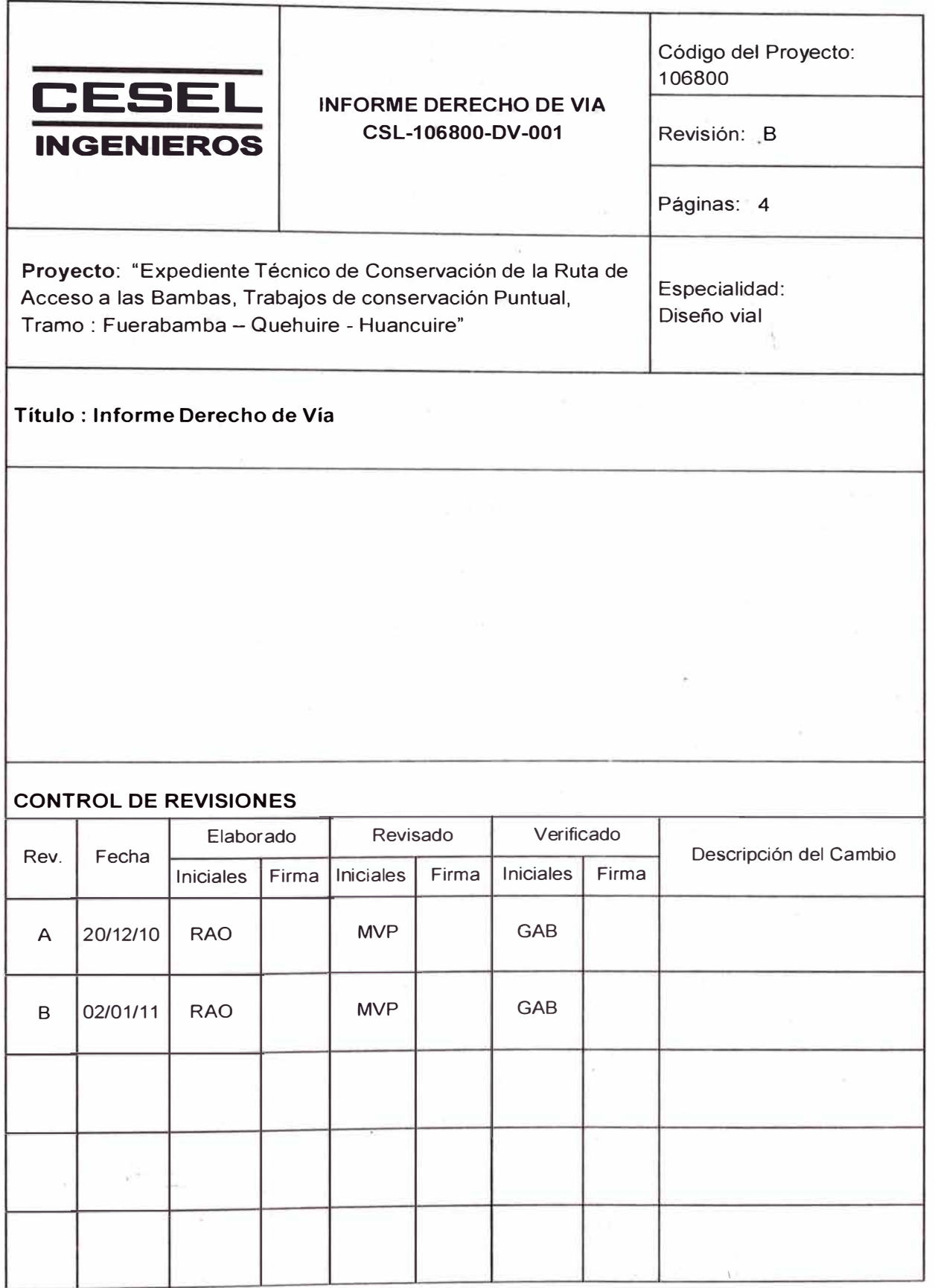

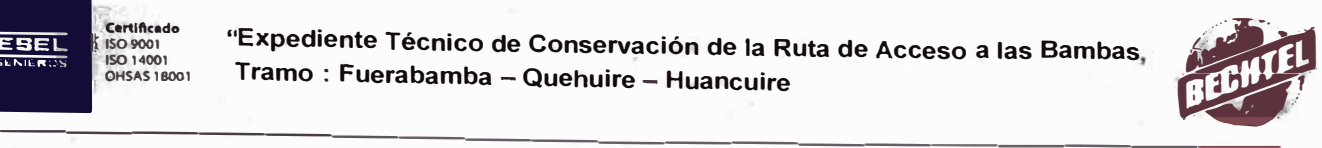

La propiedad restringida para las carreteras pavimentadas de bajo volumen de transito será de diez (10) metros de ancho a cada lado del Derecho de Vía.

# **4.0 CONSIDERACIONES FINALES PARA EL LIMITE DEL DERECHO DE VÍA**

Por encontrarse el presente proyecto dentro de los Caminos Vecinales de la Zona se determinaron parámetros de acuerdo a las consideraciones establecidas en el Manual de Diseño de Carreteras Pavimentadas de Bajo Volumen de Tránsito - MTC, cuyo resumen se muestra en el cuadro siguiente:

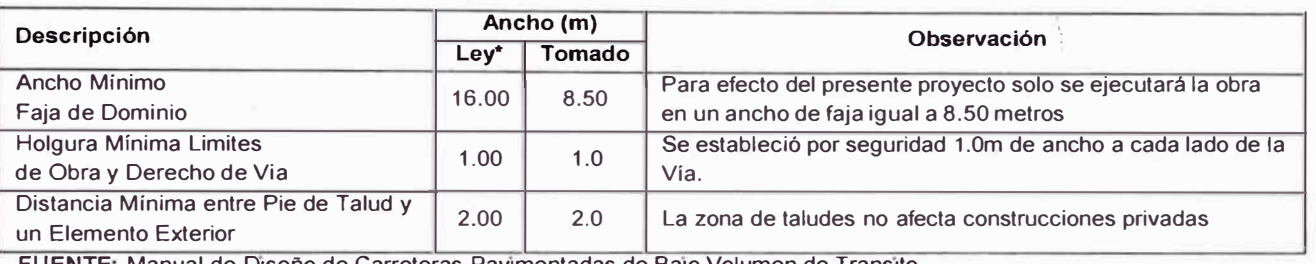

# **Cuadro Nº01 Cuadro de Parámetros de Derecho de Vía**

- **FUENTE.** Manual de Diseno de Carreteras Pavimentadas de BaJo Volumen de Transito.

# **5.0 IDENTIFICACIÓN DE PREDIOS CONSTRUIDOS DENTRO DEL DERECHO DE VÍA**

Establecido los parámetros geométricos a considerar en el presente proyecto de acuerdo al Cuadro N°01, se determinó la no existencia de predios construido� dentro del ancho de vía necesario para la ejecución de la Obra en el Tramo 111.

# **6.0 PROCEDIMIENTOS DE ADQUISICIONES DE PROPIEDAD PARA EL DERECHO DE VÍA**

El área del Derecho de Vía pasa a propiedad pública a título gratuito u oneroso como parte de la gestión que realiza la autoridad competente en el caso de un proyecto vial.

La Ley General de Expropiación 27117 concordada con la Ley 27628, que "facilita la adquisición", regula la forma de adquirir la propiedad para constituir el Derecho de Vía público, necesario para que las carreteras puedan ser construidas.

La expropiación consiste en la transferencia forzosa del derecho de propiedad privada, autorizada únicamente po ley expresa del Congreso a favor del Estado, a iniciativa del Poder Ejecutivo, Regiones o Gobiernos Locales y previo pago en efectivo de la indemnización justipreciada que incluya compensación por el eventual perjuicio.

## **6.1 Valuación**

La Ley establece los procedimientos y parámetros de valuación de los predios que son adquiridos total o parcialmente por el Estado, según sea necesario.

La indemnización justipreciada comprende el valor de tasación comercial debidamente actualizado del bien que se expropia y la compensación que el sujeto activo de la expropiación debe abonar en caso acreditarse fehacientemente daños y perjuicios para el sujeto pasivo originados inmediata, directa y exclusivamente por la naturaleza forzosa de la transferencia.

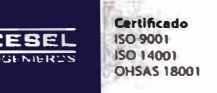

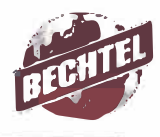

- Sujeto Activo: Se considera como sujeto activo de la expropiación a la dependencia administrativa que tendrá a su cargo la tramitación del proceso de expropiación.
- **Sujeto Pasivo:** Se considera sujeto pasivo de la expropiación al propietario contra quien se dirige el proceso de expropiación. Así mismo al poseedor con más de 10 (diez) años de antigüedad que tenga título inscrito, o cuya posesión se haya originado en mérito a la resolución judicial o administrativa, o que haya sido calificado como tal por autoridades competentes, según las leyes especializadas.

## **6.2 Registro Nacional de Propiedad**

Las adquisiciones deberán ser inscritas en el Registro de Propiedad correspondiente, en concordancia con la legislación vigente.